# Advanced View Arduino Projects List

# List of Projects using arduino with advance view:

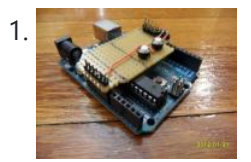

[The Arduino Noise Machine](https://duino4projects.com/the-arduino-noise-machine/) Okay, okay, I know you all were wondering what I am up to now. I love synths and so, I built this. There are three things that can catch my attention: Synthesizers, Amplifiers and free. The other day (Actually it was just Thursday) I was…... Listed under: [Projects,](https://duino4projects.com/projects/) [Sound – Audio Projects](https://duino4projects.com/projects/sound-audio-projects/)

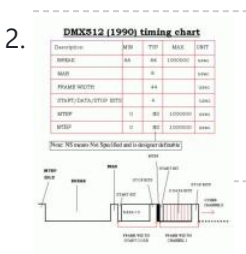

2. DARKS12109991 thromas chart [Arduino DMX shield for Christmas projects](https://duino4projects.com/arduino-dmx-shield-christmas-projects/) This shield allows to connect an Arduino with DMX equipment. It implements the RS485 interface to adapt the electrical levels needed for DMX connection. This shield has been designed with flexibility in mind and allows the user to choose between several Arduino pins for digital…... Listed under: [Game – Entertainment Project Ideas](https://duino4projects.com/ideas/game-entertainment-project-ideas/)

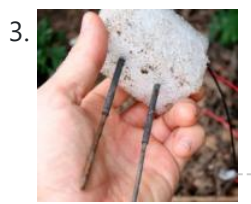

[The Soil Moisture Sensor using arduino](https://duino4projects.com/soil-moisture-sensor-using-arduino/) You are building a cheap soil moisture sensor so the brain can read the amount of moisture in the soil. The version we are building is very low tech, but it is also very cheap and easy to build. It consists of a block of...... Listed under: [Home](https://duino4projects.com/projects/home-automation-projects/) [Automation Projects](https://duino4projects.com/projects/home-automation-projects/), [Temperature Measurement Project Ideas](https://duino4projects.com/ideas/temperature-measurement-project-ideas/)

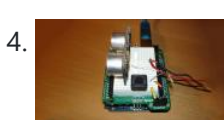

[Arduino theremin like musical instrument](https://duino4projects.com/arduino-theremin-like-musical-instrument/) When I got my Arduino protoshield from sparkfun, I wanted to make something cool with it. And since I had seen a few Theremin projects before, and already thought about making some, I finally made one, using the Parallax PING sonar sensor. Here are some...... Listed under: [Projects](https://duino4projects.com/projects/), [Sensor – Transducer – Detector Projects](https://duino4projects.com/projects/sensor-transducer-detector-projects/)

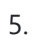

5. [Mouse Control With Pushbuttons using arduino](https://duino4projects.com/mouse-control-pushbuttons-using-arduino/) Overview In this lab, you'll build an alternative computer mouse using an Arduino Leonardo using pushbuttons to move the mouse left, right, up and down. You'll see the difference between reading a digital input continually and reading for a change of state. (:toc Table of...... Listed under: Interfacing(USB - RS232 - I2c -ISP) Projects

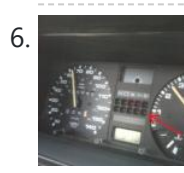

6. [Make A G Meter using Arduino](https://duino4projects.com/make-a-g-meter-using-arduino/) I have a late 80's VW and the gauge cluster has 5 dummy LED locations underneath the other warning lights. Well I was tired of the m not doing anything, so I decided to do something about it. I came up with the idea to...... Listed under: Metering -**[Instrument Projects](https://duino4projects.com/projects/metering-instrument-projects/)** 

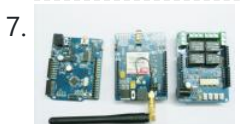

<u>[Remote control via GPRS or GSM SMS using Arduino](https://duino4projects.com/remote-control-via-gprs-or-gsm-sms-using-arduino/)</u> Remote control, it has been a very profound things in the past. When I was a child, I always imagine that I have an equipment which can control all home appliances. Now, this has become a reality, and it is quite easy. Then I will...... Listed under: [Ideas](https://duino4projects.com/ideas/), [Phone Project Ideas](https://duino4projects.com/ideas/phone-project-ideas/), [Radio Project Ideas](https://duino4projects.com/ideas/radio-project-ideas/)

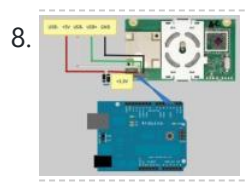

<u>[Xbox 360 RF module + Arduino](https://duino4projects.com/xbox-360-rf-module-arduino/)</u> I was going to make a huge write-up on this, but I can't be bothered right now. I'll probably do something about it later. Until then, have an Arduino sketch. If you don't know what you're doing with it then chances are you don't have…... Listed under: [Radio Project Ideas](https://duino4projects.com/ideas/radio-project-ideas/), [Wireless Projects](https://duino4projects.com/projects/wireless-projects/)

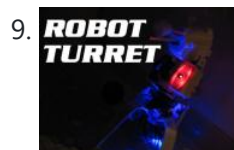

9. ROBOT ROBOTIC Talking Turret using Arduino Here I will show you an overview on how to make a robotic talking turret, loosely based off of the turrets from the popular game, Portal. This instructable should help anyone wanting to do an animatronics project. For more detailed pictures, go to: http://razorconcepts.net/turret.html This...... Listed under: [Projects](https://duino4projects.com/projects/), Robotics - Automation Projects

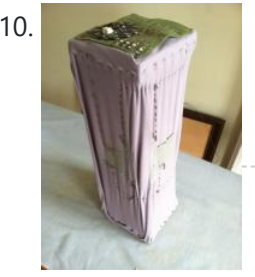

10. [New Textiles 2012 using arduino](https://duino4projects.com/new-textiles-2012/) Twist Switch by ttseng Through the action of twisting, swatches of conductive fabric are folded in upon each other, completing a circuit that then turns on LEDs. On each face of stretched spandex are swatches of conductive fabric. Before choosing which swatches to designate as...... Listed under: [LED Projects](https://duino4projects.com/projects/led-projects/)

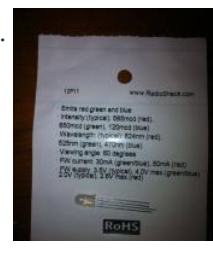

11. **Demystifying 4 pin RGB LEDS** (Radio Shack 276-0028) using arduino RGB LEDs are fairly useful in projects allowing for a wide range of color from a single unit. However they can be a pain in the neck to work with and they too often come with little or no documentation. I searched for some time...... Listed under: [LED Projects](https://duino4projects.com/projects/led-projects/)

12. [Connect the arduino and make the speaker play](https://duino4projects.com/connect-arduino-make-speaker-play/) To make your Arduino to play a melody you need thes accessories. One 5 ohm speaker One Arduino uno board One Push buttom One 10 kohm resistor 8 leds And a lot of core wires Step 1: Connect the arduino and make the speaker play This...... Listed under: Sound -[Audio Projects](https://duino4projects.com/projects/sound-audio-projects/)

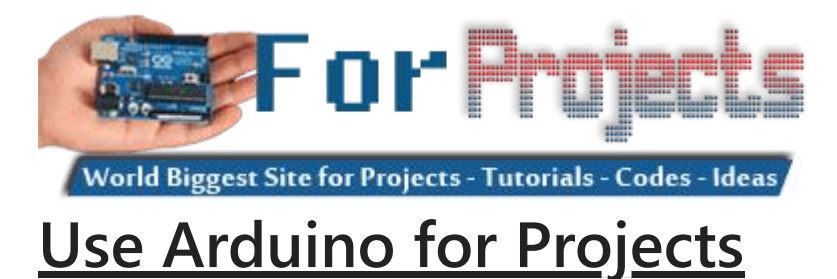

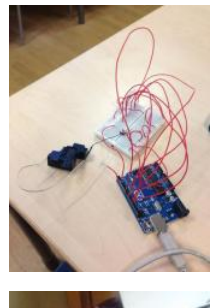

13. [Team 1 Final Project Report & Video: Arduino Video Game System using arduino](https://duino4projects.com/team-1-final-project-report-video-arduino-video-game-system-using-arduino/) Introduction We built a video game system that can play either Snakes or Pong. We saw a project called "Arduino Pong" and wanted to recreate it with our own twist. Description Parts Needed: Arduino Uno Video Game Shield 2 LEDs 2 non-latching push buttons 2...... Listed under: Game - Entertainment Projects

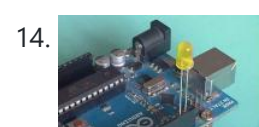

14. [Arduino Morse Code Flaher using arduino](https://duino4projects.com/arduino-morse-code-flaher-using-arduino/) I am a big fan of programming but I like to keep it down to 555 timer but when it comes to complex functions like flashing a LED in a certain pattern programming is necessary.One day while surfing through the I came across something known as Morse code.I decided...... Listed under: [Arduino Programmer Projects](https://duino4projects.com/projects/arduino-programmer-projects/)

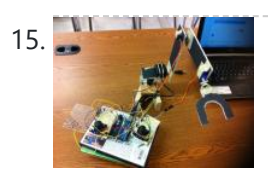

15. [How To Make A Arduino Robotic Arm](https://duino4projects.com/how-to-make-a-arduino-robotic-arm/) In this instructable I will show you how to make a simple robotic arm controlled by 4 servos, 2 analog joysticks, and an Arduino UNO. It is very similar to my "2 Servos + Thumbstick" instructable. This tutorial is in particular to help out…... Listed under: [Robotics – Automation Projects](https://duino4projects.com/projects/robotics-automation-projects/)

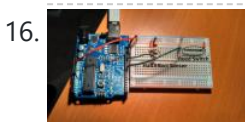

16. [Rear Wheel Tachometer using arduino](https://duino4projects.com/rear-wheel-tachometer-using-arduino/) One of the goals of Movable Party is to provide an interactive experience for audiences/participants. Since power will be generated from a hub motor attached to the rear wheel of each bike (see this post), the speed of the rear wheel directly translates to the...... Listed under: [CNC Machines Project Ideas,](https://duino4projects.com/ideas/cnc-machines-project-ideas/) [Temperature Measurement Projects](https://duino4projects.com/projects/temperature-measurement-projects/)

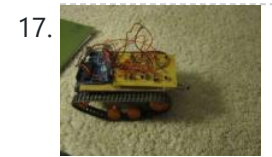

[The Versatile Arduino Robot using arduino](https://duino4projects.com/versatile-arduino-robot-using-arduino/) This is my first arduino robot, and I am quite happy with the outcome. What I came up with is a robot that with modifications can do just about anything in the realm of small arduino robots. The electronics are very simple. You only need...... Listed under: Robotics - Automation Project Ideas

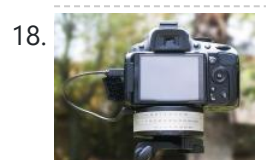

18. [Time-Lapse Camera Controller using Arduino](https://duino4projects.com/time-lapse-camera-controller-using-arduino/) Simple digital cameras can produce remarkably good quality photos and are now cheap enough that it doesn't hurt the wallet too much to buy one with the intention of modifying it for use in a project. You may even already have an old digital camera...... Listed under: Video - Camera - Imaging Projects

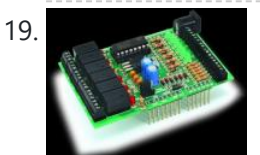

19. [A useful and simple IO Shield for Arduino](https://duino4projects.com/useful-simple-io-shield-arduino/) In order to "visually" highlight the behavior of Arduino programs you must connect a device to the I/O pins, which gives you tangible signals. Normally, if you want to check if a program changes a level of an output pin, answering a command or executing...... Listed under: **Development Board – Kits Projects, [How To – DIY – Projects](https://duino4projects.com/projects/how-to-diy-projects/)** 

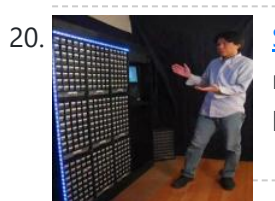

20. [StorageBot – voice controlled robotic parts finder using arduino](https://duino4projects.com/storagebot-voice-controlled-robotic-parts-finder-using-arduino/) Introduction I created the StorageBot to help solve a problem experienced by most Makers. After many years of accumulating thousands of parts stored in storage bins, I began to go crazy looking for parts scattered between so many of these bins. The hardest parts to...... Listed under: Robotics - Automation Project Ideas

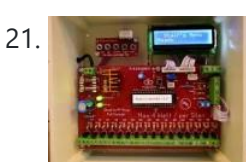

21. [Automated LED stairs using arduino](https://duino4projects.com/automated-led-stairs-using-arduino/) After seeing the lovely LED stairs at interactivefurniture.de, I decided to make my own, open-source version. Here is a video of them in action. I am not an expert videographer and cannot do the stairs full justice, but they came out exactly as I wanted....... Listed under: [Home Automation Project Ideas](https://duino4projects.com/ideas/home-automation-project-ideas/)

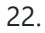

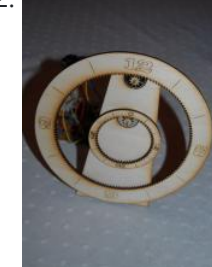

22. **December 20. [Laser cut gear clock with ChronoDot using Arduino](https://duino4projects.com/laser-cut-gear-clock-with-chronodot-using-arduino/)** This summer, my hackerspace LVL1 (in Louisville, Ky) got an awesome laser cutter http://fslaser.com/40w-deluxe-hobby-laser-engraver-and-cutter. LVL1 is an awesome community of creative folks that like to build stuff. You can always check out what we are up to at http://www.lvl1.org. If you like instructables and making...... Listed under: Clock - Timer Projects, **[Projects](https://duino4projects.com/projects/)** 

23. Thinking a series [Using an Arduino to Control or Test an SPI electronic device](https://duino4projects.com/using-arduino-control-test-spi-electronic-device/) There are many electronic devices that use the SPI bus, or Serial Peripheral Interface bus, for communications (e.g. various sensors, LCD displays, digital potentiometers, D/A and A/D converters, wireless transmitters

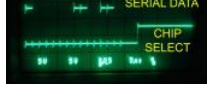

and receivers, audio volume controls). The devices receive data serially from a microcontroller using a...... Listed under: [Battery Projects](https://duino4projects.com/projects/battery-projects/)

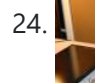

24. [Solar Powered LED/Ultracapacitor Arduino Regulated Light](https://duino4projects.com/solar-powered-ledultracapacitor-arduino-regulated-light/) This instructable primarily shows how to control the charging voltage from a solar panel to an energy storage device (capacitors in this case). I showed how to construct the light previously http://www.instructables.com/id/Human-Powered-Light-from-my-book-Doable-Renewab/ Step 1: This solar panel can produce up to 18 volts, but my…... Listed under: [LED Projects,](https://duino4projects.com/projects/led-projects/) [Projects](https://duino4projects.com/projects/)

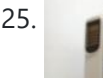

25. [Arduino – based camera trigger unit](https://duino4projects.com/arduino-based-camera-trigger-unit/) I developed the camera trigger unit in order to synchronize various events and actions during free-flight experiments with hawkmoths in the wind tunnel described in a previous post. More specifically, the goal was to trigger multiple high-speed cameras and have LEDs that indicate the exact...... Listed under: [Home Automation Project Ideas](https://duino4projects.com/ideas/home-automation-project-ideas/), Video - Camera - Imaging Projects

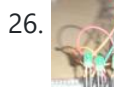

26. [Bouncing Multicolored LED line](https://duino4projects.com/bouncing-multicolored-led-line/) This is an arduino controlled project and uses leds, jumper wires, and a breadboard. This is one of my first attempts on programming arduino and I am pleased with the outcome. I'm ten years old and I just started programming 2 weeks ago. Step 1:...... Listed under: **[LED Projects](https://duino4projects.com/projects/led-projects/)** 

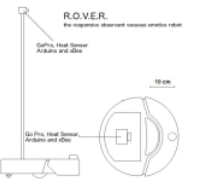

27. R. [R.O.V.E.R.: Reactive Observant Vacuous Emotive Robot using arduino](https://duino4projects.com/r-o-v-e-r-reactive-observant-vacuous-emotive-robot-using-arduino/) R.O.V.E.R. is an autonomous robot. He was built and designed as an interactive art installation specifically for the MAT EoYS 2013. He navigates the space with a heat array and bump sensors and interacts with attendees. When R.O.V.E.R. recognizes that a person is present he...... Listed under: [Electronics News Updates](https://duino4projects.com/news-updates/electronics-news-updates/), Robotics - Automation Project **[Ideas](https://duino4projects.com/ideas/robotics-automation-project-ideas/)** 

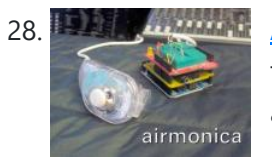

28. **A France Construment** in *[Airmonica – a free-air musical instrument](https://duino4projects.com/airmonica-free-air-musical-instrument/)* improvise + harmonize + customize The airmonica is a easy-to-learn tweakable musical instrument that you can use to perform harmonic musical ditties by accompanying a tri-tone arpeggiator. There are endless opportunities to expand the airmonica in any way that will make it your your own...... Listed under: **Sound - Audio Projects** 

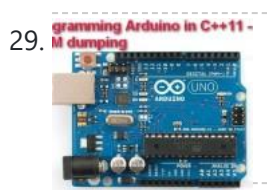

29. M dumping Arduino in C++11 — ROM dumping In this tool-assisted education video I show how to program an Arduino Atmega2560 board in C++11 to dump a ROM chip, such as a 386sx BIOS or a Famicom cartridge ROM. I also make a ZMODEM sender and a LED blinker in this video. Sorry...... Listed under: **Arduino Programmer [Projects](https://duino4projects.com/projects/)**, Projects

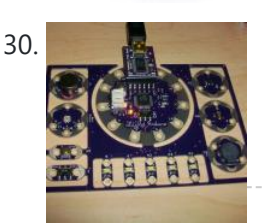

30. [Smallsword Choreography Shirt usnig arduino](https://duino4projects.com/smallsword-choreography-shirt-usnig-arduino/) Stage combat is the art of theatrical violence. Rather than resembling fencing, stage combat is choreographed like dance for aesthetic and theatrical effect as well as for safety. Over years of choreographing and teaching others stage combat choreography, I realized that one of the most...... Listed under: Game - Entertainment Project Ideas

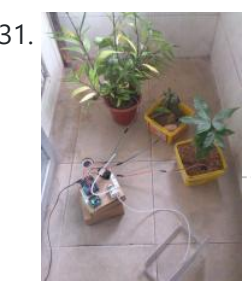

31. [Arduino Automatic Watering System For Plants Sprinkler](https://duino4projects.com/arduino-automatic-watering-system-plants-sprinkler/) Last month, Elecrow have left from the original office and moved to a new office. We will miss our original office where we worked so hard for more than two years, we will miss everything here, the desks, the windows, and those potted plants, that...... Listed under: [Home Automation Projects](https://duino4projects.com/projects/home-automation-projects/)

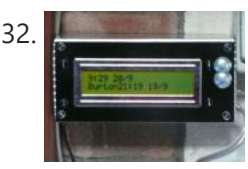

32. [The iButton garage-door opener using an Arduino](https://duino4projects.com/the-ibutton-garage-door-opener-using-an-arduino/) I've made an iButton garagedoor opener and logger. On a Dutch (kind of) eBay (www.marktplaats.nl) I found some iButtons and readers very cheap. I had no idea what to do with them, but I bought them anyway. My garage opens with a push on a...... Listed under: [Home Automation Projects,](https://duino4projects.com/projects/home-automation-projects/) [LCD Projects](https://duino4projects.com/projects/lcd-projects/), [Projects](https://duino4projects.com/projects/)

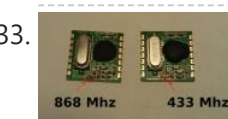

37. [BUILD YOUR OWN LASER HARP using Arduino](https://duino4projects.com/build-your-own-laser-harp-using-arduino/) The laser harp is a musical instrument made of light. A fan of beams shoots up from the floor into the night sky. The performer can create music by placing their hands in the beams. Not only does "breaking" the beam produce notes, but sliding…... Listed under: [Game – Entertainment Projects](https://duino4projects.com/projects/game-entertainment-projects/)

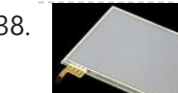

38. [Touch Control Panel using Arduino](https://duino4projects.com/touch-control-panel-using-arduino/) Small 4-wire resistive touchscreens are now amazingly cheap: they are produced in such enormous quantities for mobile phones, PDAs, and particularly handheld games such as the Nintendo DS that they can be bought brand new for under US\$10. Larger touchscreens are also rapidly falling in...... Listed under: Sensor - Transducer - Detector Projects

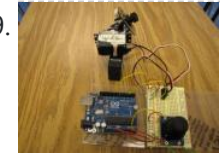

39. [Arduino + 2 Servos + Thumbstick \(joystick\) using arduino](https://duino4projects.com/arduino-2-servos-thumbstick-joystick-using-arduino/) In my other 2 Arduino tutorials I have help new users to play tones and making 2 servos move with a mouse. This time I will help you move the same 2 servos with a thumbstick. And again I have surf the internet to see If there...... Listed under: [Motor Projects](https://duino4projects.com/projects/motor-projects/)

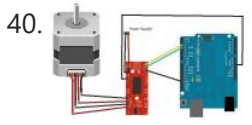

33. [RFM12B – Part 1 – Hardware Overview](https://duino4projects.com/rfm12b-part-1-hardware-overview/) To see how RFM12B wireless compares to other similar wireless options (e.g Xbee, XRF etc..) check out this well compiled comparison overview by Stuart Poulton: http://blog.homelabs.org.uk/wireless-connectivity/. Overview Made by Hope RF, re-branded by RFsolutions in the UK. Sometimes called 'Alpha RF' Low cost RF transceiver (from Rapid, Farnell,...... Listed under: [Radio Project](https://duino4projects.com/ideas/radio-project-ideas/) [Ideas,](https://duino4projects.com/ideas/radio-project-ideas/) [Wireless Projects](https://duino4projects.com/projects/wireless-projects/)

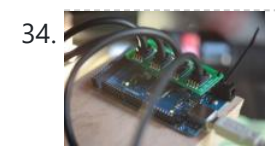

34. [Arduino Throttle Body Syncronization Shield](https://duino4projects.com/arduino-throttle-body-syncronization-shield/) A common Motorcycle maintenance task is to synchronize the throttle bodies on the engine to smooth out any rough idle. This is done by monitoring the vacuum on each throttle body and using the idle screw to make the adjustment. While this sounds rather advanced,...... Listed under: [Car Projects,](https://duino4projects.com/projects/car-projects/) [Projects](https://duino4projects.com/projects/)

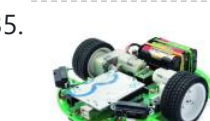

35. [Ardusumo: an Open Source Platform for Fighting Robots using Arduino](https://duino4projects.com/ardusumo-an-open-source-platform-for-fighting-robots-using-arduino/) The idea Ardusumo is a universal platform to build robots on wheels that can move around avoiding obstacles using infrared sensors and follow routes marked with dark lines on a white background. We have created Ardusumo to bring young students to the world of robotics:...... Listed under: [Projects,](https://duino4projects.com/projects/) [Robotics – Automation Projects](https://duino4projects.com/projects/robotics-automation-projects/)

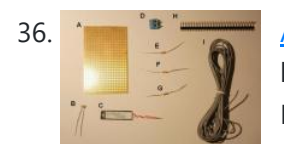

36. [A laser barrier with Arduino](https://duino4projects.com/laser-barrier-arduino/) In this post we will see how to make a laser barrier to integrate with an Arduino board. The applications of a light barrier (laser and infrared) are numerous, especially whenever we want that the passage of a person or of an object through a threshold…... Listed under: [Home Automation Project Ideas,](https://duino4projects.com/ideas/home-automation-project-ideas/) Security - Safety Project Ideas

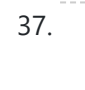

40.  $\Box$  [Stepper Motor drive from Arduino](https://duino4projects.com/stepper-motor-drive-arduino/) Stepper Motor drive from Arduino In this tutorial we will show you how to connect a bipolar stepper motor to an Arduino Uno board. The stepper motor we are using is the Sparkfun Stepper Motor but you can use any other 4-wire bipolar stepper motor.…... Listed under: [Motor Projects](https://duino4projects.com/projects/motor-projects/)

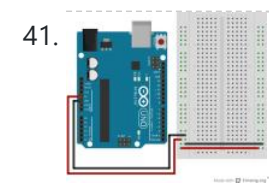

[Analog In with an Arduino](https://duino4projects.com/analog-arduino/) Overview In this lab, you'll learn how to connect a variable resistor to a microcontroller and read it as an analog input. You'll be able to read changing conditions from the physical world and convert them to changing variables in a program. (:toc Table of...... Listed under: How To - DIY - Project Ideas

42. [UVic Quadcopter using arduino](https://duino4projects.com/uvic-quadcopter-using-arduino/) Hardware Controller The Arduino platform is selected for this project, mainly due to its open software and hardware nature which has resulted in availability of extensive technical information. As a result there are many tutorials and example project available for this platform. A list of...... Listed under: [Car Projects](https://duino4projects.com/projects/car-projects/), Robotics - Automation Project Ideas

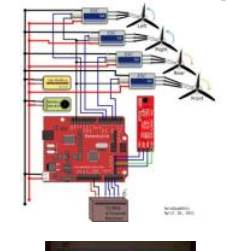

43. [How to: Use Arduino to Generate Glitchy Audio VGA Visuals](https://duino4projects.com/how-to-use-arduino-to-generate-glitchy-audio-vga-visuals/) This post is a guide for people that are interested in my previous posts about dual monitor VGA hacking (see 1, 2 and 3). You will need: • A laptop or a computer with a VGA output • A breadboard (optional) and some wires or...... Listed under: [Sound – Audio Projects,](https://duino4projects.com/projects/sound-audio-projects/) [Video – Camera – Imaging Projects](https://duino4projects.com/projects/video-camera-imaging-projects/)

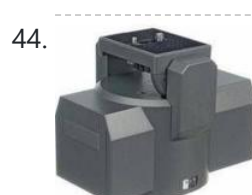

[Hacked Pan and Tilt Camera Mount](https://duino4projects.com/hacked-pan-tilt-camera-mount/) So my sister managed to break a pan and tilt camera mount and naturally thought daddy can fix this. After sitting on my dads workshop bench for a while he had a go at it and couldn't work out how to fix it so it…... Listed under: [Video –](https://duino4projects.com/projects/video-camera-imaging-projects/) [Camera – Imaging Projects](https://duino4projects.com/projects/video-camera-imaging-projects/)

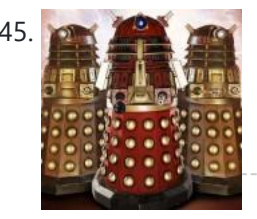

[Adafruit Arduino Motor Shield Build](https://duino4projects.com/adafruit-arduino-motor-shield-build/) Overview The Arduino Motor Shield is based on the L298 (datasheet), which is a dual full-bridge driver designed to drive inductive loads such as relays, solenoids, DC and stepping motors. It lets you drive two DC motors with your Arduino board, controlling the speed and...... Listed under: [Motor Projects](https://duino4projects.com/projects/motor-projects/), [Projects](https://duino4projects.com/projects/)

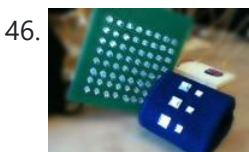

46. [How to make fist pumping with LED animation using Arduino](https://duino4projects.com/how-to-make-fist-pumping-with-led-animation-using-arduino/) It's to make a fist pumping LED controller. What is it? Have you noticed yourself fist pumping to the music at a party or a club? That's exactly for that. You would wear a band with a accelerometer/gyro mounted. As you move your hand around...... Listed under: [LED Projects](https://duino4projects.com/projects/led-projects/), [Projects](https://duino4projects.com/projects/)

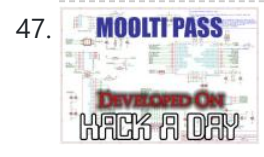

47. MOULTIPASS [Developed on Hackaday: First Version of the Hardware](https://duino4projects.com/developed-hackaday-first-version-hardware/) The Hackaday writers and readers are currently working hand-in-hand on an offline password keeper, the mooltipass (click to see the project description). Next in our Developed on Hackaday series, we present the first version of our schematics. There's already been a lot of discussions going on in...... Listed under: Security - Safety Projects

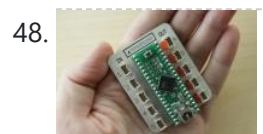

**48.** [DIY Teagueduino](https://duino4projects.com/diy-teagueduino/) What is Teagueduino? Teagueduino is an open source electronic board and interface that allows you to realize creative ideas without soldering or knowing how to code, while teaching you the ropes of programming and embedded development (like Arduino). Teagueduino is designed to help you discover...... Listed under: How To - DIY - Projects, [LED Projects](https://duino4projects.com/projects/led-projects/)

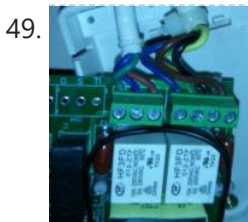

49. [Automatic blind hooked up to existing projector screen using Arduino](https://duino4projects.com/automatic-blind-hooked-up-to-existing-projector-screen-using-arduino/) Hello my name is Chipsy, I'm French, reading instructables since at least 2 years, it is the first entry i make on this website. Why i made this project : I have a small homecinema system in my living room, with a projector and a...... Listed under: [Home Automation Projects,](https://duino4projects.com/projects/home-automation-projects/) [Projects](https://duino4projects.com/projects/)

50. [4x Multiplexed RTD Temperature sensor module](https://duino4projects.com/4x-multiplexed-rtd-temperature-sensor-module/) Description This module can be used to measure temperature using RTD (resistive temperature detectors) temperature sensors. It produces an analog voltage that is proportional the temperature of the probe. The module contains a multiplexer to enable measurement of up to 4 temperature probes. Design RTD...... Listed under: [Temperature Measurement](https://duino4projects.com/ideas/temperature-measurement-project-ideas/) [Project Ideas](https://duino4projects.com/ideas/temperature-measurement-project-ideas/)

51. [MenZ-DECK](https://duino4projects.com/menz-deck/) About a year ago, we drunk beer in The-MenZ Lab. When Zagan said "I want PCDJ controller, So next project is make controller!". The project began at this time. \*\*\*MenZ-DECK featured by Maker Faire UK Blog.\*\*\* http://www.makerfaireuk.com/maker-faire-tokyo/ (Continue with broken English) Components for make controller: Arduino...... Listed under: Development Board - Kits Projects

52. [Arduino Watch Build Instructions](https://duino4projects.com/arduino-watch-build-instructions/) Update: New version out that works with Arduino 1.0 and higher! The Arduino Watch provides augmented sensing of temperature and range, 16-bit color drawing program, Breakout game, and also tells the time in your choice of digital, binary, or analog. Additional sensors, devices, and programs...... Listed under: [Clock – Timer Projects](https://duino4projects.com/projects/clock-timer-projects/), [Projects](https://duino4projects.com/projects/)

53. [Girino – Fast Arduino Oscilloscope using Arduino power connector](https://duino4projects.com/girino-fast-arduino-oscilloscope-using-arduino-power-connector/) I am a Physicist and the nicest part of working in this field is that I get to build my own instruments. With this way of thinking, I decided to build a homebrew Arduino Oscilloscope. This instructable was written with the purpose of teaching a...... Listed under: Metering - Instrument Project Ideas

54. [GSM Remote Control – GSM Module](https://duino4projects.com/gsm-remote-control-gsm-module/) This GSM Mobile is used for our Remote Control (for example Gate Control, Temperature Control...). We use the word 'module' because, unlike what we did in our remote control projects, this time around the mobile phone is not mounted on a printed board, but rather on...... Listed under: **[Phone Projects](https://duino4projects.com/projects/phone-projects/)** 

55. [Team 12 – Prototype I Final Report: Home Automation Project using arduino](https://duino4projects.com/team-12-prototype-final-report-home-automation-project-using-arduino/) Introduction The Home Automation Framework project is a web application that can remotely control the electronic devices in one's home using a web interface on a smartphone, tablet or desktop computer. The project facilitates ease of access and remote control of electronic devices for those...... Listed under: [Home Automation Project](https://duino4projects.com/ideas/home-automation-project-ideas/) [Ideas](https://duino4projects.com/ideas/home-automation-project-ideas/)

56. [Interface a rotary phone dial to an Arduino](https://duino4projects.com/interface-a-rotary-phone-dial-to-an-arduino/) An old rotary phone can be used for a number of purposes in your Arduino projects - use it as a novel input device, or use the Arduino to interface a rotary phone to your computer. This is a very basic quide describing how to...... Listed under: [Interfacing\(USB – RS232 – I2c -](https://duino4projects.com/projects/interfacingusb-rs232-i2c-isp-projects/)

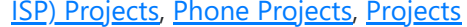

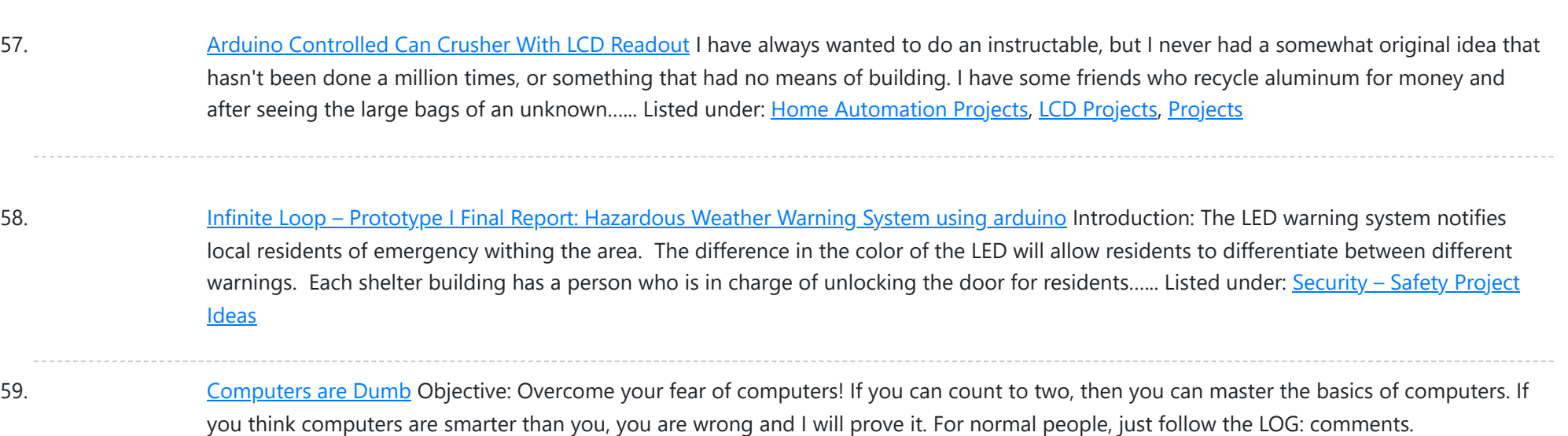

- 60. Bicycle North [Indicator](https://duino4projects.com/bicycle-north-indicator-using-arduino/) using Arduino Magnetoception is the ability of some animals to detect magnetic fields as a means of orienting themselves. Although humans do not seem to posses the same biological mechanisms that allow other animals to sense magnetic fields,
- 61. Shade [Technologies](https://duino4projects.com/shade-technologies-prototype-final-report-motorized-wheelchair-canopy-using-arduino/) Prototype I Final Report: Motorized Wheelchair Canopy using arduino Introduction Our Motorized Wheelchair Canopy intends to help those people with disabilities that confine them to their motorized wheelchairs and need shelter at times of inclement weather, such as rain or extreme heat. Although manual wheelchair canopies do exist, no type of motorized wheelchair canopy…... Listed under: [Medical](https://duino4projects.com/ideas/medical-health-based-project-ideas/) – Health based Project Ideas

- 62. Fab Lab Barcelona [SuperNode](https://duino4projects.com/fab-lab-barcelona-supernode-fab-lab-sevilla-jose-perez-de-lama/) /Fab Lab Sevilla /Jose Perez de Lama Retablillo de las Maravillas v1.0 Developed july>>august 2013 4./ Interactivity & electronics 4.1/ Switches / characters 4.2/ Screen / interface 4.3/ Motor controller 4.4/ I/O controller & interface [4./ electronics] [4.1/ switches / characters] The characters on top of the moving platform function, as interfaces,...... Listed under: Game - [Entertainment](https://duino4projects.com/ideas/game-entertainment-project-ideas/) [Project](https://duino4projects.com/ideas/game-entertainment-project-ideas/) Ideas
- 63. SPI interface to the [FlySky/Turnigy](https://duino4projects.com/spi-interface-flyskyturnigy-9x/) 9x Interfacing a RC radio to a microcontroller is a bit of a pain, especially if you want a lot of channels, because you have to time each channel's output individually. An AVR only has one 16 bit timer with two compare channels, so either you…... Listed under: [Radio Projects](https://duino4projects.com/projects/radio-projects/)
- 

there are still many ways that we can improve our...... Listed under: Game – [Entertainment](https://duino4projects.com/projects/game-entertainment-projects/) Projects, Home [Automation](https://duino4projects.com/projects/home-automation-projects/) [Projects](https://duino4projects.com/projects/), Projects

64. [Arduino powered](https://duino4projects.com/arduino-powered-7seg-led-display-with-port-manipulation/) 7seg led display with Port Manipulation Time for something a little more advanced. Direct Port Manipulation. Normally when using Arduino software, the actual logic behind changing the values in pins is abstracted away with digitalRead and digitalWrite. Now, for most people that's just fine. But it has some limitations. For one,...... Listed under: LED [Projects,](https://duino4projects.com/projects/led-projects/) [Projects](https://duino4projects.com/projects/)

- 65. [Arduino controlled](https://duino4projects.com/arduino-controlled-animatronic-wooden-head-reading-lamp-usnig-arduino/) animatronic wooden head (reading lamp) usnig arduino This head is a reading lamp which can be adjusted for direction of lighting, and dimmed as required. This Instructable combines Arduino programming, some simple electronics, carving with hand and power tools, mechanical control and a bit of woodwork. Apart from the Arduino and a...... Listed under: Home [Automation](https://duino4projects.com/projects/home-automation-projects/) Projects
- 

66. How to build an [Arduino energy](https://duino4projects.com/build-arduino-energy-monitor-measuring-mains-voltage-current/) monitor – measuring mains voltage and current This guide details how to build a simple electricity energy monitor on that can be used to measure how much electrical energy you use in your home. It measures voltage with an AC to AC power adapter and current with a clip on CT sensor,...... Listed under: Temperature [Measurement](https://duino4projects.com/ideas/temperature-measurement-project-ideas/) Project Ideas

67. High Power RGB LED [Moodlamp](https://duino4projects.com/high-power-rgb-led-moodlamp-syncs-philips-hue/) which syncs with Philips Hue In this instructable the main focus lies on the software which I've created - not so much on the hardware side. You needn't to use a high- power led for this, you can use every RGB- LED you like. The "High Power RGB LED Moodlamp"...... Listed under: LED [Projects](https://duino4projects.com/projects/led-projects/)

68. Buggy [Wheelchair](https://duino4projects.com/buggy-wheelchair-robot-using-an-arduino/) Robot using an Arduino This is a Modification of an electric wheelchair. I called it "Buggy" for two reasons. #1 My kids can still ride it around because I left the seat intact. #2 I haven't programmed anything for a long time. I plan to create "jobs" for it…... Listed under: [Projects,](https://duino4projects.com/projects/) Robotics - [Automation](https://duino4projects.com/projects/robotics-automation-projects/) Projects

69. Make A FOBO Bipedal [Walking](https://duino4projects.com/make-a-fobo-bipedal-walking-robot-using-arduino/) Robot Using Arduino FOBO is the fourth prototype from Project Biped. It is a 3D printed, self-contained, statically balanced, bipedal robot. It has 8 DOF (degrees of freedom) and can walk around its environment and avoid obstacles using an ultrasonic range sensor. All of the designs, instructions, source...... Listed under: Robotics - [Automation](https://duino4projects.com/ideas/robotics-automation-project-ideas/) Project Ideas

Computers…... Listed under: RTOS – OS [Projects](https://duino4projects.com/projects/rtos-os-projects/)

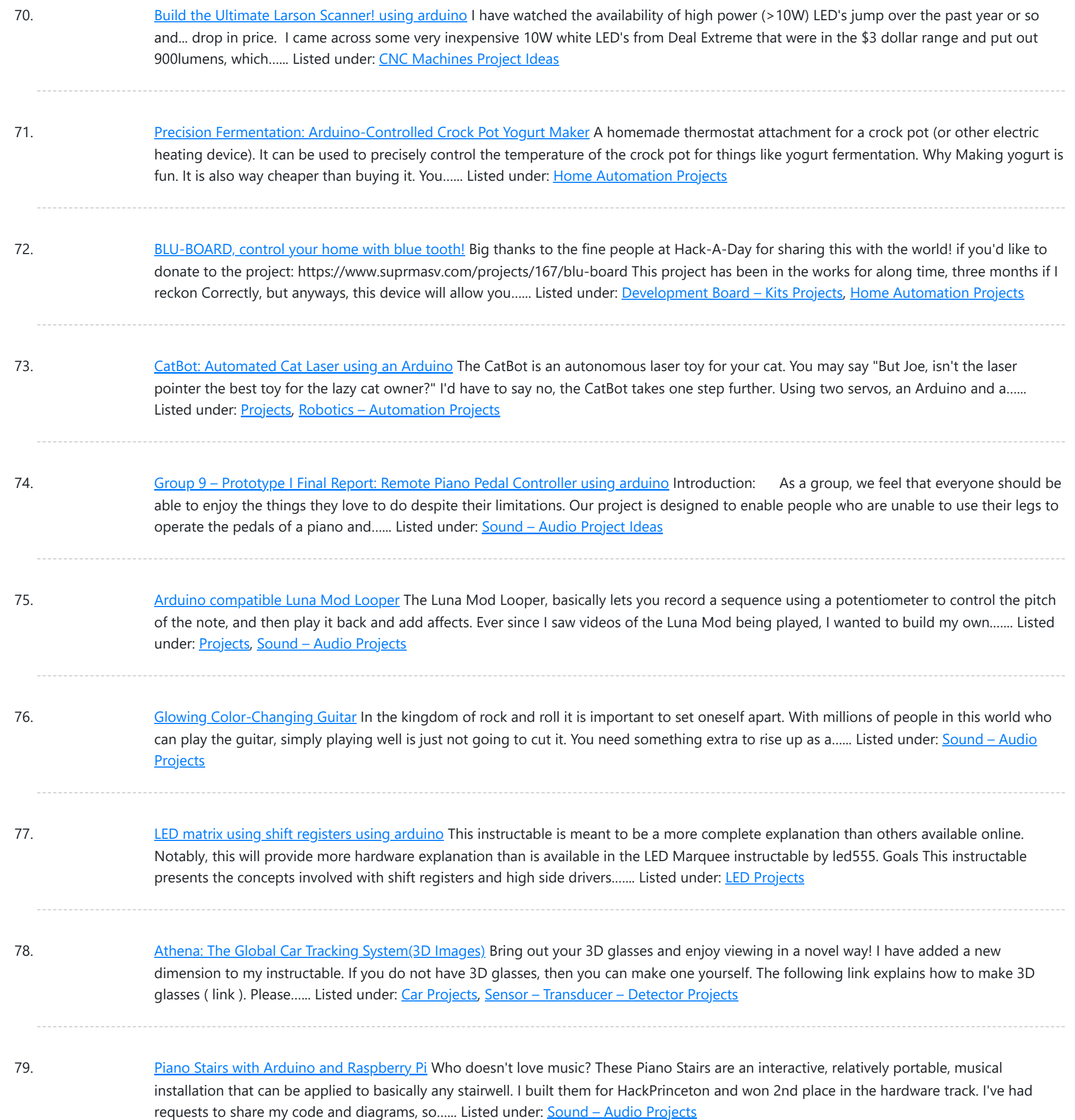

80. [Addressable](https://duino4projects.com/addressable-milk-bottles-led-lighting-arduino-using-arduino/) Milk Bottles (LED Lighting + Arduino) using arduino Make PPE milk bottles into good looking LED lights, and use an Arduino to control them. This recycles a number of things, mainly the milk bottles, and uses a very low amount of power: the LEDs apparently dissipate less than 3 watts but are bright...... Listed under: LED [Projects](https://duino4projects.com/projects/led-projects/)

81. How to Build an [Arduino Circuit](https://duino4projects.com/build-arduino-circuit-breadboard/) on a Breadboard Small Kit with Big Functionality By Ryan Winters Product Manager There are many reasons to build your own Arduino circuit on a breadboard or PCB. It takes less space, projects don't always require every pin to be used on the I/O headers, or maybe you...... Listed under: **[Development](https://duino4projects.com/ideas/development-board-kits-project-ideas/) Board - Kits Project Ideas** 

82. Make your own [cellphone](https://duino4projects.com/make-cellphone-scratch/) from scratch The DIY Cellphone is a working (albeit basic) cellphone that you can make yourself. It can make and receive phone calls and text messages, store names and phone numbers, display the time, and serve as an alarm clock. It connects to GSM networks (like AT&T and T-Mobile...... Listed under: How To - DIY - [Projects,](https://duino4projects.com/projects/how-to-diy-projects/) Phone [Projects](https://duino4projects.com/projects/phone-projects/)

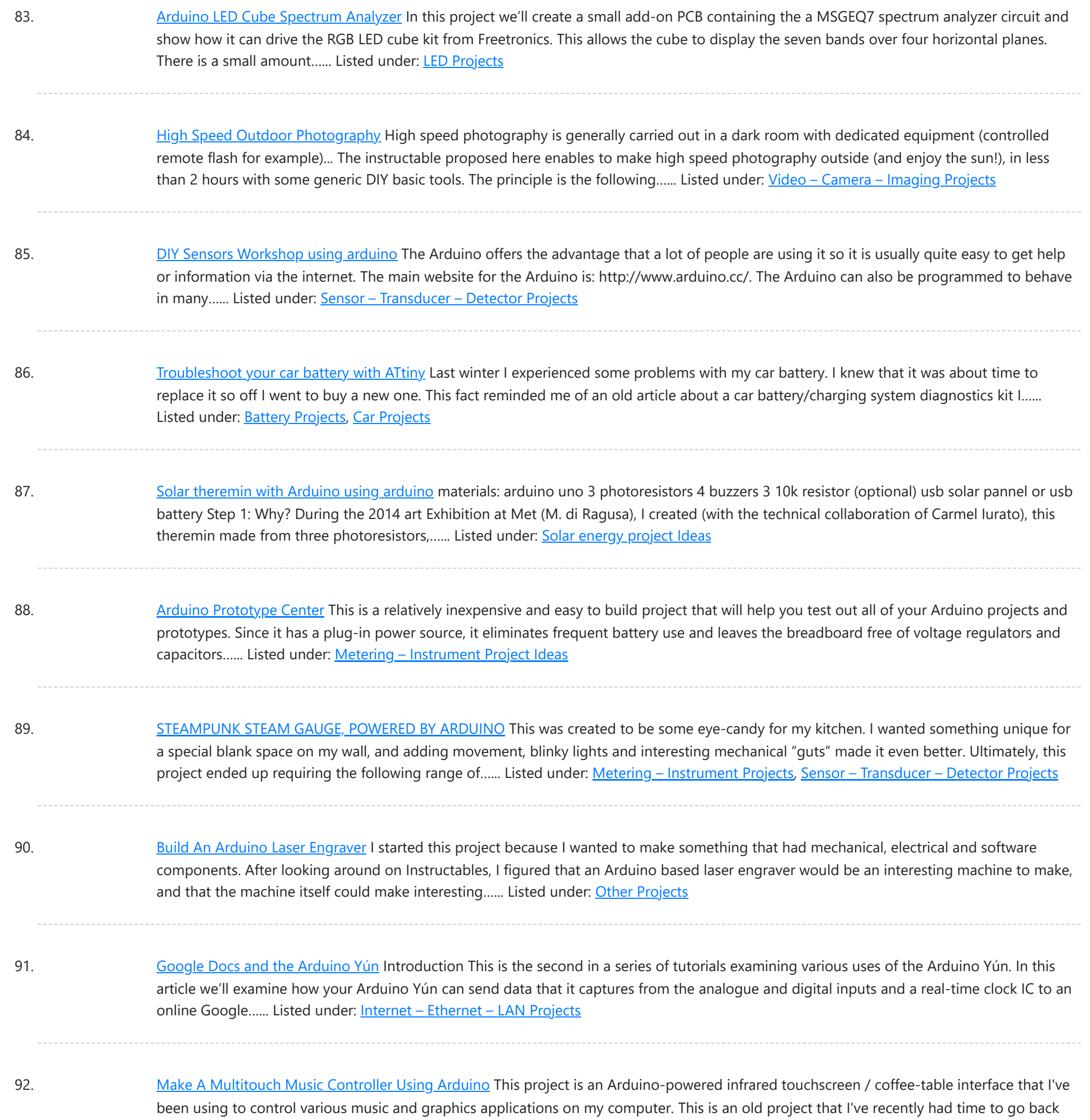

and document/fix up; this project is a little...... Listed under: LCD [Projects,](https://duino4projects.com/projects/lcd-projects/) Sound - [Audio Projects](https://duino4projects.com/projects/sound-audio-projects/)

93. [Arduino ATmega328](https://duino4projects.com/arduino-atmega328-hardcore-using-arduino/) – Hardcore using arduino Ok, you've completed your prototype using an Arduino Uno board, perhaps using a shield or a breadboard for any additional components, but now you want to finalise your design and construct it using your own pcb. Well, that is fairly straightforward, as we have made...... Listed under: **[Development](https://duino4projects.com/ideas/development-board-kits-project-ideas/) Board - Kits Project Ideas** 

94. Controlling Cubase with [Arduino based](https://duino4projects.com/controlling-cubase-with-arduino-based-midi/) MIDI</u> A friend of mine wanted to control Cubase, his audio recording software, with a push button so that he could stop and start recordings remotely without having to go over to the computer and type on the keyboard. You may be able to do this...... Listed under: [Projects,](https://duino4projects.com/projects/) Sound - [Audio Projects](https://duino4projects.com/projects/sound-audio-projects/)

95. Plugduino - [Arduino based](https://duino4projects.com/plugduino-arduino-based-120-volt-outlet-controller/) 120 Volt outlet controller give your Arduino a 120 volt kick in the pants! The Arduino is a great tool for anyone interested in learning microcontroller programming, but after blinking some LEDs, what's next? This project enables your Arduino to control real-world 120 Volt electrical appliances you have in...... Listed under: LED [Projects](https://duino4projects.com/projects/led-projects/)

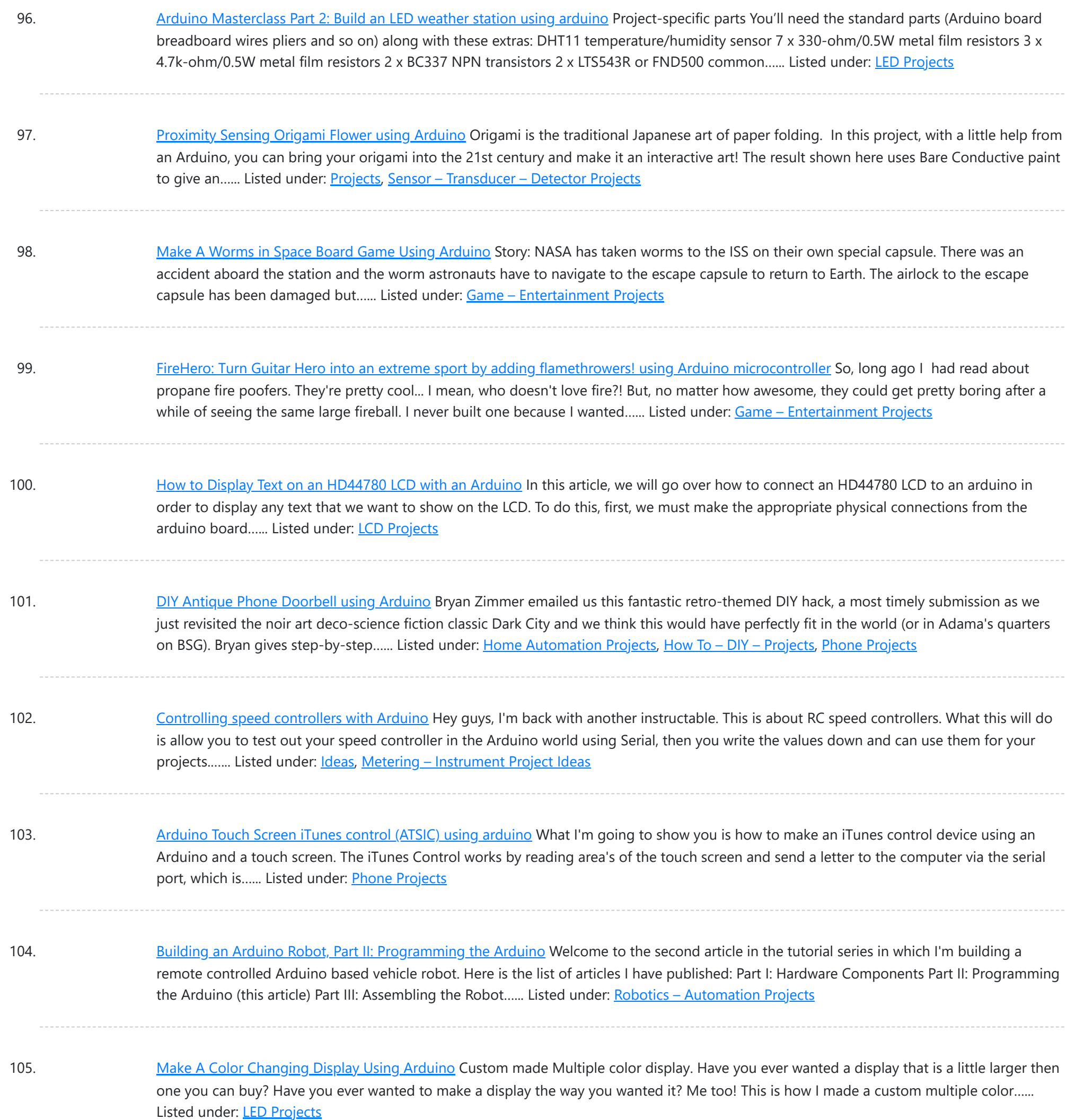

106. DMX [Ardweeny](https://duino4projects.com/dmx-ardweeny-node-using-arduino/) Node using Arduino I've settled on the lighting industry standard of DMX as my overall control protocol as I explore the world of blinky lights. This universal control method is electrically robust, radio transmissible, and flexible enough for my needs (not to mention the needs of major concert,...... Listed under: [Development](https://duino4projects.com/projects/development-board-kits-projects/) Board - Kits Projects, [Interfacing\(USB](https://duino4projects.com/projects/interfacingusb-rs232-i2c-isp-projects/) - RS232 - I2c -ISP) Projects

107. Control a Relay with [Arduino](https://duino4projects.com/control-relay-arduino/) In this quick Arduino tutorial I will explain how you can control a relay using the Arduino Board, one 1K and one 10K resistors, 1 BC547 transistor, one 6V or 12V relay, one 1N4007 diode and a 12V fan. When the button is pressed the…... Listed under: Sensor – [Transducer](https://duino4projects.com/projects/sensor-transducer-detector-projects/) – Detector Projects

108. Easily control your iPod using [Arduino](https://duino4projects.com/easily-control-your-ipod-using-arduino/) Easily control your iPod with Arduino using serial commands. This instructable includes the schematic, the code and some extra info; everything you need to make this work. USB,battery or wall power supply powered. Step 1: What you need Parts: 5x 1K ohm resistors 2x 1M...... Listed under: [Interfacing\(USB](https://duino4projects.com/projects/interfacingusb-rs232-i2c-isp-projects/) - RS232 - I2c -ISP) [Projects,](https://duino4projects.com/projects/phone-projects/) Phone [Projects](https://duino4projects.com/projects/), Projects

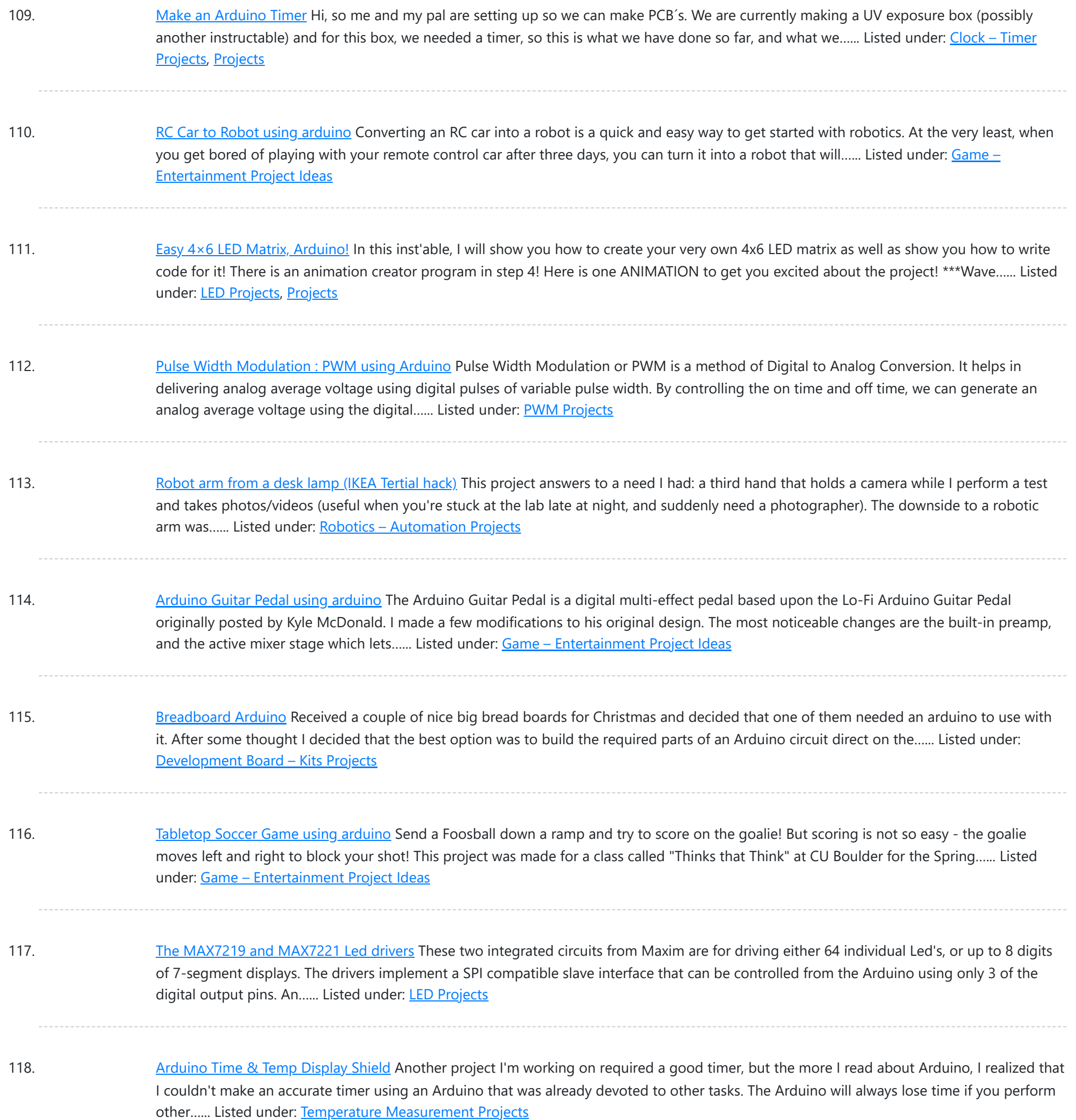

119. [Measuring](https://duino4projects.com/measuring-battery-capacity-with-an-arduino/) Battery Capacity With an Arduino I needed a couple of AA batteries and found the display at the supermarket where they were all arrayed. Normally when I'm shopping in the supermarket, I tend to look at the price/kg or price/l when comparing similar products. In the case of the batteries,...... Listed under: **Battery [Projects](https://duino4projects.com/projects/)**, Projects

120. Sunflower [Automaton](https://duino4projects.com/sunflower-automaton-using-arduino/) using arduino This was a 6 week project created for the Spring 2012 Things That Think course at the University of Colorado at Boulder. Our project is an autonomous Sunflower. As in nature, the highest priority for our flower is sunlight, necessary for photosynthesis. Our Arduino controlled...... Listed under: Video - Camera - [Imaging](https://duino4projects.com/projects/video-camera-imaging-projects/) Projects

121. [Arduino Optical](https://duino4projects.com/arduino-optical-theremin/) Theremin When I first became aware of Arduino, a theremin seemed like a natural project: sensor + actuator. It turned out to be quite affordable and fun to make. It is a naive design, using just one photocell and some hacked headphones. After some experimentation, I...... Listed under: *Ideas*, Sound – [Audio Project](https://duino4projects.com/ideas/sound-audio-project-ideas/) Ideas

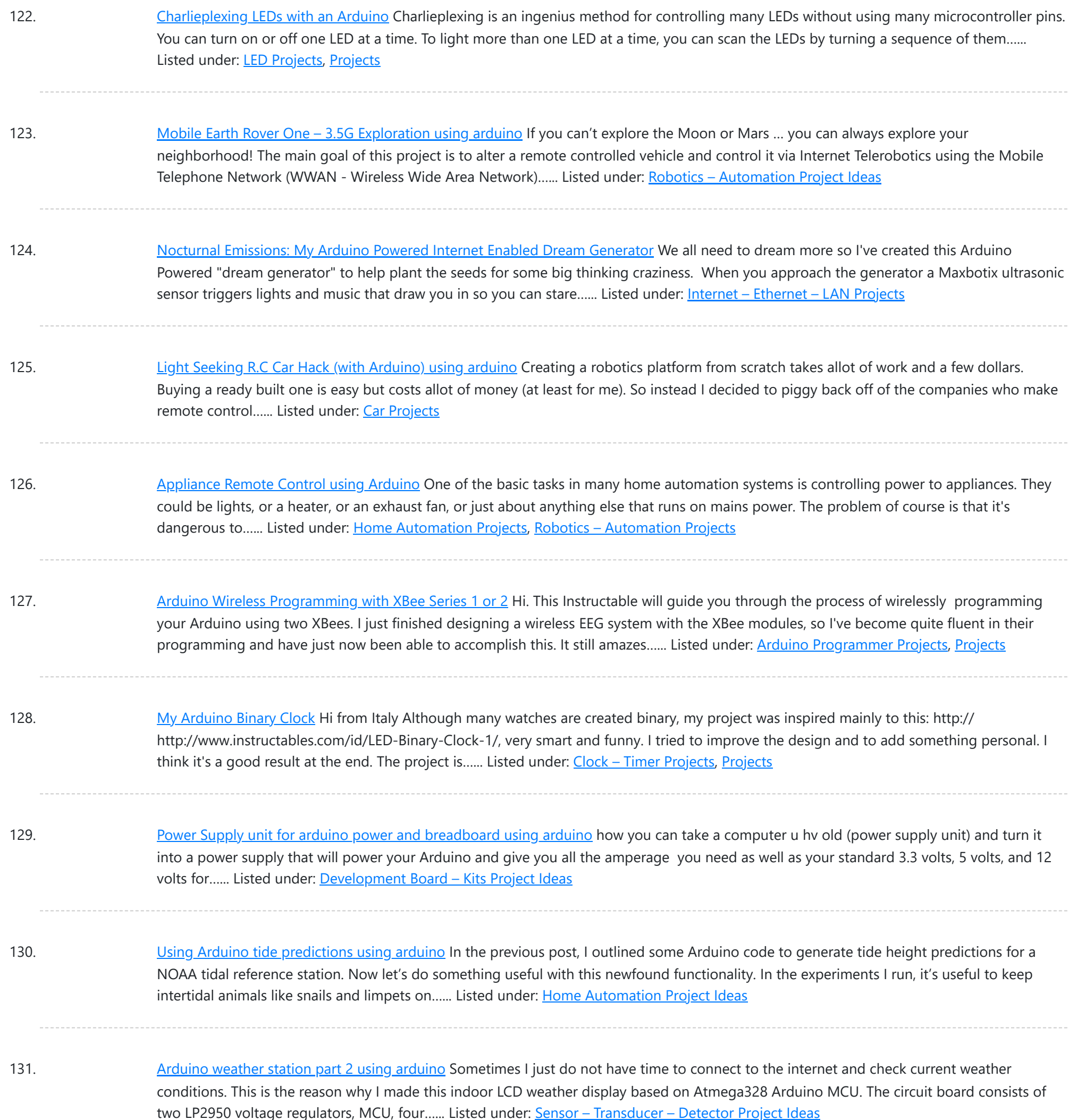

132. Cheap [Arduino Controled](https://duino4projects.com/cheap-arduino-controled-yogurt-maker/) Yogurt Maker These days I was reading an interesting post on how to make yogurt "by the gallon" (http://www.instructables.com/id/Yogurt-By-The-Gallon/). One thing needed was to maintain a rather constant temperature of 43ºC (110°F), so the bacteria can grow properly. Though you can buy commercial yogurt makers, they aren't...... Listed under: Home [Automation](https://duino4projects.com/projects/home-automation-projects/) Projects, **[Projects](https://duino4projects.com/projects/)** 

133. Make A Low Cost LED Grid Using [Arduino](https://duino4projects.com/make-a-low-cost-led-grid-using-arduino/) There are a number of great Instructables on LED grids out there. This is a low cost version - not quite as polished, but easy to make. This project uses a couple of sheets of foam core, a fluorescent fixture cover from the local home...... Listed under: **LED [Projects](https://duino4projects.com/projects/led-projects/)** 

134. Make an Attiny13 based [IR proximity](https://duino4projects.com/make-attiny13-based-ir-proximity-sensor/) sensor This is an extremely cheap IR proximity sensor you can make with a few cheap parts and an AVR programmer. I use an Arduino as my programmer in this Instructable. This sensor only has a range of about 3 inches. You can easily add more...... Listed under: [Interfacing\(USB](https://duino4projects.com/projects/interfacingusb-rs232-i2c-isp-projects/) -RS232 – I2c -ISP) [Projects,](https://duino4projects.com/projects/interfacingusb-rs232-i2c-isp-projects/) Sensor – [Transducer](https://duino4projects.com/projects/sensor-transducer-detector-projects/) – Detector Projects

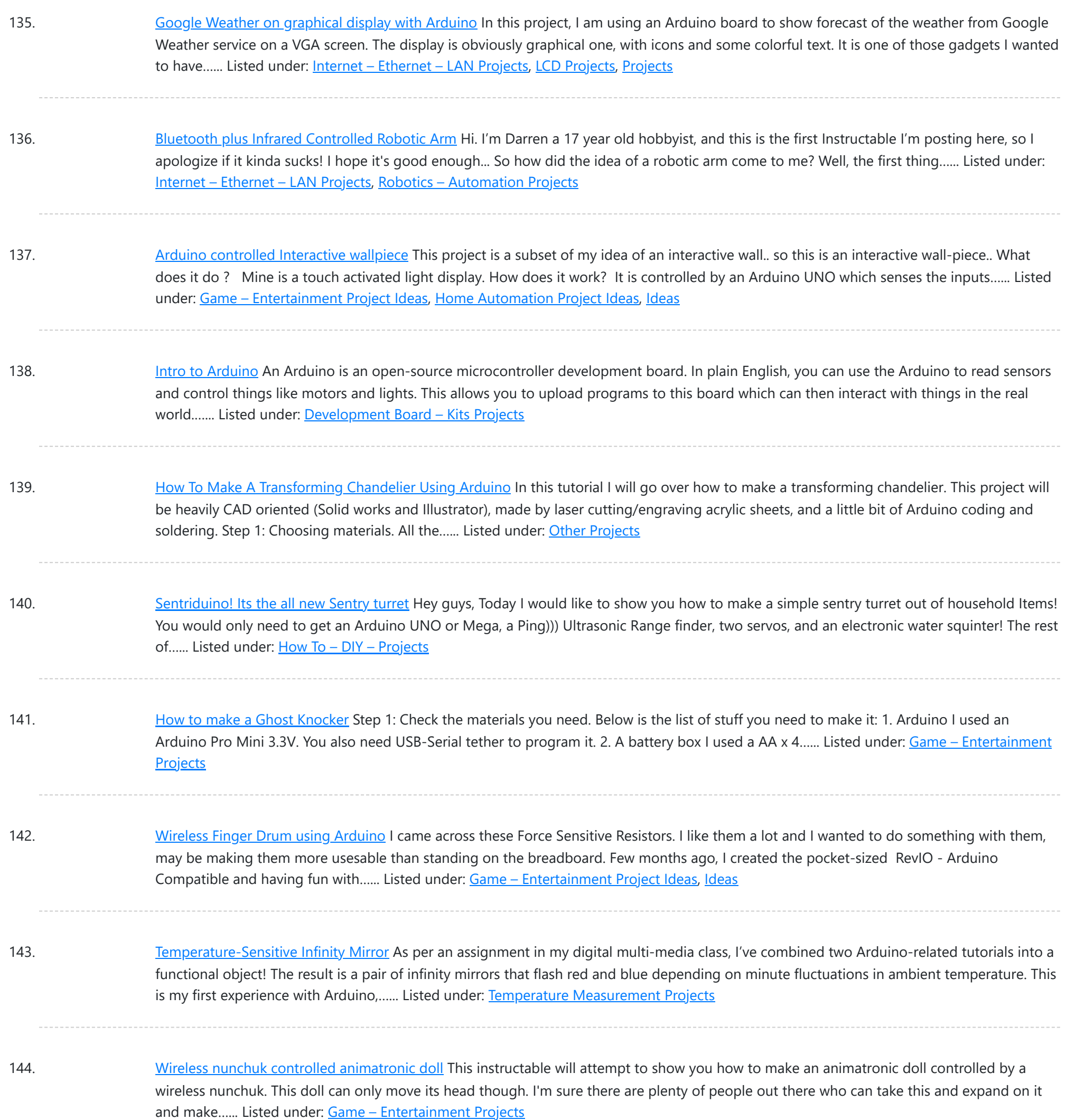

- 145. The Word Clock [Arduino version](https://duino4projects.com/the-word-clock-arduino-version/) \*\*\*\*\*\*\*\*\*\*\*\*\*\*\*\*\*\*\*\*\*\*\*\*\*\*\*\*\*\*\*\*\*\*\*\*\*\*\*\*\*\*\*\*\*\*\*\*\*\*\*\*\*\*\*\*\*\*\*\*\*\*\*\*\*\*\*\*\*\*\*\*\*\* Major updates A much better enclosure for this clock has been designed - check out http://www.instructables.com/id/The-Wordclock-Grew-Up/ \*\*\*\*\*\*\*\*\*\*\*\*\*\*\*\*\*\*\*\*\*\*\*\*\*\*\*\*\*\*\*\*\*\*\*\*\*\*\*\*\*\*\*\*\*\*\*\*\*\*\*\*\*\*\*\*\*\*\*\*\*\*\*\*\*\*\*\*\*\*\*\*\*\* Last month I wanted to build a special gift for my beautiful wife, Megan. She has a teaching background in English, so what better present to...... Listed under: Clock - Timer [Projects](https://duino4projects.com/projects/), Projects
- 146. Palm [Arduino II](https://duino4projects.com/palm-arduino-ii/) I have a "through the Looking Glasses" idea of making another version of Palm Arduino. Since this design derived from Palm Arduino, I will called it Palm Arduino II. This Palm Arduino, the Second, will be the combination of Palm Arduino and Portable 5V Voltage Regulator. So...... Listed under: [Development](https://duino4projects.com/ideas/development-board-kits-project-ideas/) Board - Kits Project [Ideas](https://duino4projects.com/ideas/), Ideas

147. [Arduino BlinkyBall](https://duino4projects.com/arduino-blinkyball-project/) Project I frequent a blog called hackaday.com which featured a project by "Nikolai", it was a 10cm LED ball that used shift registers. It seems like a really fun project to attempt but the cost of having the boards made & not having any experience sending...... Listed under: LED [Projects](https://duino4projects.com/projects/led-projects/)

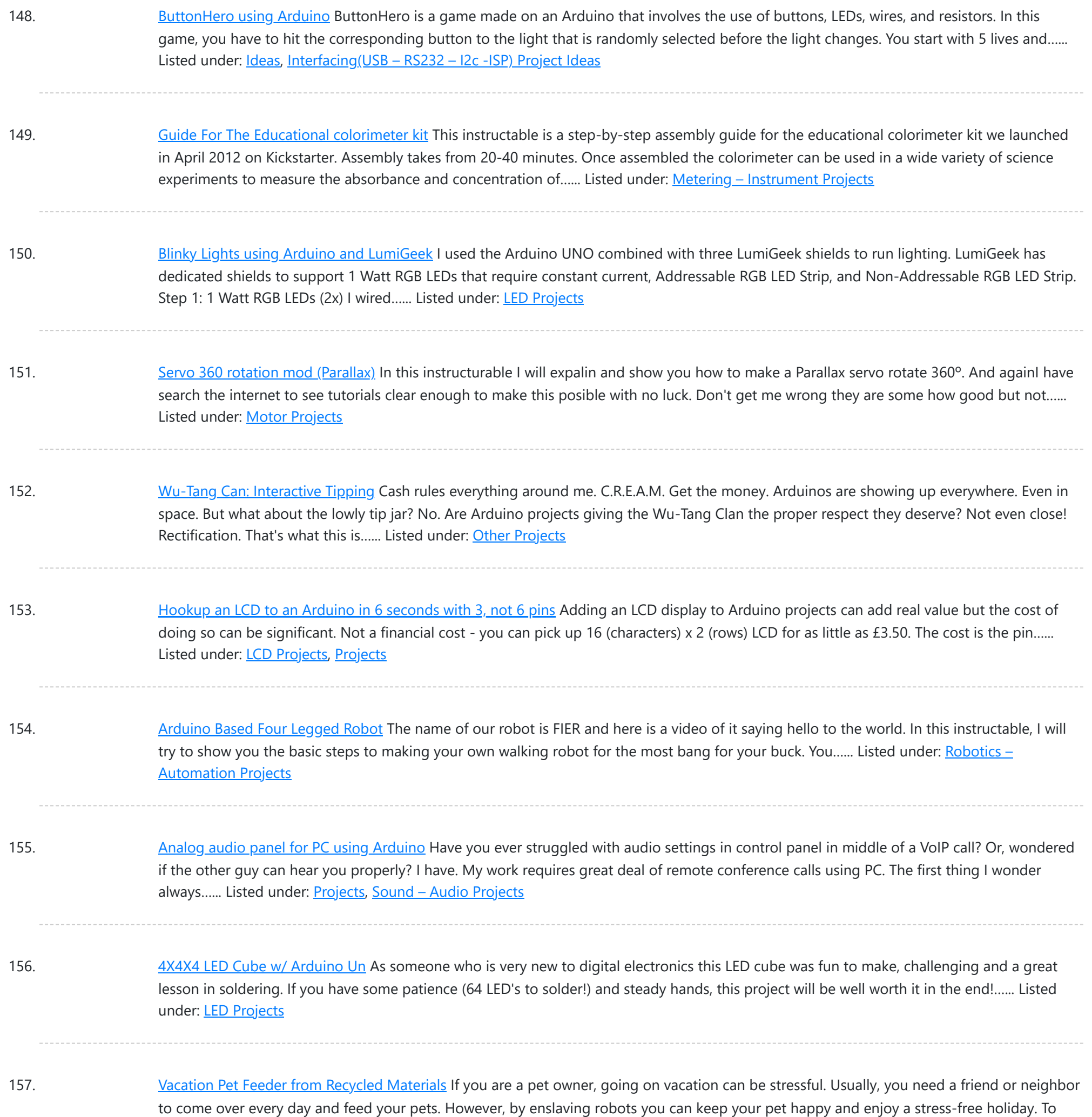

158. Hexilogger, an [Arduino based](https://duino4projects.com/hexilogger-an-arduino-based-data-logger/) data logger The purpose of this project was to create a simple, portable device that would periodically read sensors and then store the sensor data so it could be retrieved later. The result is the HexiLogger, "hexi" because it can support up to six different sensor inputs...... Listed under: **[Interfacing\(USB](https://duino4projects.com/projects/interfacingusb-rs232-i2c-isp-projects/) - RS232 - I2c -ISP) [Projects](https://duino4projects.com/projects/)**, Projects

159. Open Source Server Room [Monitor](https://duino4projects.com/open-source-server-room-monitor-using-arduino/) using Arduino This server room environmental monitoring system is a low cost high performance device with the same onboard features as commercial devices costing hundreds of dollars more. In addition to a low cost platform we will provide low cost sensors for many important devices to insure...... Listed under: Internet - [Ethernet](https://duino4projects.com/projects/internet-ethernet-lan-projects/) - LAN Projects, Metering - [Instrument](https://duino4projects.com/projects/metering-instrument-projects/) Projects, [Projects,](https://duino4projects.com/projects/) Sensor – [Transducer](https://duino4projects.com/projects/sensor-transducer-detector-projects/) – Detector Projects

160. *iTime clock in a Mac Mini box using [Arduino](https://duino4projects.com/itime-clock-in-a-mac-mini-box-using-arduino/)* After the untimely death of my Mac Mini (the last thing Apple I never buy), I recycled her limping in a clock display LEDs. Technically, there is not rocket science: an Arduino reads the time from an external clock and displays a matrix of 8x6...... Listed under: Clock - [Timer](https://duino4projects.com/projects/clock-timer-projects/) [Projects,](https://duino4projects.com/projects/clock-timer-projects/) [Projects](https://duino4projects.com/projects/)

save...... Listed under: Home [Automation](https://duino4projects.com/projects/home-automation-projects/) Projects

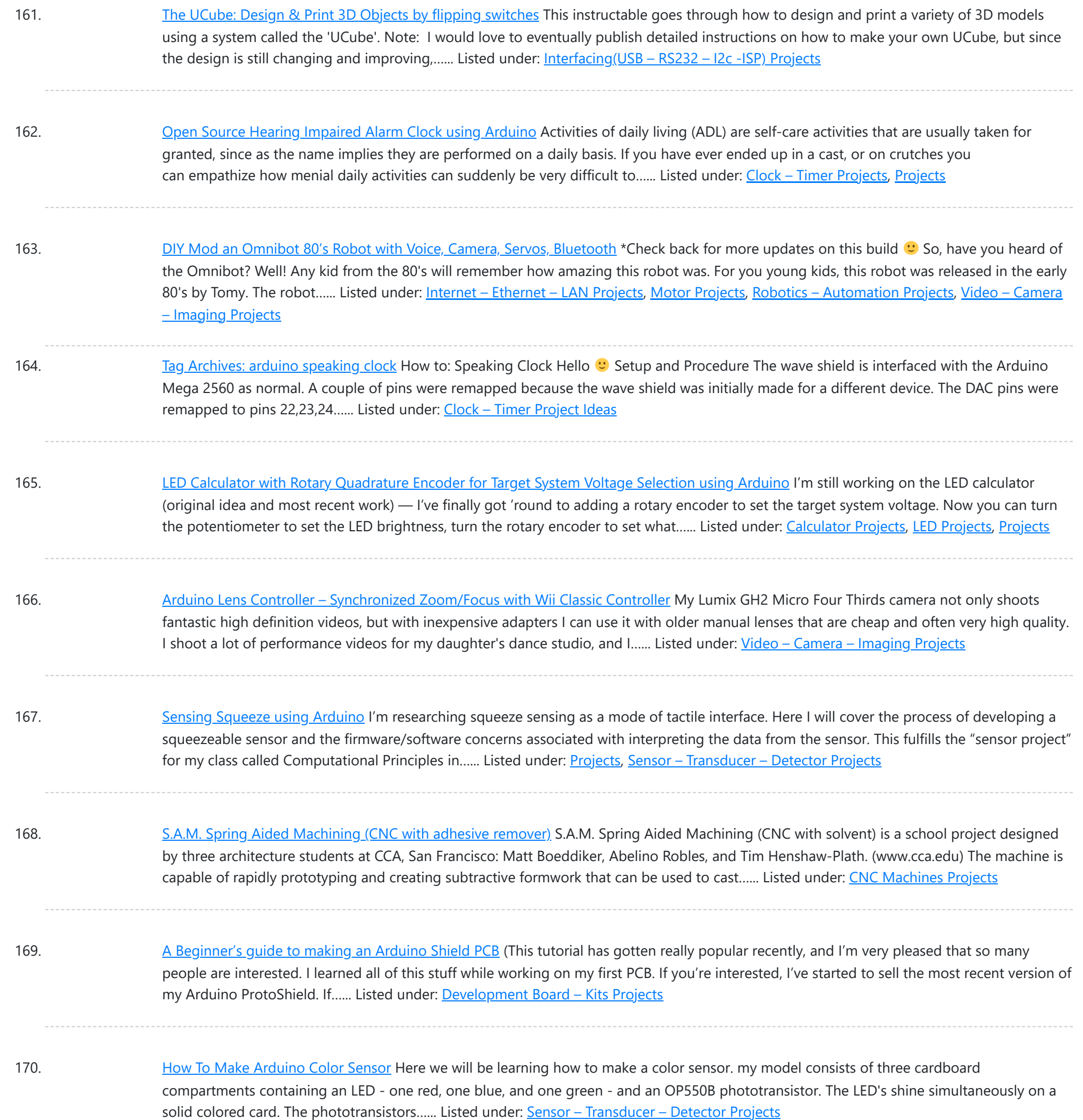

171. Cat Repelling [PIR motion](https://duino4projects.com/cat-repelling-pir-motion-sensor-covert-speaker-box-alarm-using-arduino/) sensor (covert) speaker box alarm using Arduino This is a PIR motion sensor device that works with the arduino uno. In order to make it covert enough to be placed in multiple settings and portable enough to fit most places, I decided to make the case for it appear as a speaker. The inspiration for...... Listed under: [Projects](https://duino4projects.com/projects/), [Security](https://duino4projects.com/projects/security-safety-projects/) - Safety Projects, Sensor - [Transducer](https://duino4projects.com/projects/sensor-transducer-detector-projects/) - Detector Projects, [Sound](https://duino4projects.com/projects/sound-audio-projects/) -[Audio Projects](https://duino4projects.com/projects/sound-audio-projects/)

172. [Arduino MIDI](https://duino4projects.com/arduino-midi-volume-pedal/) Volume Pedal I'm playing keyboards this fall in another rock concert to benefit the high school robotics team, and for some of the tunes I need to be able to fade an organ in and out over a period of a measure or two. My keyboards are...... Listed under: [Projects](https://duino4projects.com/projects/), [Sound](https://duino4projects.com/projects/sound-audio-projects/) – [Audio Projects](https://duino4projects.com/projects/sound-audio-projects/)

173. [Arduino Stepper](https://duino4projects.com/arduino-stepper-motor-control/) Motor Control Hardware Preparation Stepper Motor Driver Board Arduino Board (UNO) If you have purchased the Arduino Board from ZTW, we have already uploaded the g-code library for you. If you are using your own Arduino Board, you can doawnload grbl Arduino library online and load it…... Listed under: **Motor [Projects](https://duino4projects.com/projects/motor-projects/)** 

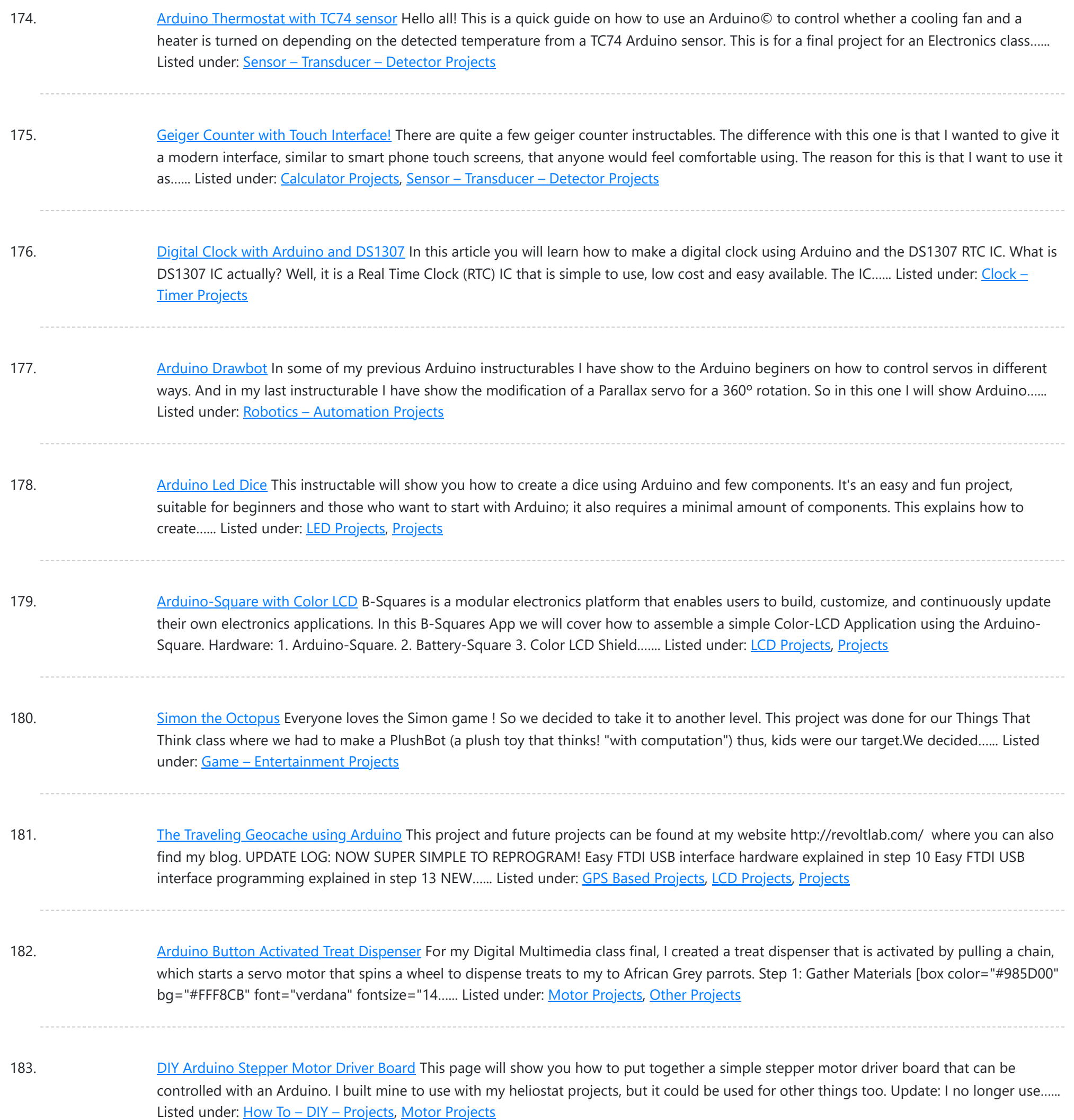

184. Build A Giant LED bar graph Using [Arduino](https://duino4projects.com/build-a-giant-led-bar-graph-using-arduino/) For a recent project I needed to build a large and obvious bar graph display. This was to show the power generated from a bicycle generator. I came up with this design and was pretty pleased with the final results as it is relatively low...... Listed under: **LED [Projects](https://duino4projects.com/projects/led-projects/)** 

185. Drive with PID Control Using [Arduino Board](https://duino4projects.com/drive-with-pid-control-using-arduino-board/) This example shows how to simulate a simple closed-loop control algorithm in Simulink® and how to run it on an Arduino® board. Supported Hardware: Arduino Leonardo Arduino Mega 2560 Arduino Mega ADK Arduino Pro Arduino Uno Available versions of this example: Arduino Mega 2560 board:...... Listed under: [Interfacing\(USB](https://duino4projects.com/projects/interfacingusb-rs232-i2c-isp-projects/) - RS232 - I2c -ISP) Projects

186. BLINKING AN LED USING AN ARDUINO UNO [\(EXPLAINED\)](https://duino4projects.com/blinking-an-led-using-an-arduino-uno-explained/) So you're here because you want to start learning some of the Arduino Basics... So let's start with THE most basics… no this "tutorial" is actually a little more basic than what you have in mind. It only requires that you: Have ANY Arduino Board.…... Listed under: **LED [Projects](https://duino4projects.com/projects/led-projects/)** 

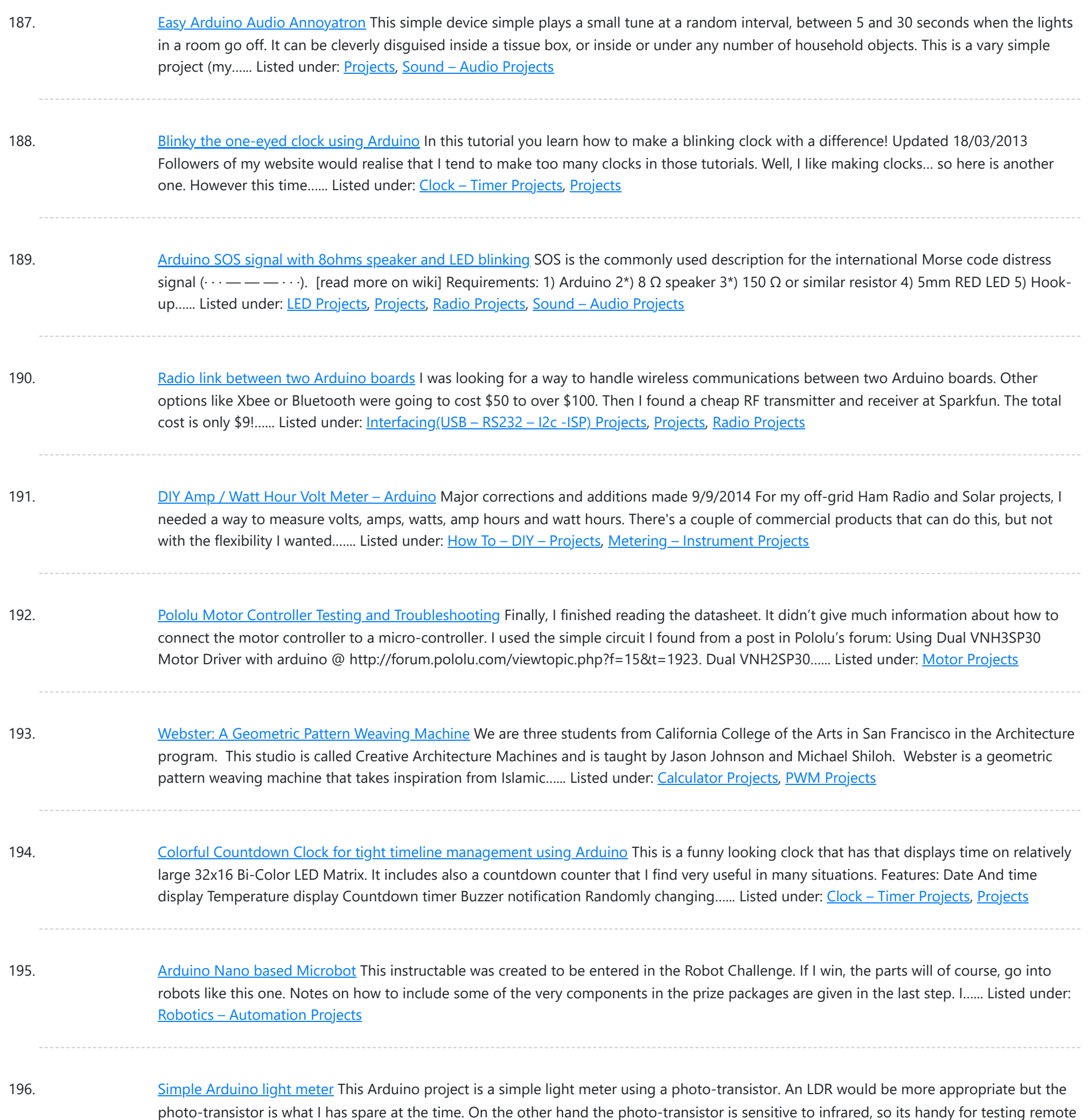

controls....... Listed under: Metering - [Instrument](https://duino4projects.com/projects/metering-instrument-projects/) Projects

197. [Arduino Based](https://duino4projects.com/arduino-based-automated-lighting-control/) Automated Lighting Control This is my second instructable. i want to share some of the basic things i made using the arduino i am so busy lately. then i got the chance to have this spare time... inspired by my former student and a fellow co league to...... Listed under: [Arduino Android,](https://duino4projects.com/projects/arduino-android/) Internet – [Ethernet](https://duino4projects.com/projects/internet-ethernet-lan-projects/) – LAN Projects, LED [Projects,](https://duino4projects.com/projects/led-projects/) [Projects](https://duino4projects.com/projects/)

198. Mobile Chicken Coop with some [automation](https://duino4projects.com/mobile-chicken-coop-with-some-automation-using-arduino/) using Arduino My wife and I have wanted to raise chickens(for the eggs) and we finally decided to do it this spring. I have read a lot about pastured chicken and wanted to create a mobile coop so that the chickens would not destroy the yard. I...... Listed under: Home [Automation](https://duino4projects.com/ideas/home-automation-project-ideas/) Project [Ideas](https://duino4projects.com/ideas/), Ideas

199. Remote Control Door – [Internet](https://duino4projects.com/remote-control-door-internet-thing/) Your Thing We can instantly open a door or control anything we can connect. It works from any iPhone, Android, or PC. After connecting something we want to control, download the free app to a PC, open a port, and control it remotely from anywhere. It's open…... Listed under: Internet – [Ethernet](https://duino4projects.com/projects/internet-ethernet-lan-projects/) – LAN Projects

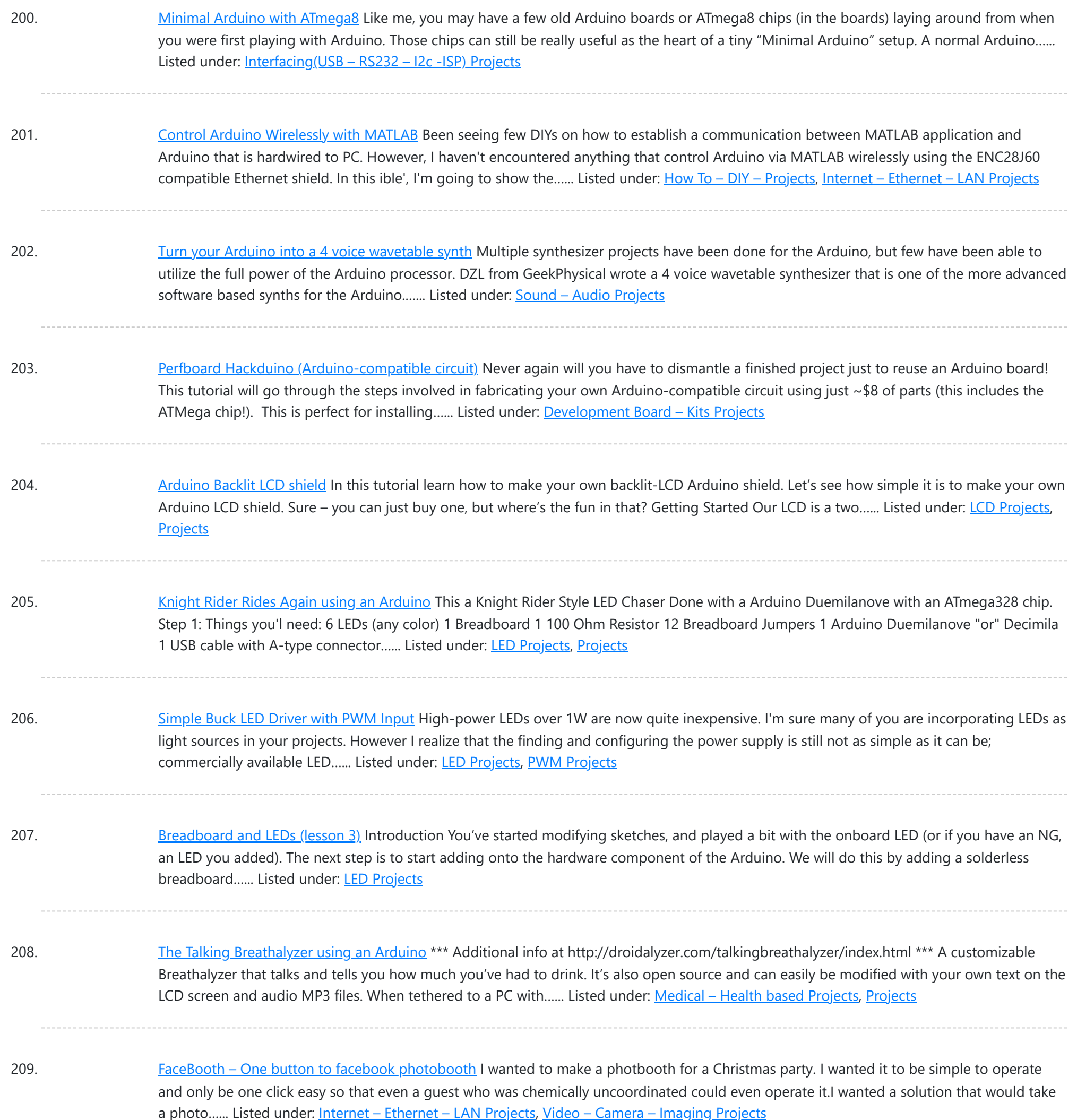

210. [Arduino-controlled,](https://duino4projects.com/arduino-controlled-aluminum-archangel-costume-wings/) Aluminum Archangel Costume Wings I have always loved the Marvel character Archangel. When my brother, (Shameless plug alert) budding comic book artist David Fernandez, showed me pics of a cosplay convention he went to I thought "wouldn't it be awesome if someone made life-size archangel wings?". The idea sank into the...... Listed under: Game - [Entertainment](https://duino4projects.com/projects/game-entertainment-projects/) [Projects](https://duino4projects.com/projects/), Projects

211. Add a real-time clock to the [Freetronics](https://duino4projects.com/add-a-real-time-clock-to-the-freetronics-twentyten-using-arduino/) TwentyTen using Arduino Let's add a DS1307 real-time clock to our Freetronics Arduinocompatible board. Updated 18/03/2013 Now and again I find myself making another kind of clock or timing device using the Arduino system, and each one has been making use of the Maxim DS1307 real-time clock IC. However...... Listed under: Clock - Timer [Projects,](https://duino4projects.com/projects/clock-timer-projects/) [Projects](https://duino4projects.com/projects/)

212. [Arduino Masterclass](https://duino4projects.com/arduino-masterclass-part-1-make-hardware/) Part 1: Make your own hardware The world is going nuts over the Raspberry Pi single-board computer (SBC) for being a whole system under \$50. In reality though the Pi isn't actually the cheapest computing device available. If you want really cheap how does \$13.50 sound for a mini computer that...... Listed under: [Development](https://duino4projects.com/projects/development-board-kits-projects/) Board - Kits Projects

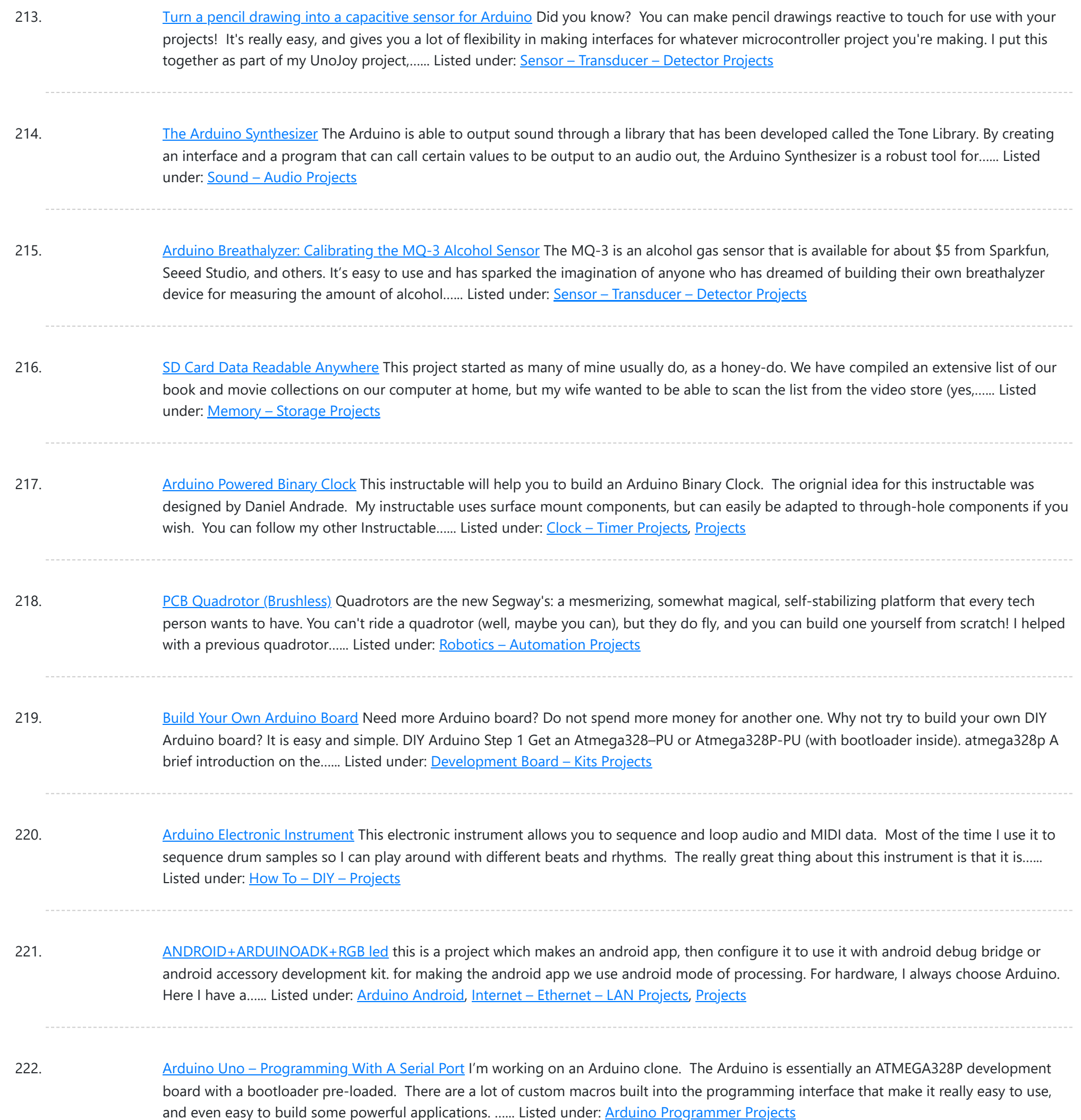

223. Arduino from Scratch Digital [Thermometer](https://duino4projects.com/arduino-from-scratch-digital-thermometer/) I have loved making projects with Arduinos, but at \$30 a piece your projects can get expensive. So I want to show you how you can make your own Arduino from scratch and save money doing it. Make your own Arduino for around \$8. For...... Listed under: [Projects](https://duino4projects.com/projects/), Temperature [Measurement](https://duino4projects.com/projects/temperature-measurement-projects/) Projects

224. BrainTap: the [interactive](https://duino4projects.com/braintap-the-interactive-arthritis-and-memory-exercise-game/) arthritis and memory exercise game I built this project at at uni as a 3rd year project (with a couple of classmates) at the University of Technology, Sydney.It is aimed at Baby Boomers and targets a skill and level based memory and fine motor skills exercise game. The form is...... Listed under: Game - [Entertainment](https://duino4projects.com/projects/game-entertainment-projects/) Projects

225. [LeoStick](https://duino4projects.com/leostick-getting-started-guide/) Getting Started Guide The Freetronics LeoStick is a handy break-out board for the ATmega32U4 microcontroller. The board has a convenient USB stick format, and is based on the pinout and connections of the Arduino Leonardo reference design for compatibility with the Arduino IDE. Before you plug in your LeoStick...... Listed under: How To - DIY - [Projects](https://duino4projects.com/projects/how-to-diy-projects/)

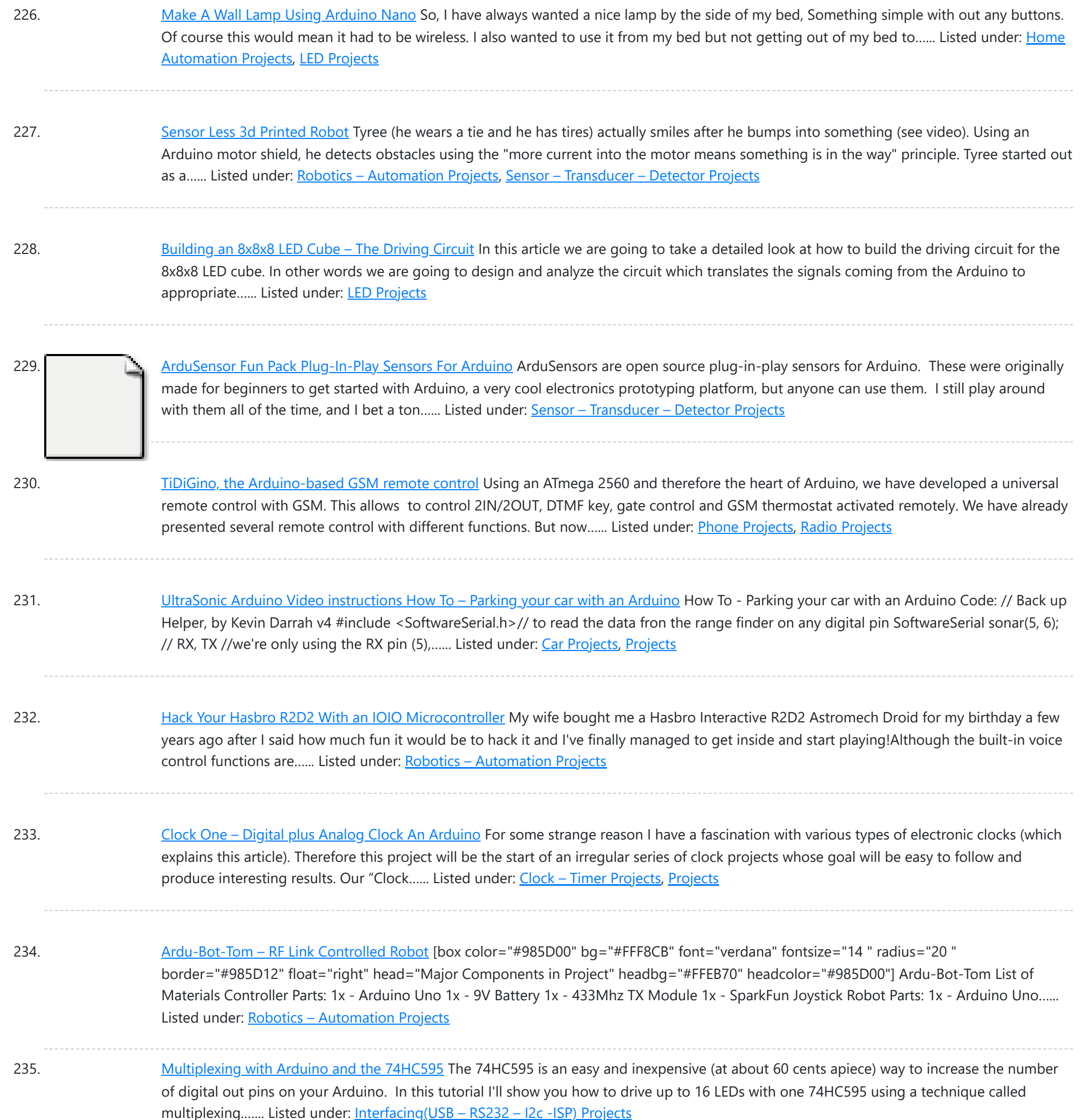

236. [Arduino punk console](https://duino4projects.com/arduino-punk-console/) This is my first build using an arduino microcontroller. I wanted to create a simple tone output device along the lines of the 555-basedatari punk console, but using solely the mcu as the tone generator. Unfortunately, that was just too simple a task with a microcontroller to...... Listed under: [Projects](https://duino4projects.com/projects/), Sound - Audio Projects

237. [Perfduino: Build Your Own Arduino Microcontroller](https://duino4projects.com/perfduino-build-your-own-arduino-microcontroller/) This how-to takes you through all the steps of making your own arduino on a perfboard or perfduino! Arduino microcontrollers are great for learning about physical computing and are very useful for rapid prototyping. Arduino's simple programming language makes it a favorite of hobbyists and...... Listed under: Development Board - Kits Projects, How To - DIY -[Projects,](https://duino4projects.com/projects/how-to-diy-projects/) [Projects](https://duino4projects.com/projects/)

238. [Arduino LED Flasher Circuit](https://duino4projects.com/arduino-led-flasher-circuit/) In this project, we will go over how to build an arduino LED flasher circuit. We will use a standard arduino board, doesn't matter which, and connect it so that it flashes an LED a certain amounts of times on and off repeatedly to create...... Listed under: [LED Projects](https://duino4projects.com/projects/led-projects/)

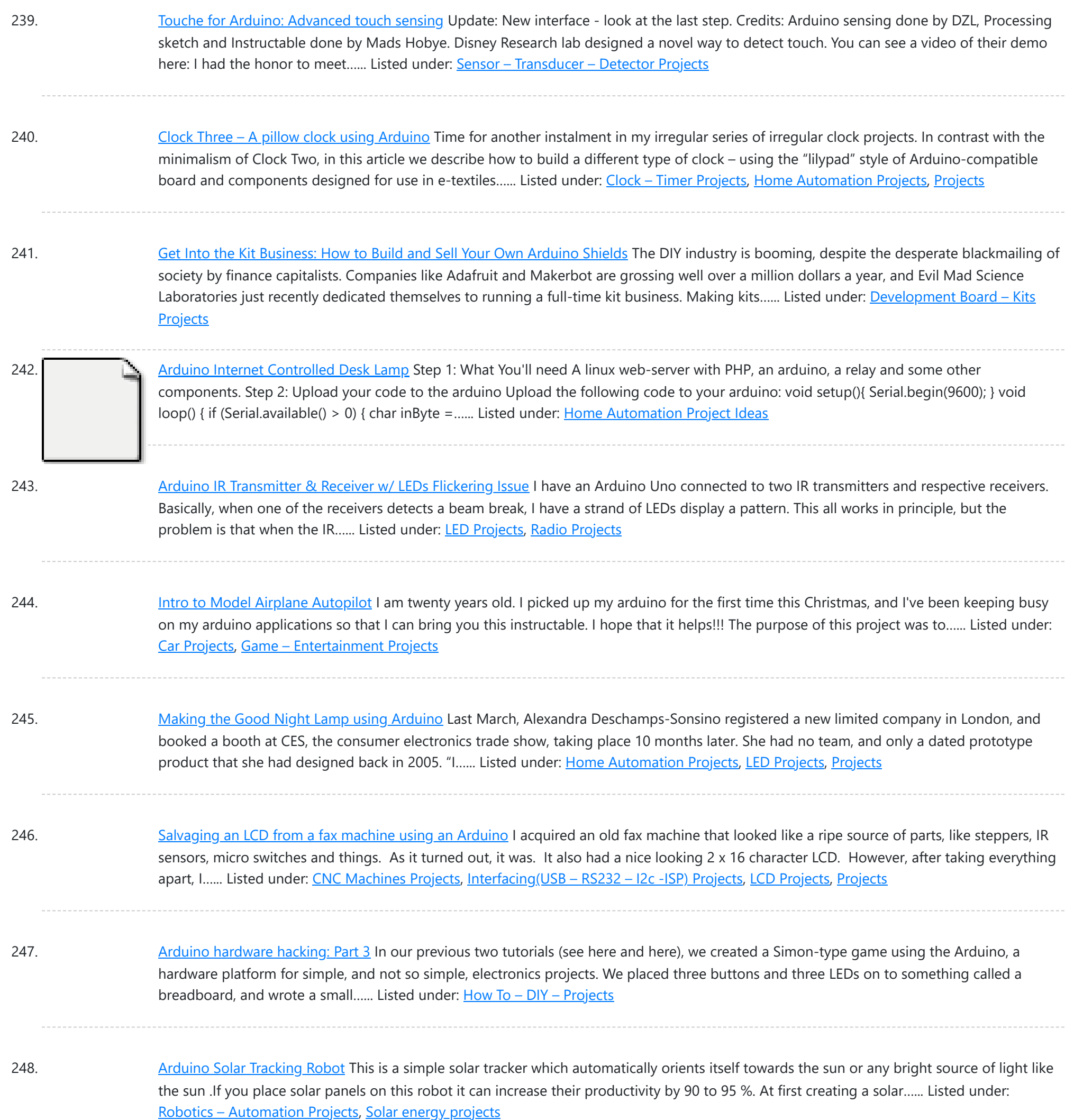

249. [Arduino Esplora Accelerometer](https://duino4projects.com/arduino-esplora-accelerometer/) This sketch shows you how to read the values from the accelerometer. To see it in action, open the Arduino serial monitor on your computer and tilt the board. You'll see the accelerometer values for each axis change as you tilt the board. Circuit Only ...... Listed under: Metering - Instrument [Projects](https://duino4projects.com/projects/), Projects

250. [Arduino hardware hacking: Part 2](https://duino4projects.com/arduino-hardware-hacking-part-2/) In part 1 of our Arduino tutorial seres we covered the basics of how the Arduino works, and we're going to use that knowledge in a hands-on project and see how this open-source hardware programming environment works when we're actually trying to get something done...... Listed under: How To - DIY - Projects

251. [The Revenge of the Yellow Drum Machine \(Arduino\)](https://duino4projects.com/revenge-yellow-drum-machine-arduino/) I was inspired by Frits Lyneborg's Yellow Drum Machine. Watching the videos, it has such personality! I have also been thinking recently about sound and robotics. I did some research looking for a version of the robot that used the Arduino as a brain, but...... Listed under: **Sound - Audio Projects** 

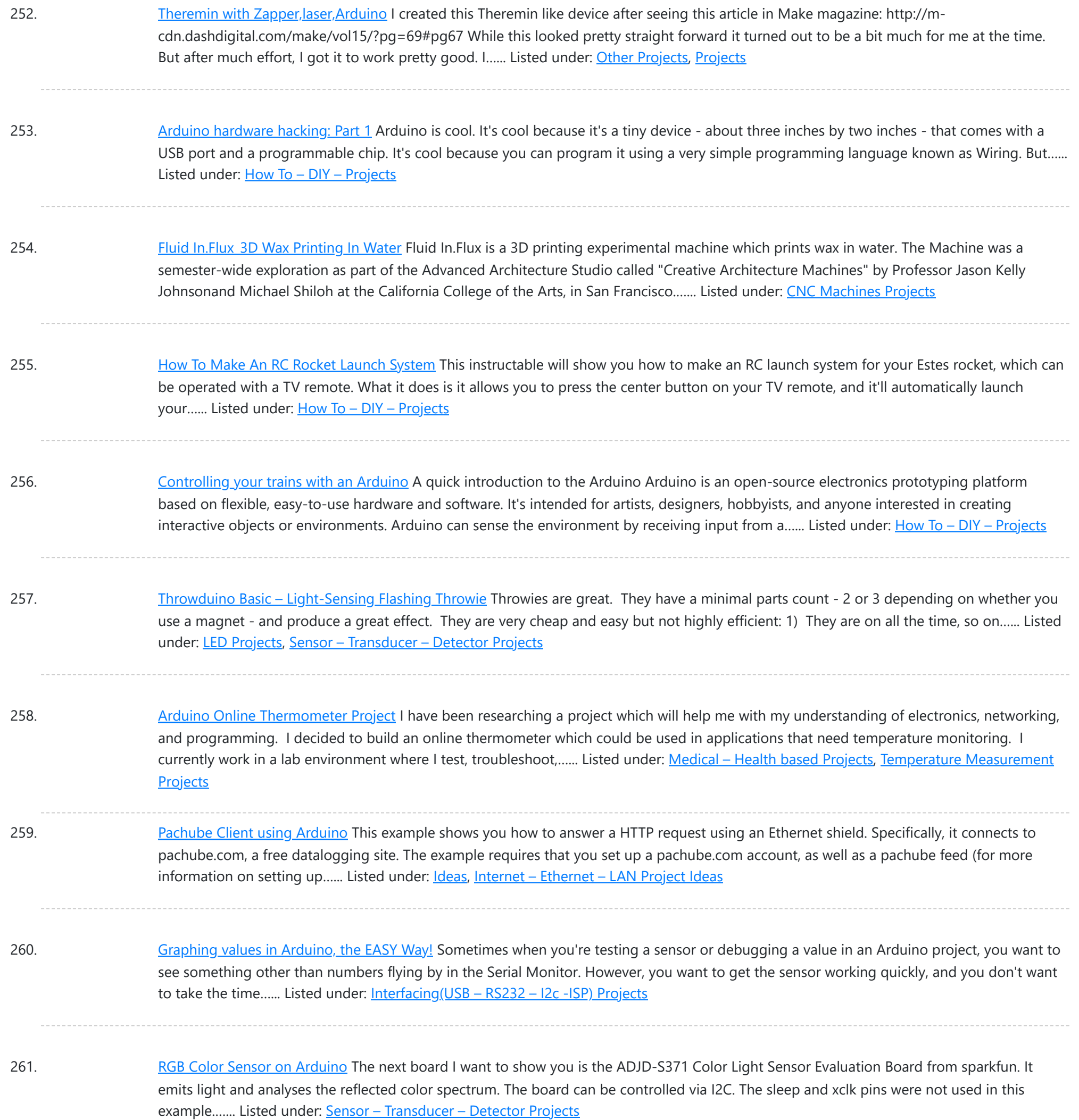

262. [Paperduino 2.0](https://duino4projects.com/paperduino-2-0-circuit-scribe-paper-arduino/) with Circuit Scribe – Paper Arduino What if making an Arduino, or wiring up an Arduino was as easy as printing one out? In this tutorial we printed our own Arduino Pro Mini board using a pen plotter and the Electroninks Circuit Scribe (a rollerball pen with highly conductive ink). Within...... Listed under: LED [Projects](https://duino4projects.com/projects/led-projects/)

263. Daft Punk LED Matrix [Breakout](https://duino4projects.com/daft-punk-led-matrix-breakout-board/) Board I was always impressed by the Daft Punk Coffee Table. Being able to light up a bunch of LEDs and flash them in patterns has so many applications. It was one of the reasons why I bought an Arduino seeing how it could control a…... Listed under: **LED [Projects](https://duino4projects.com/projects/led-projects/)** 

264. LEARN! ARDUINO - [A HANDS-ON](https://duino4projects.com/learn-arduino-hands-approach/) APPROACH INTRODUCTION This manual will show you how to use each of the components in the kit, and give you software Sketch examples for each one. Then you can combine some components to make examples of Automatic Systems such as a lighting controller. You're probably...... Listed under: How To - DIY - [Projects](https://duino4projects.com/projects/how-to-diy-projects/)

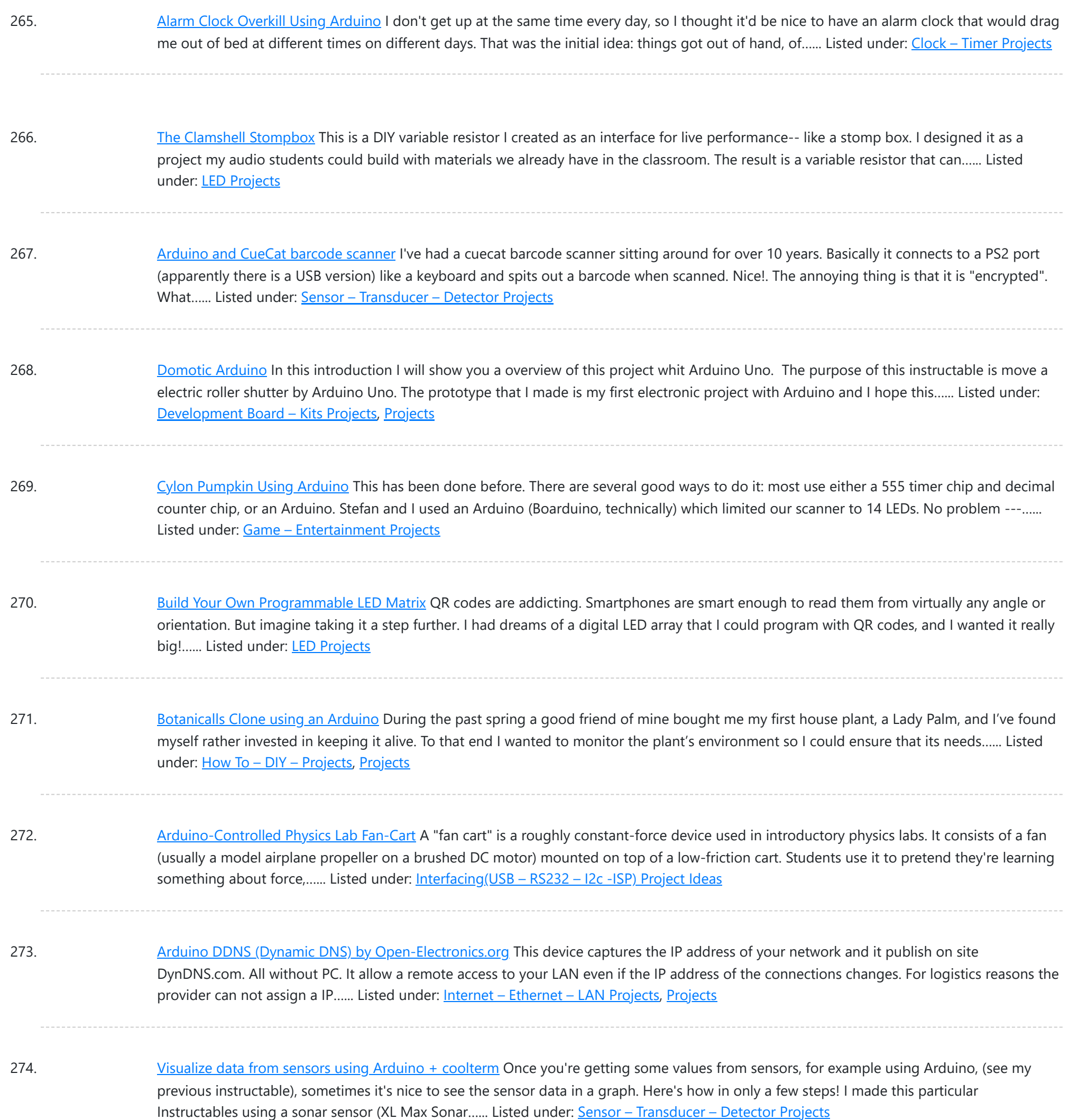

275. USB Game Pad With [Tilt-accelerometer](https://duino4projects.com/usb-game-pad-with-tilt-accelerometer-mouse-using-an-arduino/) Mouse using an Arduino Make a game pad with an accelerometer inside! This project tutorial will show you how you can convert a console game pad into a USB keyboard mouse for playing games on your PC. The USB game pad can be used with nearly any software, such…… Listed under: Game - [Entertainment](https://duino4projects.com/projects/game-entertainment-projects/) Projects, [Interfacing\(USB](https://duino4projects.com/projects/interfacingusb-rs232-i2c-isp-projects/) - RS232 - I2c -ISP) Projects, [Metering](https://duino4projects.com/projects/metering-instrument-projects/) -**[Instrument](https://duino4projects.com/projects/metering-instrument-projects/) [Projects](https://duino4projects.com/projects/), Projects** 

276. [Improved](https://duino4projects.com/improved-fan-cart-using-arduino/) Fan Cart Using Arduino In an earlier post I described an Arduino-controlled fan cart. The driver I used was an L293D quad half-H chip, because I had one handy and was out of simpler parts at the time. It's always bugged me that I was just controlling speed on…... Listed under: [Interfacing\(USB](https://duino4projects.com/ideas/interfacingusb-rs232-i2c-isp-project-ideas/) - RS232 - I2c -ISP) Project Ideas

277. Singing plant. Make your plant sing with Arduino, touche and a [gameduino](https://duino4projects.com/singing-plant-make-your-plant-sing-with-arduino-touche-and-a-gameduino/) This project is a part of experiments done while doing an artist in residence at Instructables. You can see the other projects here. Making a plant sing has been a trick since the Theremin was invented. Here I am going to teach you how to do...... Listed under: Game - [Entertainment](https://duino4projects.com/projects/game-entertainment-projects/) Projects, Home [Automation](https://duino4projects.com/projects/home-automation-projects/) [Projects,](https://duino4projects.com/projects/) Projects, Sound - [Audio Projects](https://duino4projects.com/projects/sound-audio-projects/)

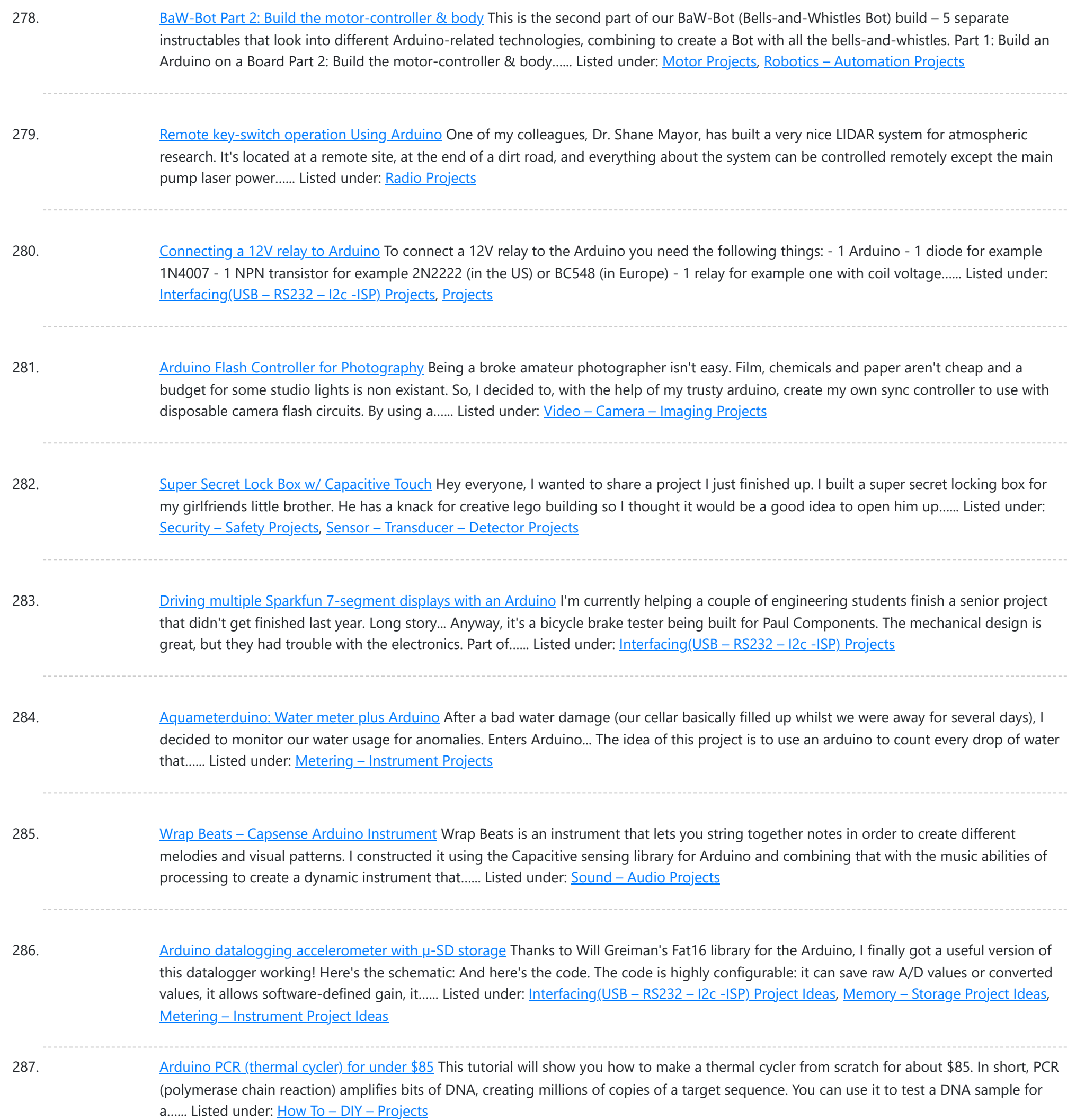

288. ISP Clip for [ATtiny44/84](https://duino4projects.com/isp-clip-attiny4484-others/) (or others!) I got my start in microcontrollers with the Arduino, as many of us outside of electrical engineering did. (And still do!) The ease of programming that little board makes it a great gateway... and like any gateway, sometimes you go through. Most of my projects…... Listed under: [Development](https://duino4projects.com/projects/development-board-kits-projects/) Board – Kits Projects, [Interfacing\(USB](https://duino4projects.com/projects/interfacingusb-rs232-i2c-isp-projects/) – RS232 – I2c -ISP) Projects

289. RFI-DJ: MP3 [Playing](https://duino4projects.com/rfi-dj-mp3-playing-rfid-thing/) RFID Thing The RFI-DJ is a USB device for playing MP3 files from your computer. You have a set of RFID cards, each one with a song name written on it. You choose a card and place it on the RFI-DJ, and your computer will play that...... Listed under: [RFID](https://duino4projects.com/projects/rfid-projects/) - NFC [projects](https://duino4projects.com/projects/rfid-projects/), Sound – [Audio Projects](https://duino4projects.com/projects/sound-audio-projects/)

290. RGB LED Color Selector / Picker / [Chooser](https://duino4projects.com/rgb-led-color-selector-picker-chooser/) One Challenge with working with RGB LEDs is getting the right Red, Green and Blue values to match a color you are trying to display. You can start with web colors, and then sometimes need to adjust them since the LEDs don't look quite the...... Listed under: LED [Projects](https://duino4projects.com/projects/led-projects/)

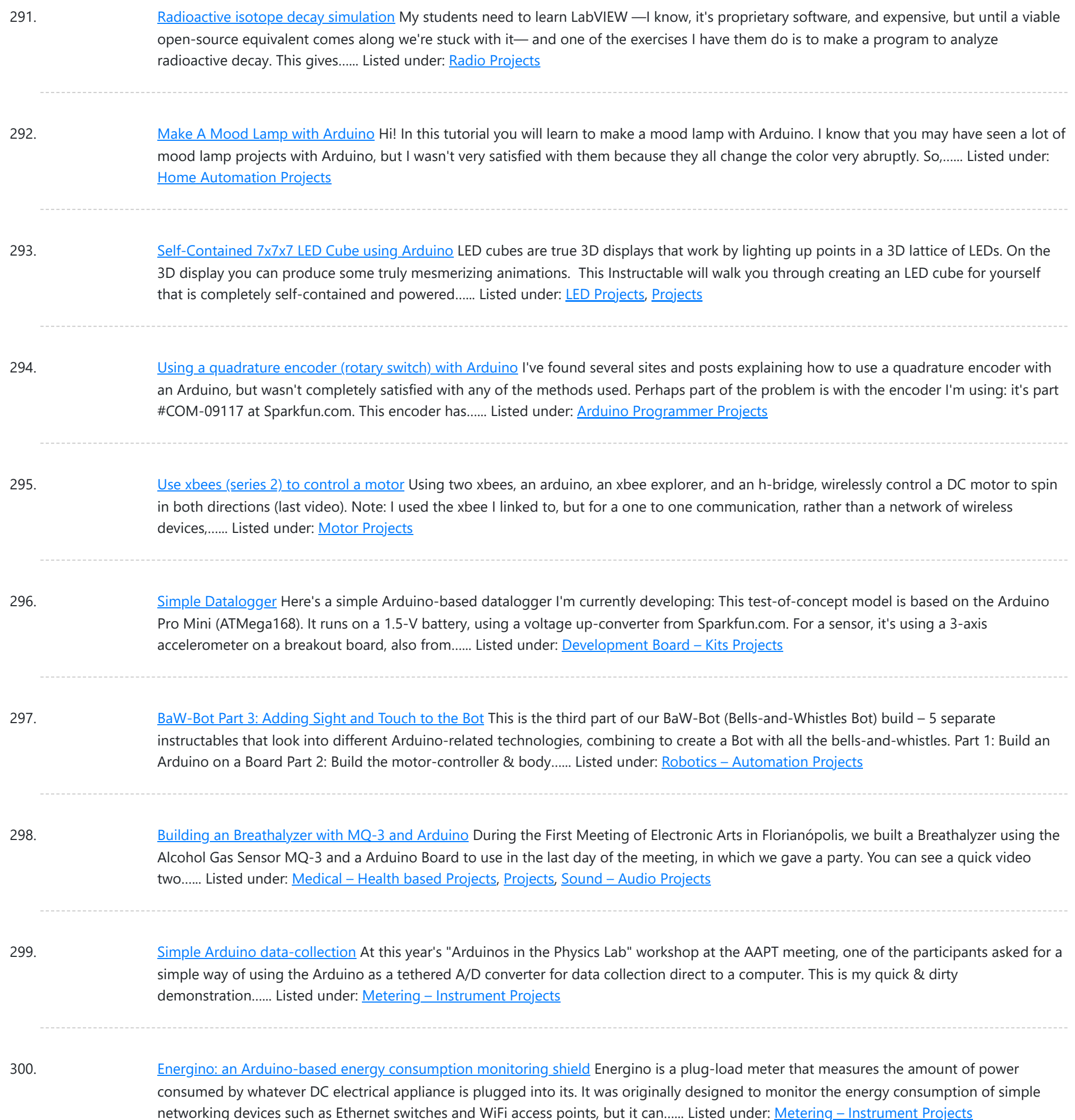

301. More Humane [Moisture](https://duino4projects.com/humane-moisture-sensor/) sensor Recently I got a project from Titan industries, who were in search of something as an interactive plant pot which could bridge this gap of emotional communication, in mins this reminded me of brilliant projects done by people where the plant could could tweet and...... Listed under: Sensor - [Transducer](https://duino4projects.com/projects/sensor-transducer-detector-projects/) - Detector Projects

302. [Arduino-based](https://duino4projects.com/arduino-based-event-counter/) event counter I teach Modern Physics here at CSUC, and we occasionally use isotopes with half-lives of a year or less (such as Zinc-65 and Cadmium-109) for energy-calibration sources for a gamma-spectroscopy lab. I thought it might be fun to try measuring the activity of one of...... Listed under: [Calculator](https://duino4projects.com/projects/calculator-projects/) Projects

303. Lithium Battery Solar USB – iPhone – [Arduino Charger](https://duino4projects.com/lithium-battery-solar-usb-iphone-arduino-charger/) One of the most fun and useful projects on instructables is to create your very own solar USB/ iPhone charger. They're not overly difficult to make, nor are the parts overly expensive or hard to find. For the most part they do a rather good...... Listed under: **[Battery](https://duino4projects.com/projects/battery-projects/)** [Projects,](https://duino4projects.com/projects/battery-projects/) [Interfacing\(USB](https://duino4projects.com/projects/interfacingusb-rs232-i2c-isp-projects/) – RS232 – I2c -ISP) Projects, Phone [Projects](https://duino4projects.com/projects/phone-projects/)

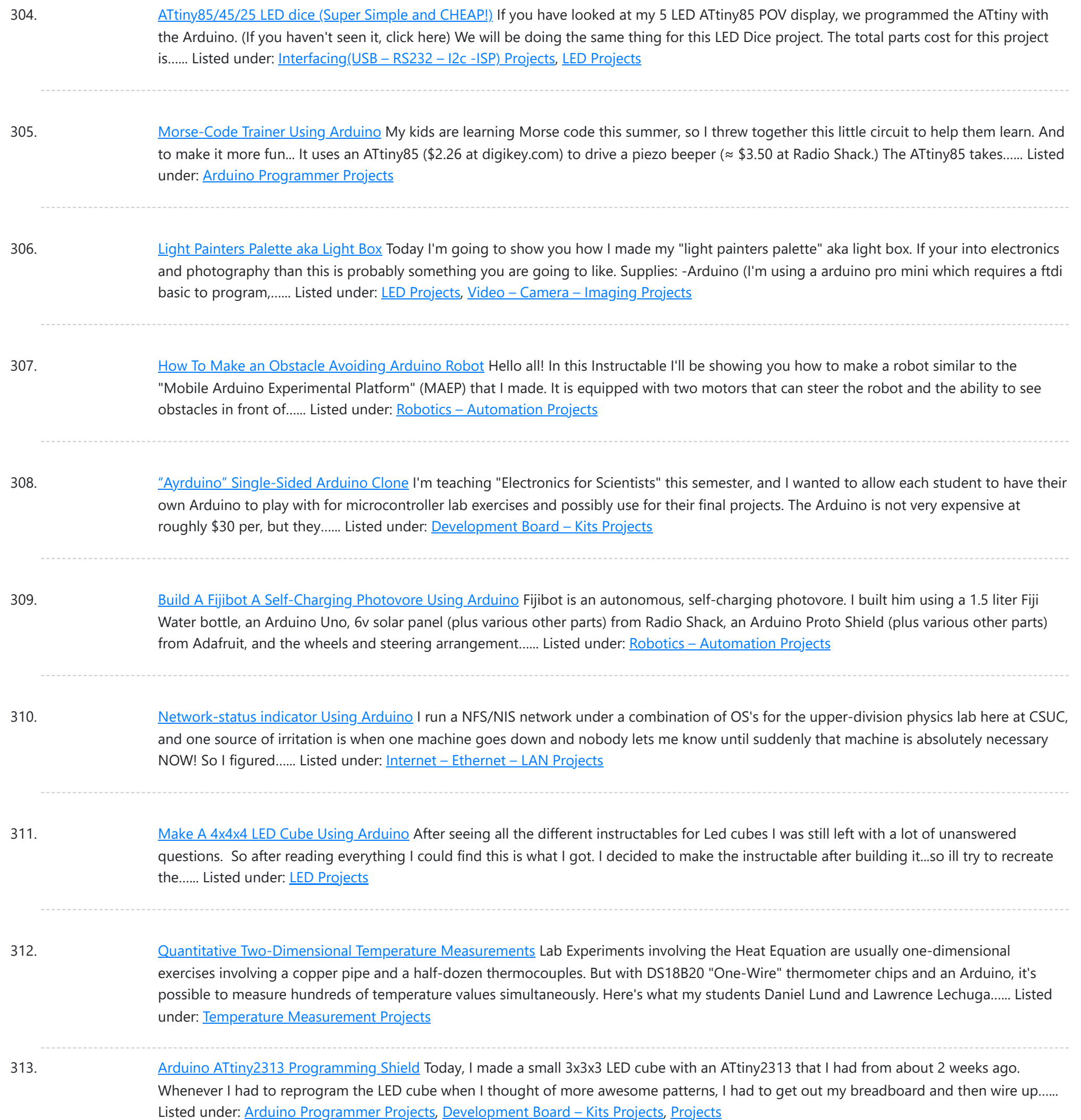

314. Build A Full Binary Clock Using [Arduino](https://duino4projects.com/build-a-full-binary-clock-using-arduino/) I was wandering the internet looking for a good Arduino tutorial on how to build a binary clock with seconds, but I could not find one. So now I am writing this for you to have a binary clock with seconds, minutes, and hours. What…... Listed under: Clock - Timer [Projects](https://duino4projects.com/projects/clock-timer-projects/)

315. [Universal](https://duino4projects.com/universal-clock-suitable-for-visually-impaired-using-arduino/) clock suitable for visually impaired using Arduino I was googling around looking for some sort of device I could make using arduino and stumbled upon eshop with devices for visually impaired. What really shocked me was the price. I mean-I do realize that such sorts of devices are not really mainstream, but...... Listed under: Clock - Timer [Projects,](https://duino4projects.com/projects/clock-timer-projects/) [Projects](https://duino4projects.com/projects/)

316. [Arduino Robot](https://duino4projects.com/arduino-robot-arm-larryarm-v0-1/) Arm – LarryArm v0.1 I have constructed a basic Arduino robot arm using 3 servos that cost me £15 in total plus a couple of hours in time to build and it's very simple that I think anyone can replicate and build this. I already had the Arduino Duemilanove...... Listed under: Robotics - [Automation](https://duino4projects.com/projects/robotics-automation-projects/) Projects

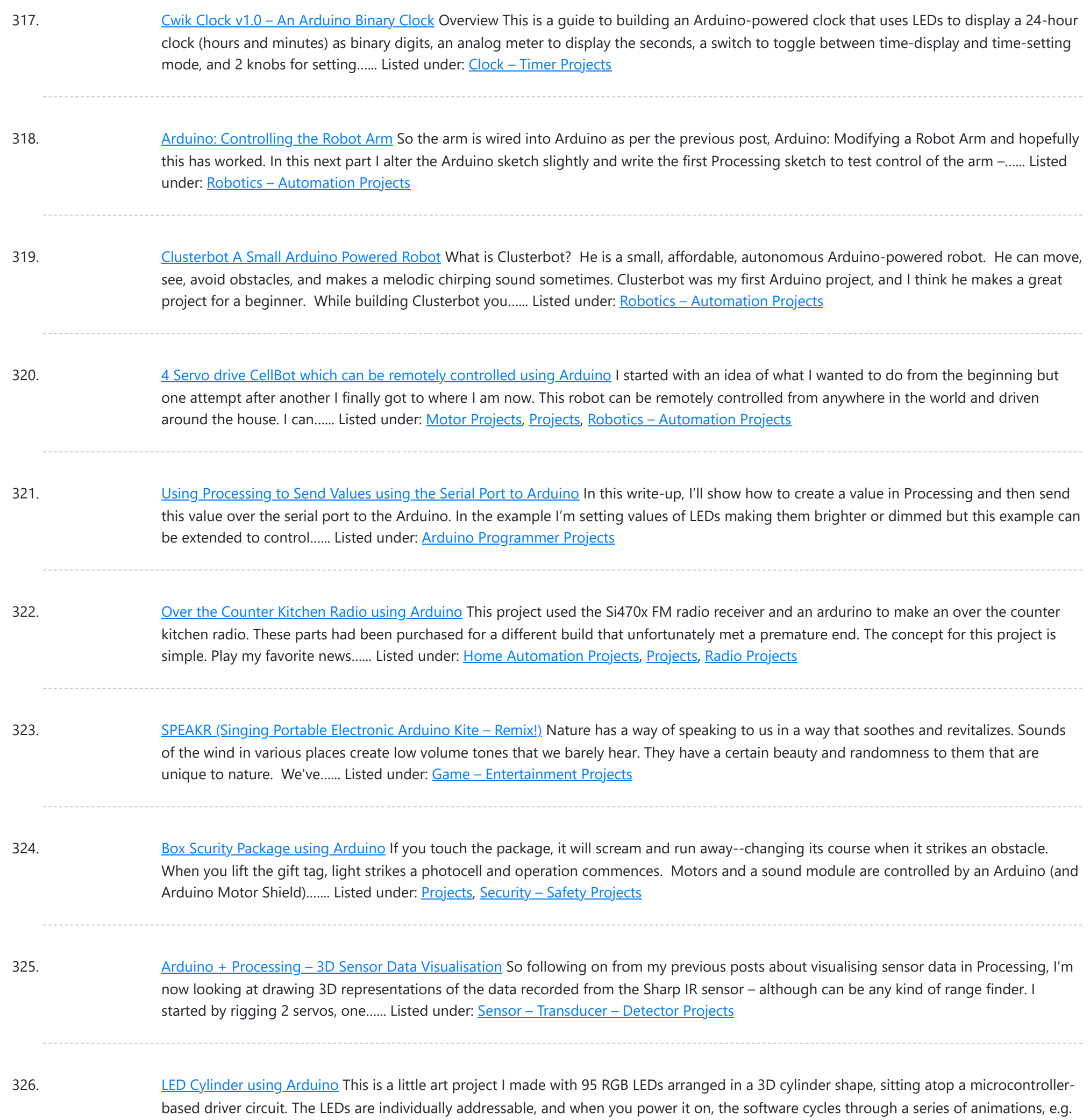

327. [Electrically](https://duino4projects.com/electrically-insulated-altoids-tin/) Insulated Altoids Tin Ah yes, it's time for another Instructable involving an Altoids tin... But this time it's not about what's inside the Altoids tin, it's about the Altoids tin itself. In all its greatness, the Altoids tin we all know and love has one rather major flaw…... Listed under: [Development](https://duino4projects.com/projects/development-board-kits-projects/) Board - Kits Projects

various...... Listed under: Game - [Entertainment](https://duino4projects.com/projects/game-entertainment-projects/) Projects, Home [Automation](https://duino4projects.com/projects/home-automation-projects/) [Projects,](https://duino4projects.com/projects/led-projects/) LED [Projects](https://duino4projects.com/projects/), Projects

328. How To Interface a CDV 700 Geiger Counter to a PC Using an [Arduino Video instrucitons](https://duino4projects.com/how-to-interface-a-cdv-700-geiger-counter-to-a-pc-using-an-arduino-video-instrucitons/) How To Interface a CDV 700 Geiger Counter to a PC Using an Arduino (Part 1) The second part of our video series of our project to interface to a CDV-700 radiation meter using an Arduino Uno! How To Interface a CDV 700 Geiger Counter...... Listed under: [Calculator](https://duino4projects.com/projects/calculator-projects/) Projects, [Interfacing\(USB](https://duino4projects.com/projects/interfacingusb-rs232-i2c-isp-projects/) - RS232 - I2c -ISP) [Projects](https://duino4projects.com/projects/), Projects

329. Arduino + [Processing](https://duino4projects.com/arduino-processing-make-radar-screen-part-3-visualising-data-sharp-infrared-range-finder/) - Make a Radar Screen - Part 3: Visualising the Data from Sharp Infrared Range Finder So I had some luck with getting the Sharp Infrared range finder working and I've now plugged this on to my servo rig to see if I get better results on my radar styled display. Check out how to use the Sharp IR range finder...... Listed under: LCD [Projects](https://duino4projects.com/projects/lcd-projects/), Metering - [Instrument](https://duino4projects.com/projects/metering-instrument-projects/) Projects

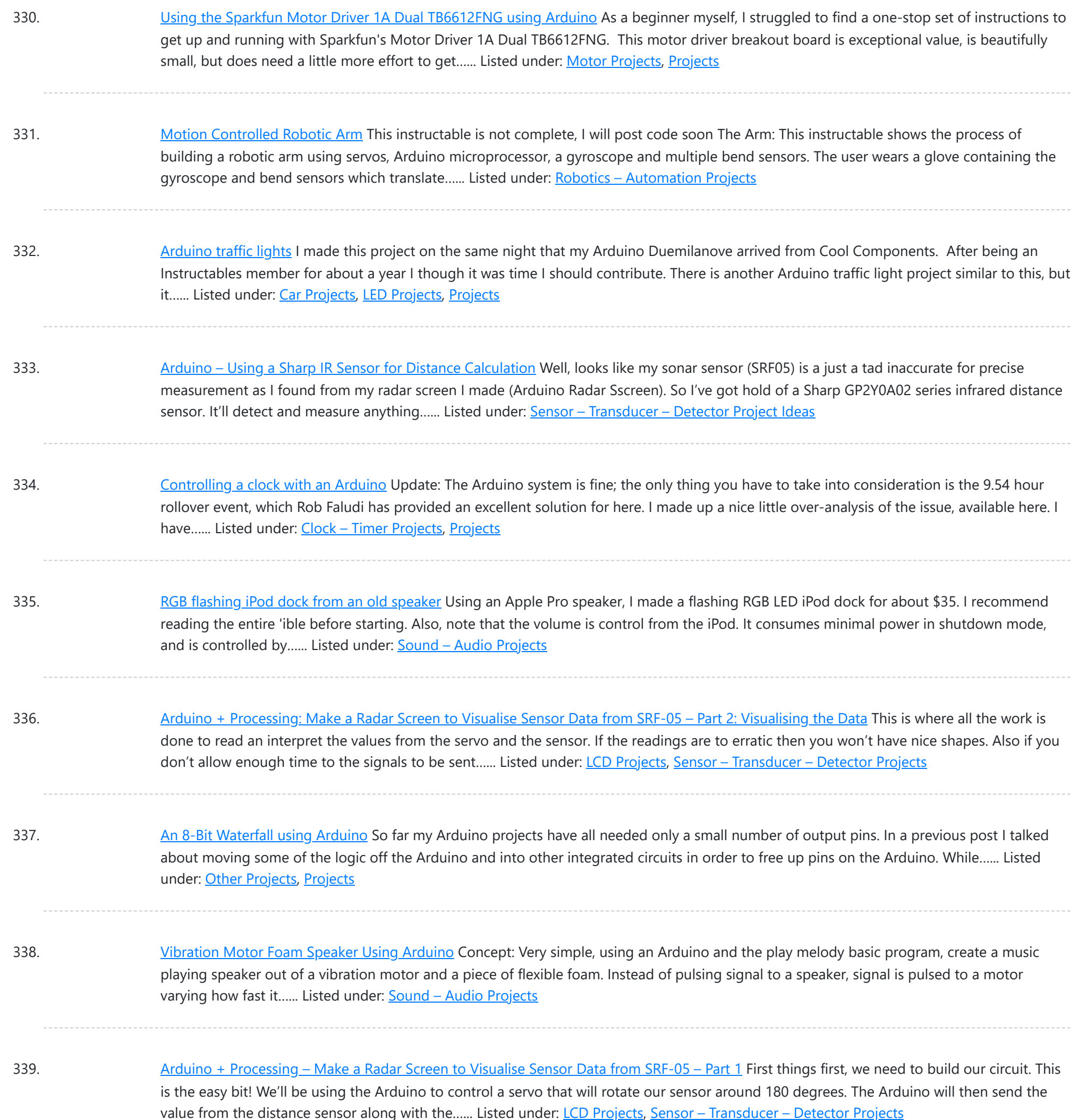

340. Police Lights using an [Arduino](https://duino4projects.com/police-lights-using-an-arduino/) \*\*DISCLAIMER\*\* I do not and will not take responsibility for anyone who gets in trouble for this, by either imitating emergency personnel, or using without a permit/lisence. Updates! -I have shortened the code -Changed 16 LED's to 8 - Changed/added more flash patterns -Renamed variables As...... Listed under: Car [Projects](https://duino4projects.com/projects/), LED Projects, Projects

341. Honey, I Shrunk The [Arduino](https://duino4projects.com/honey-i-shrunk-the-arduino/) As you might be able to tell from recent posts, I've been doing quite a bit of work with an Arduino. I've now got at least one project that I'd like to make a little more permanent, rather than it just being a bunch of...... Listed under: Other [Projects,](https://duino4projects.com/projects/other-projects/) [Projects](https://duino4projects.com/projects/)

342. Build A Color [Changing](https://duino4projects.com/build-a-color-changing-led-tree-using-arduino/) LED Tree Using Arduino Ever wanted an LED tree? Well now you can have your LED tree and eat it too (no, wait, you probably shouldn't).. Step 1: Gather the parts You will need: 1x ATtiny85 10x male header pins Solid core wire, 2 colors A bunch of LEDs...... Listed under: [Game](https://duino4projects.com/projects/game-entertainment-projects/) -[Entertainment](https://duino4projects.com/projects/game-entertainment-projects/) Projects, Home [Automation](https://duino4projects.com/projects/home-automation-projects/) Projects, [Interfacing\(USB](https://duino4projects.com/projects/interfacingusb-rs232-i2c-isp-projects/) – RS232 – I2c -ISP) Projects, LED [Projects](https://duino4projects.com/projects/led-projects/)

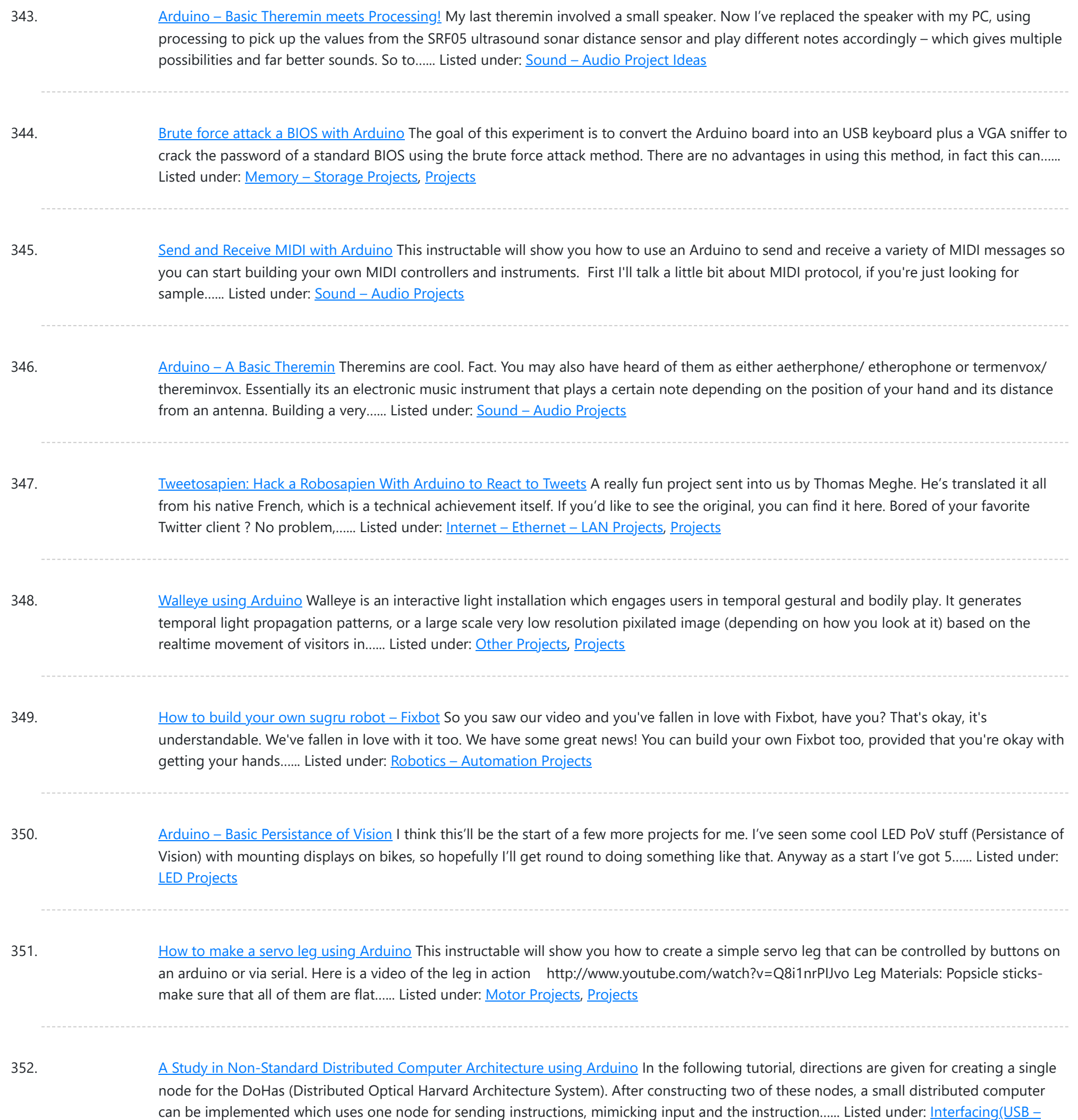

353. [BOXZ](https://duino4projects.com/boxz/) BOXZ is is an open source robot platform for interactive entertainment! We connected Arduino, Plexiglass(or cardboard) Origami and your idea together, so we can easily and quickly build a remote robot by ourself! You can assembled it like LEGO! We can use it to playing…... Listed under: Game – [Entertainment](https://duino4projects.com/projects/game-entertainment-projects/) Projects, Robotics – [Automation](https://duino4projects.com/projects/robotics-automation-projects/) Projects

354. [Arduino –](https://duino4projects.com/arduino-getting-lcd-screen-work/) Getting my LCD Screen to work I've gotten hold of what I assumed was a compatible 16×2 LCD screen with my Arduino board – it's a Powertip PC1602F and uses a compatible display driver for the Hitachi HD44780 display chip. This is essentially what the Arduino LCD libraries are built around,...... Listed under: LCD [Projects](https://duino4projects.com/projects/lcd-projects/)

355. Hacked roomba and [arduino snowballs](https://duino4projects.com/hacked-roomba-and-arduino-snowballs-into-a-eurobot-2013-entry/) into a Eurobot 2013 entry It all started as a weekend project with my kids and soon enough I got sucked into a 4 month project with their school ! The idea was to get a small group of kids aged 6 to 9 to participate to a robotics contest...... Listed under: [Projects](https://duino4projects.com/projects/), [Robotics](https://duino4projects.com/projects/robotics-automation-projects/) -**[Automation](https://duino4projects.com/projects/robotics-automation-projects/) Projects** 

RS232 – I2c -ISP) [Projects,](https://duino4projects.com/projects/interfacingusb-rs232-i2c-isp-projects/) [Projects](https://duino4projects.com/projects/), RTOS – OS [Projects](https://duino4projects.com/projects/rtos-os-projects/)

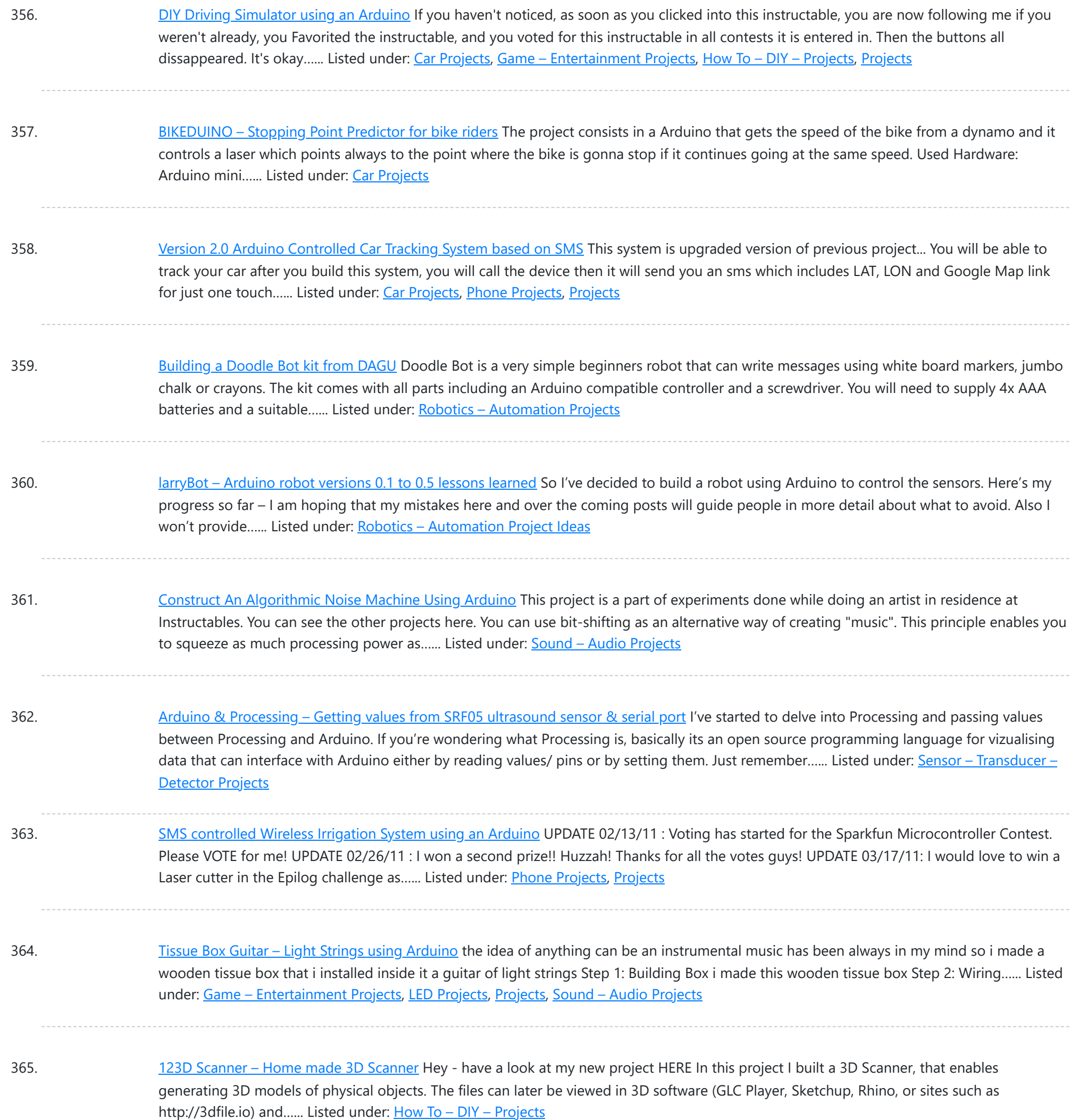

366. [Arduino –](https://duino4projects.com/arduino-making-basic-drum-machine/) making a basic drum machine Had a quick look round at turning a piezoelectric speaker in to a sensor that will detect a tap or knock. I also then had a search around for setting the output of a speaker to a different note. Combining this has given me a…... Listed under: Sound – [Audio Project](https://duino4projects.com/ideas/sound-audio-project-ideas/) Ideas

367. Mint Tin [Hero using](https://duino4projects.com/mint-tin-hero-using-arduino/) Arduino A friend at work proposed a friendly competition between a few co-workers: to make something cool out of a Trader Joe's green tea mint tin. Anything – whatever our creative hearts desired. The prize? Nobody cared – we'd figure that part out later. I thought...... Listed under: Game - [Entertainment](https://duino4projects.com/projects/game-entertainment-projects/) [Projects](https://duino4projects.com/projects/), Projects

368. Track Honeybees With [Temperature](https://duino4projects.com/track-honeybees-temperature/) Data analysis coming soon! My school is kind of strange. We don't have a cafeteria, but we do have a four week course on "The Simpsons." We don't have a jungle-gym on the elementary playground, but we do have a half-buried firetruck. We don't have…... Listed under: Temperature [Measurement](https://duino4projects.com/projects/temperature-measurement-projects/) Projects

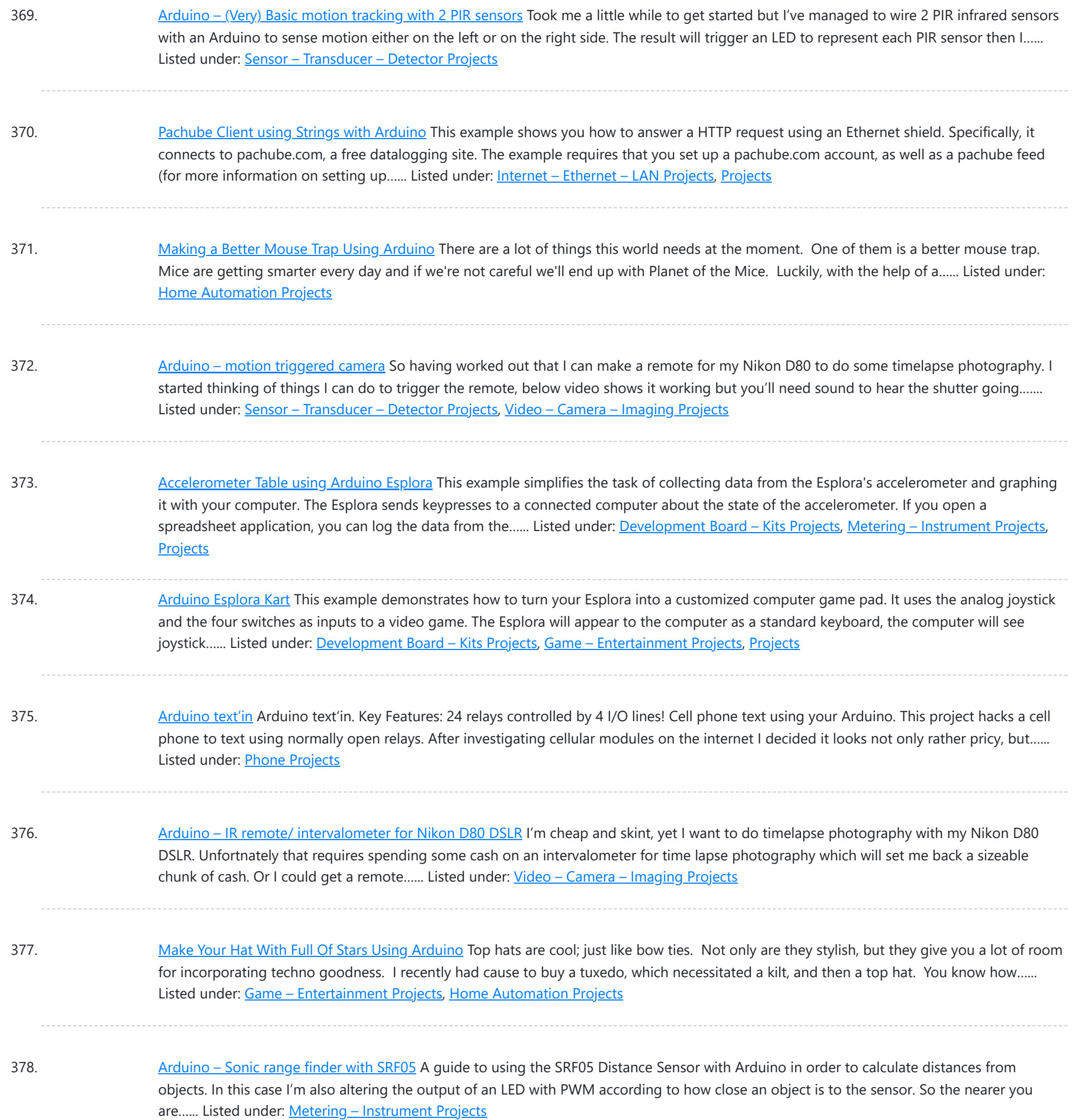

379. [Arduino Esplora](https://duino4projects.com/arduino-esplora-temperature-sensor/) Temperature Sensor This sketch shows you how to read the Esplora's temperature sensor. You can read the temperature sensor in Farhenheit or Celsius. Circuit Only your Arduino Esplora is needed for this example. Connect the Esplora to your computer with a USB cable and open the Arduino's...... Listed under: [Projects](https://duino4projects.com/projects/), Temperature [Measurement](https://duino4projects.com/projects/temperature-measurement-projects/) Projects

380. Knock Block using an [Arduino board](https://duino4projects.com/knock-block-using-an-arduino-board/) Knock Block: a modern knocking framework Man has long wrestled with Time. Also, with knocking on things and not getting the time of day. We propose a knocking platform through which these fundamental needs are met. This is illustrated with the Knock Block KUI and...... Listed under: Home [Automation](https://duino4projects.com/projects/home-automation-projects/) [Projects](https://duino4projects.com/projects/), Projects

381. [Arduino Analog](https://duino4projects.com/arduino-analog-inputs/) Inputs This week is all about analog inputs for the Arduino. I'll show you how you can use a voltage divider circuit (see episode 3) and a variable resistor to make an analog sensor. [box type="note" color="#202020 " bg="#ffbb00 " font="verdana" fontsize="14" radius="20 " border="#000"...... Listed under: [Projects,](https://duino4projects.com/projects/) PWM [Projects](https://duino4projects.com/projects/pwm-projects/)

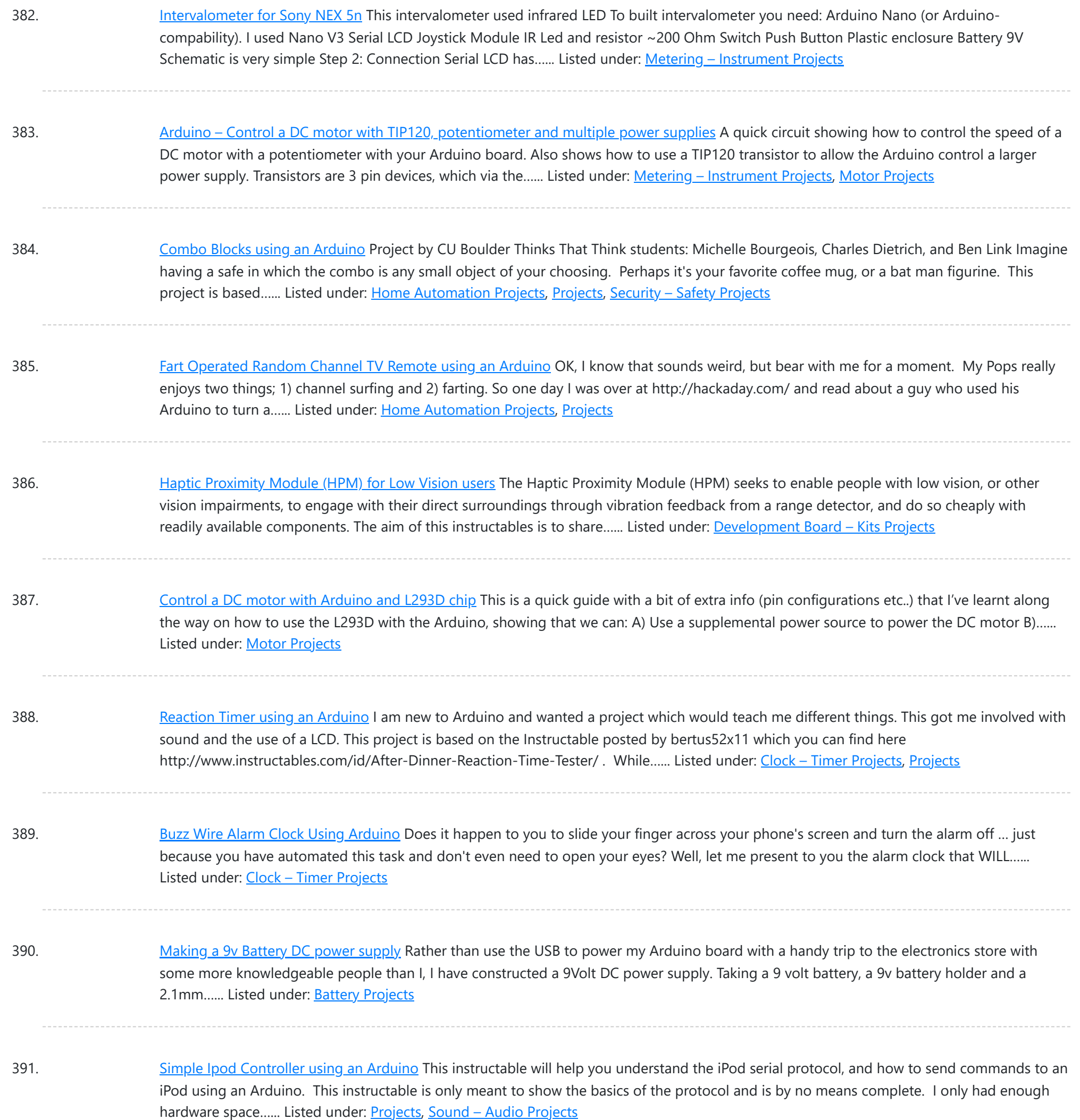

392. 392. 392. Summary *3 LED [Crossfade](https://duino4projects.com/3-led-crossfade-pwm-arduino/) with PWM and Arduino* This ones quite simple, just mix/ crossfade 3 separate LEDs using Phase Width Modulation (PWM) and Arduino. You will need 3 LEDs, I'm using a 5mm Red, Green and Blue so I can make the full light colour spectrum (When all combined they make white...... Listed under: LED [Projects](https://duino4projects.com/projects/pwm-projects/), PWM Projects

393. Making a Mayan Tzolkin [Calendar](https://duino4projects.com/making-mayan-tzolkin-calendar/) OK, I will admit that I am a little obsessed with things Mayan at the moment, which explains why I wanted to make a Mayan Tzolkin calendar. I modeled the general layout and fabrication on the very nice Sleek Word Clock by scottbez1 which you…... Listed under: Clock - Timer [Projects](https://duino4projects.com/projects/clock-timer-projects/)

394. Small form factor DIY [Arduino on](https://duino4projects.com/small-form-factor-diy-arduino-on-stripboard/) stripboard This board needs FTDI cable to program it. It is not Arduino compatible in the meaning of taking shields (just like every small form factor board isn't). But it has all the same pins (exept 3.3V power and Vin\*) available as female headers. The input…... Listed under: [Development](https://duino4projects.com/projects/development-board-kits-projects/) Board – Kits Projects, How To – DIY – [Projects](https://duino4projects.com/projects/how-to-diy-projects/), [Projects](https://duino4projects.com/projects/)

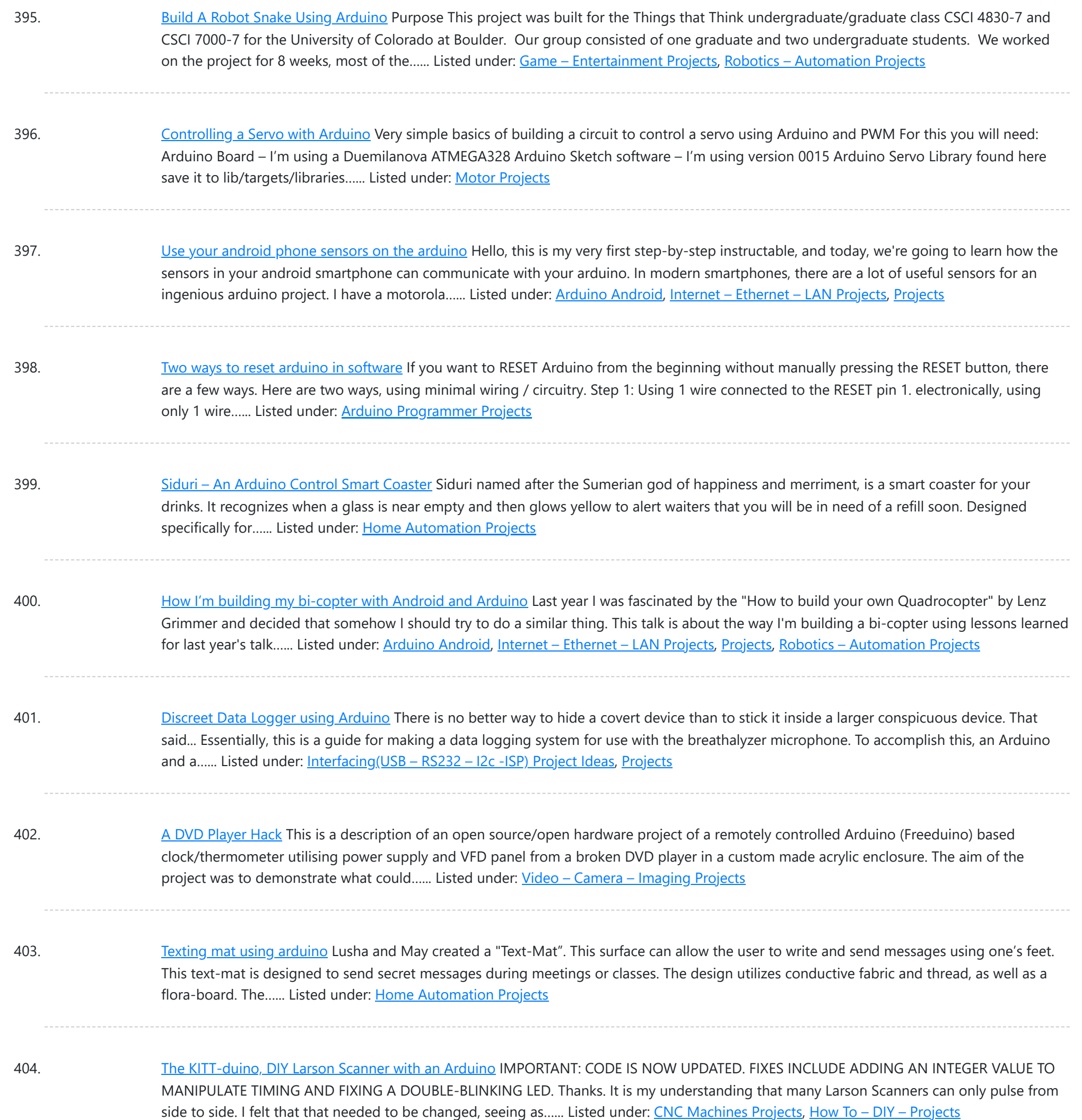

405. Low cost digital [microscope](https://duino4projects.com/low-cost-digital-microscope-automated-slide-movement-using-arduino/) with automated slide movement using arduino This is an easy-to-implement product modification that will be extremely useful for clinicians, pathologists, researchers or other microscopy enthusiasts interested in capturing whole slide images or creating virtual slides for later use. The device allows one to take multiple images of the slide under high...... Listed under: [Medical](https://duino4projects.com/projects/medical-health-based-projects/) - Health based [Projects](https://duino4projects.com/projects/medical-health-based-projects/)

406. Obstacle avoidance [Arduino robot](https://duino4projects.com/obstacle-avoidance-arduino-robot-build-larrybot/) – build your own larryBot So after 5 previous versions that had various flaws, I now have an Arduino robot that actually works and although basic is very cheap – although there a probably a few more flaws so please point them out to me but this is a good...... Listed under: Robotics - [Automation](https://duino4projects.com/projects/robotics-automation-projects/) Projects

407. Water Tank Depth Sensor using [Arduino](https://duino4projects.com/water-tank-depth-sensor-using-arduino/) Water is a precious resource in many parts of the world, and many people rely on water tanks to supplement their water supply by storing collected rainwater or water pumped from a well or bore. But how do you measure how full a tank is?...... Listed under: [Sensor](https://duino4projects.com/projects/sensor-transducer-detector-projects/) -[Transducer](https://duino4projects.com/projects/sensor-transducer-detector-projects/) – Detector Projects

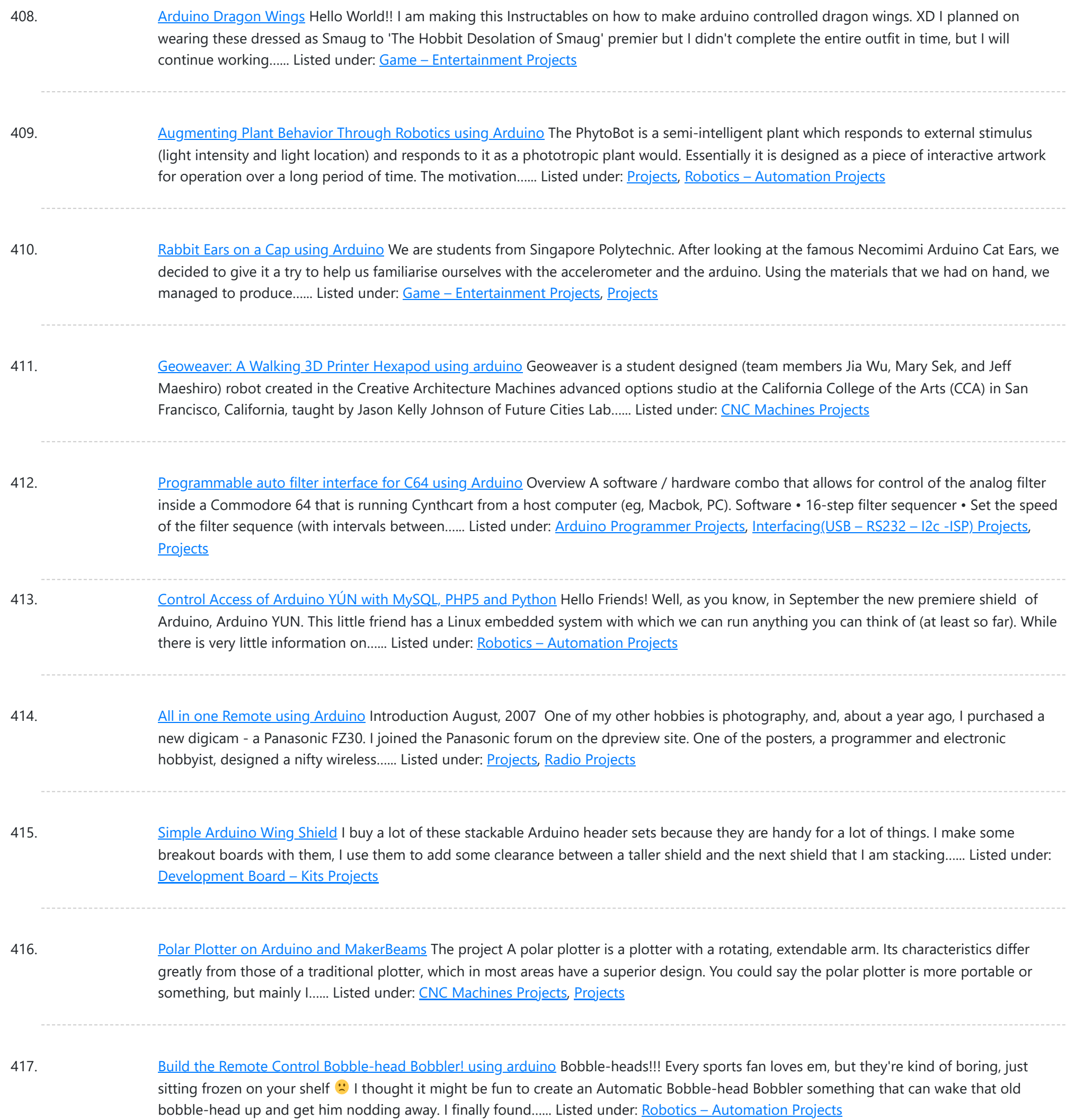

418. Clock with Meggy Jr RGB using [Arduino](https://duino4projects.com/clock-with-meggy-jr-rgb-using-arduino-2/) There is a saying: "If all you have is a hammer, everything looks like a nail". Well, when I see a display, I think of clocks U I will show you here how to easily make a simple digital clock by hacking Meggy Jr RGB....... Listed under: Clock – [Timer](https://duino4projects.com/projects/clock-timer-projects/) [Projects,](https://duino4projects.com/projects/clock-timer-projects/) [Projects](https://duino4projects.com/projects/)

419. Let's cook: 3D scanner based on [Arduino and](https://duino4projects.com/lets-cook-3d-scanner-based-arduino-processing/) Processing Ever wonder of copypaste method, usable in real life, not only in virtual reality? Me too. It is 21th century, and those are nearer than most of all can imagine! This is possible thank to 3d scanners and printers. So let's try to scan something!...... Listed under: How To - DIY - [Projects](https://duino4projects.com/projects/how-to-diy-projects/)

420. Motion [Sensing](https://duino4projects.com/motion-sensing-eye-using-arduino/) Eye using arduino I have always wanted to make something with my LED dot matrix display, and so when I found a old alarm motion sensor I knew just what to make, a Motion Sensing Eye! This instructable will hopefully finish with you having a working dmd, that...... Listed under: LED [Projects](https://duino4projects.com/projects/led-projects/), [Sensor](https://duino4projects.com/projects/sensor-transducer-detector-projects/) -[Transducer](https://duino4projects.com/projects/sensor-transducer-detector-projects/) – Detector Projects

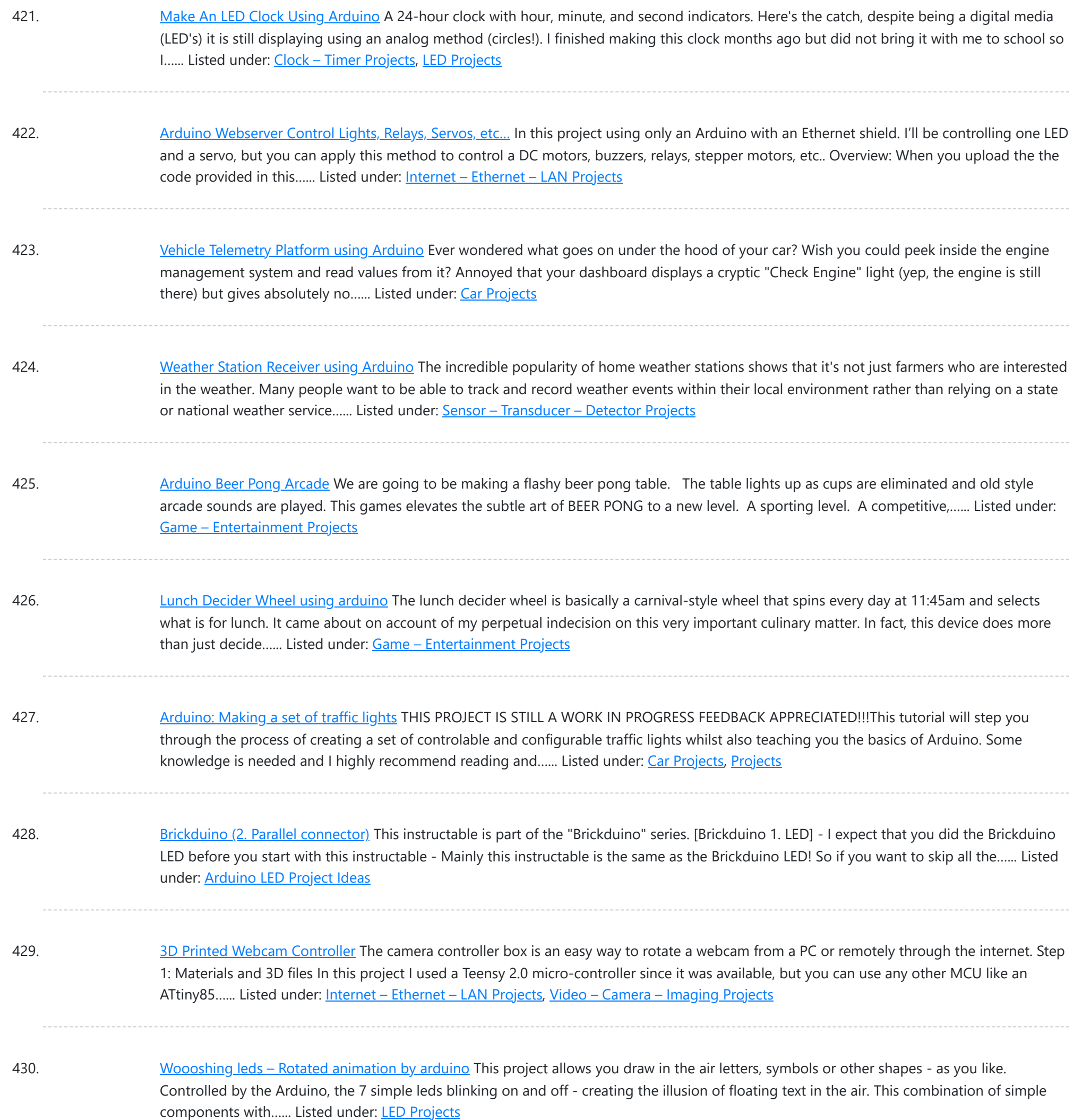

431. UnDecima [Audio Output](https://duino4projects.com/undecima-audio-output-from-arduino/) from Arduino I already have one project where arduino outputs audio signal to USB speakers via software 10-bits PWM. In first, I was not satisfied with quality of sound generated via PWM. There are just not enough speed in arduino engine to run PWM well. For example for...... Listed under: [Projects,](https://duino4projects.com/projects/) Sound - [Audio Projects](https://duino4projects.com/projects/sound-audio-projects/)

432. Security / [Automation](https://duino4projects.com/security-automation-sensors-using-arduino/) Sensors using Arduino Security system sensors such as motion detectors, reed switches, pressure mats, glass-break detectors, infra-red beams, and conductive film can be very handy for all sorts of things including home automation systems, interactive art installations - and sometimes even security systems! Almost all security system sensors...... Listed under: Security - Safety [Projects,](https://duino4projects.com/projects/security-safety-projects/) [Sensor](https://duino4projects.com/projects/sensor-transducer-detector-projects/) -[Transducer](https://duino4projects.com/projects/sensor-transducer-detector-projects/) – Detector Projects

433. Interval Long [Exposure](https://duino4projects.com/interval-long-exposure-camera/) Camera There's a real beauty in long exposure photography. Hours and days and weeks and months and even years can be condensed onto a single frame, and that frame will catalog the constants in our fast paced and forever changing lives. However, the issue is that...... Listed under: Video -Camera – [Imaging](https://duino4projects.com/projects/video-camera-imaging-projects/) Projects

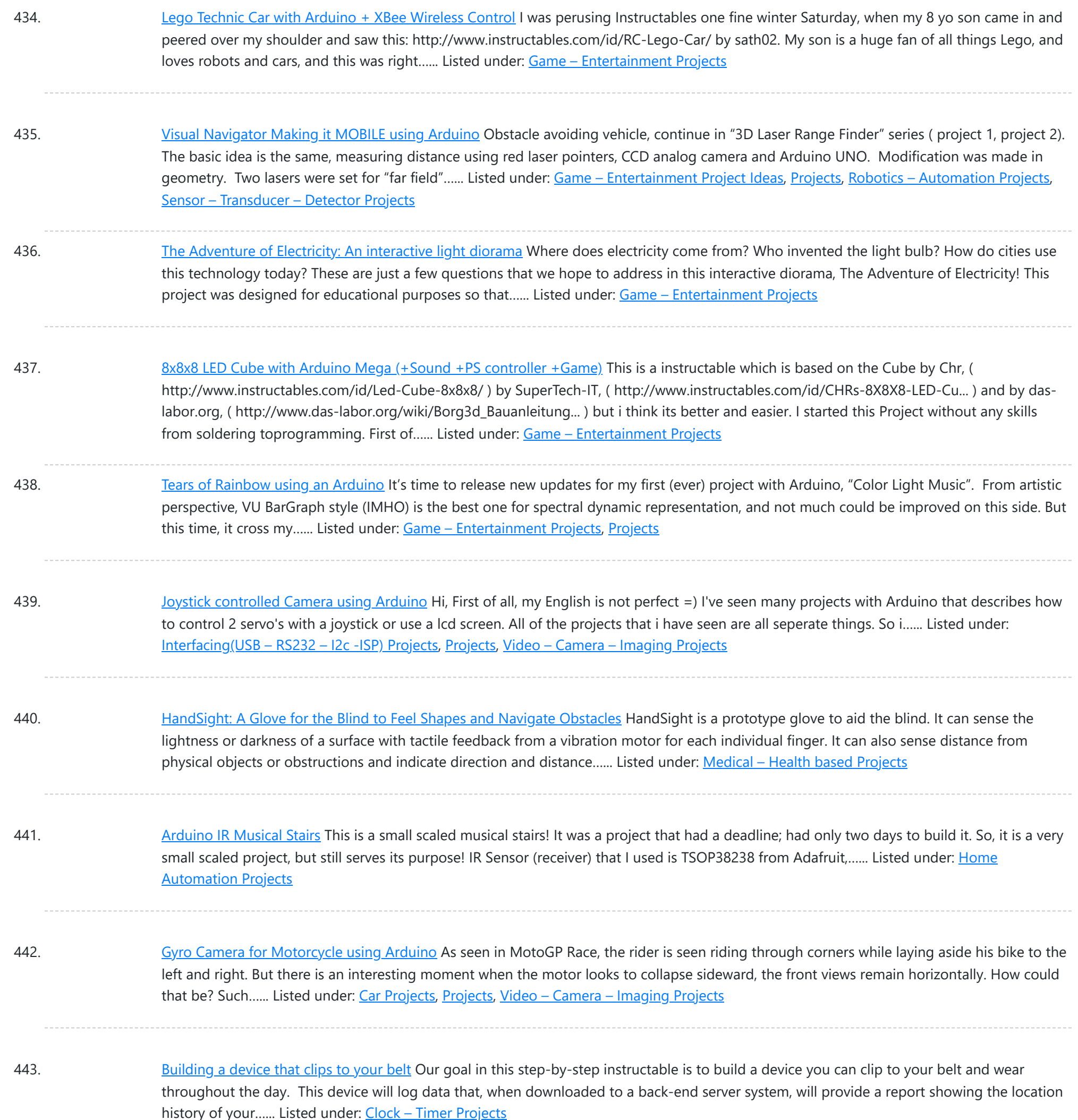

444. Hidden Wall Outlet Safe [\(w/Arduino Lock\)](https://duino4projects.com/hidden-wall-outlet-safe-warduino-lock-using-arduino/) using arduino Stash your valuables where no one will ever suspect. Wall outlets are perfect for stashing valuables since you have tons of them at home. You must be crazy enough to search every household outlet for a secret stash. Probably, no one would even think of...... Listed under: Home [Automation](https://duino4projects.com/projects/home-automation-projects/) Projects

445. Power [Arduino with](https://duino4projects.com/power-arduino-with-a-cellphone/) a cellphone Old cellphones are easy to acquire and they have built in lithium charging circuitry. What a wonderful base for a power supply for small mobile things. I hooked up a cellphone to the arduino with the ability to charge the cellphone when you plug the...... Listed under: **Phone [Projects](https://duino4projects.com/projects/phone-projects/)** 

446. [Intermediate](https://duino4projects.com/intermediate-arduino-inputs-outputs-using-arduino/) Arduino: Inputs and Outputs using arduino Continuing from my Intro to Arduino post, this Instructable will go over some slightly more advanced topics with Arduino, specifically relating to controlling and managing many inputs and outputs. The next class covers how to connect the Arduino's inputs and outputs to MIDI. Parts List:...... Listed under: LED [Projects](https://duino4projects.com/projects/led-projects/)

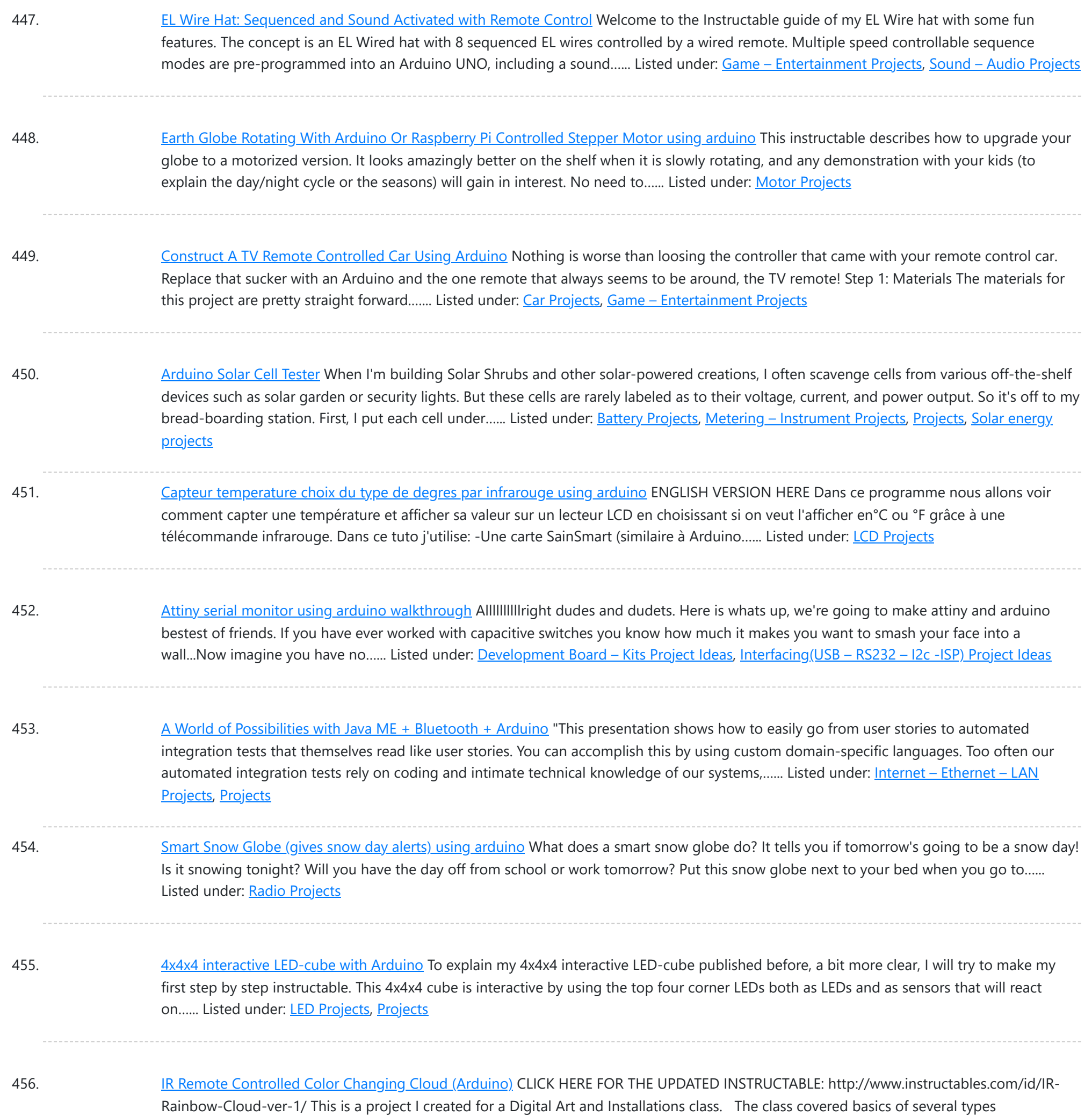

457. A Voice Shield for [Arduino Board](https://duino4projects.com/a-voice-shield-for-arduino-board/) The objective of this project is to build an Arduino voice shield to empower thousands of voice related applications! All this mostly thanks to an integrated ISD1790PY chip. This particular voice/TTS feature can be useful to integrate voice messages in alarm systems, to implement generic...... Listed under: [Projects,](https://duino4projects.com/projects/) Sound - [Audio Projects](https://duino4projects.com/projects/sound-audio-projects/)

of programming, and our projects were meant to be an interactive cross between art and technology. This was a fun...... Listed under: [Game](https://duino4projects.com/projects/game-entertainment-projects/) -

458. Open Bitcoin ATM using [arduino](https://duino4projects.com/open-bitcoin-atm-using-arduino/) The world's first completely open-source Bitcoin ATM for Education and Experimentation. http://openbitcoinatm.org for more information. Step 1: Fabricate Box and Faceplate Out of a piece of 12″x12″ aluminum sheet metal, cut two rectangles and drill six rivet holes and four holes to attach the bill acceptor....... Listed under: Robotics - [Automation](https://duino4projects.com/projects/robotics-automation-projects/) Projects

459. [Arduino Wii](https://duino4projects.com/arduino-wii-nunchuck-and-wii-motion-plus-with-updated-code-for-ide-1-0-2-and-leds/) nunchuck and Wii motion plus with updated code for IDE 1.0.2 and LEDs So, I was trying to hack my Wii nunchuck because I want to control motors and lights with the Wii nunchuck. The first problem that I found was how to connect the control without an adapter, I was planning to make one, but when I...... Listed under: **LED [Projects](https://duino4projects.com/projects/led-projects/)** 

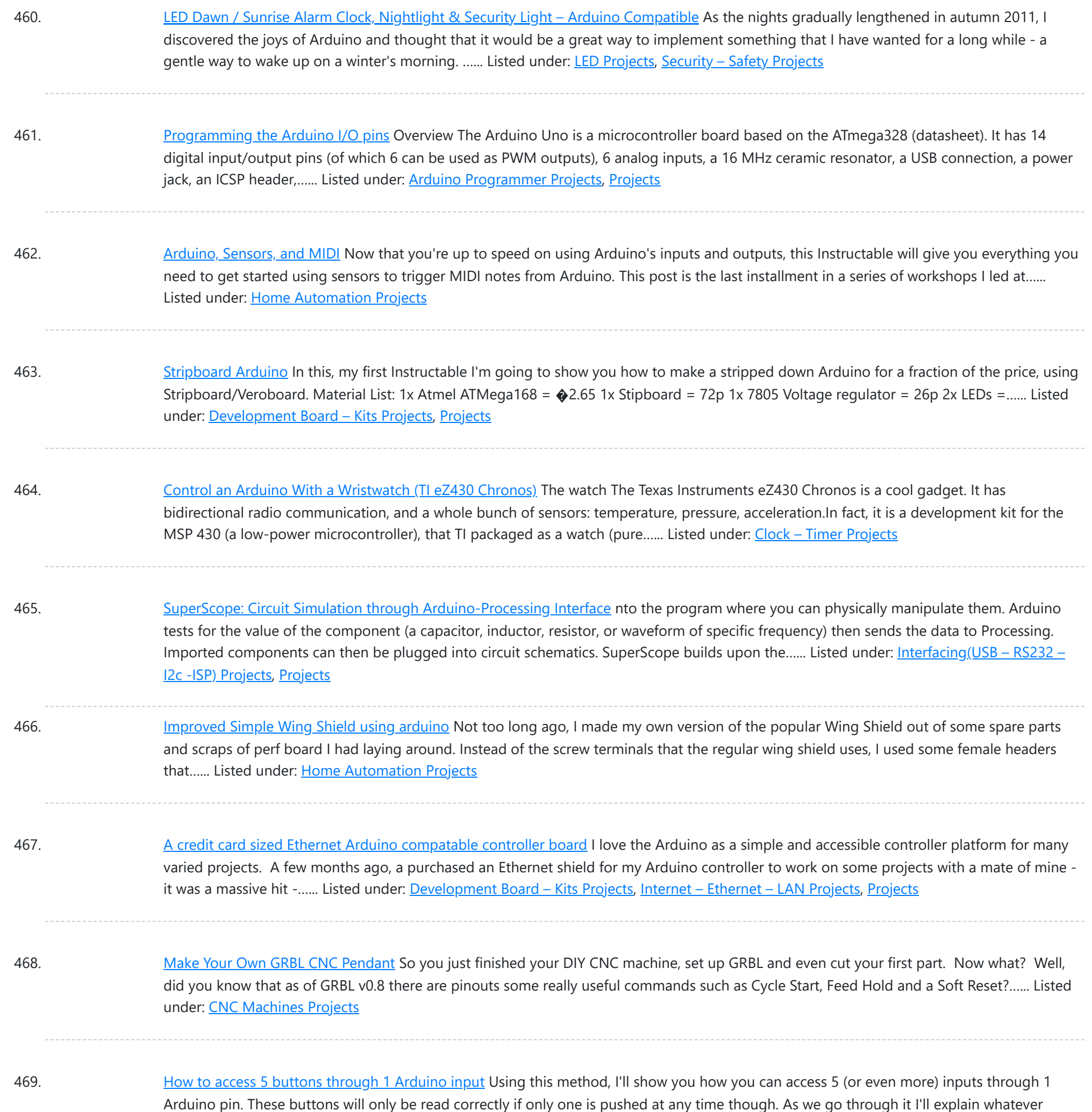

background info...... Listed under: How To - DIY - [Project](https://duino4projects.com/ideas/how-to-diy-project-ideas/) Ideas, LED [Projects,](https://duino4projects.com/projects/led-projects/) Pro

470. [LittleBitty](https://duino4projects.com/littlebitty-joe-using-arduino/) Joe using arduino Say Hello to littleBitty Joe! Joe is my school's mascot! Speak to Joe and watch his eyebrows lift, whiskers vibrate, eyes illuminate, heart spin and hear him ROAR! Not only does his roaring affect work with our project, but it can definitely work with your…... Listed under: Game - [Entertainment](https://duino4projects.com/projects/game-entertainment-projects/) Projects

471. [Digispark](https://duino4projects.com/digispark-diy-the-smallest-usb-arduino/) DIY: The smallest USB Arduino Digispark is an ATtiny85 based microcontroller development board come with USB interface. Coding is similar to Arduino, and it use the familiar Arduino IDE for development. Digispark is copyrighted by Digistump LLC (digistump.com) and the full license is here: http://digistump.com/wiki/digispark/policy Specification: Support for the Arduino IDE...... Listed under: [Development](https://duino4projects.com/projects/development-board-kits-projects/) Board – Kits [Projects,](https://duino4projects.com/projects/development-board-kits-projects/) How To – DIY – [Projects,](https://duino4projects.com/projects/how-to-diy-projects/) [Interfacing\(USB](https://duino4projects.com/projects/interfacingusb-rs232-i2c-isp-projects/) – RS232 – I2c -ISP) Projects, [Projects](https://duino4projects.com/projects/)

472. 3D-Printed [Biologically-Inspired](https://duino4projects.com/3d-printed-biologically-inspired-robotics/) Robotics I have been spending the last few months doing research into biologically inspired robotic structures. While my approach may seem formalistic in nature, these devices were simply a means for ultimately conducting social research. This desire stems from my experience building Simple Bots, and their...... Listed under: Robotics - [Automation](https://duino4projects.com/projects/robotics-automation-projects/) Projects

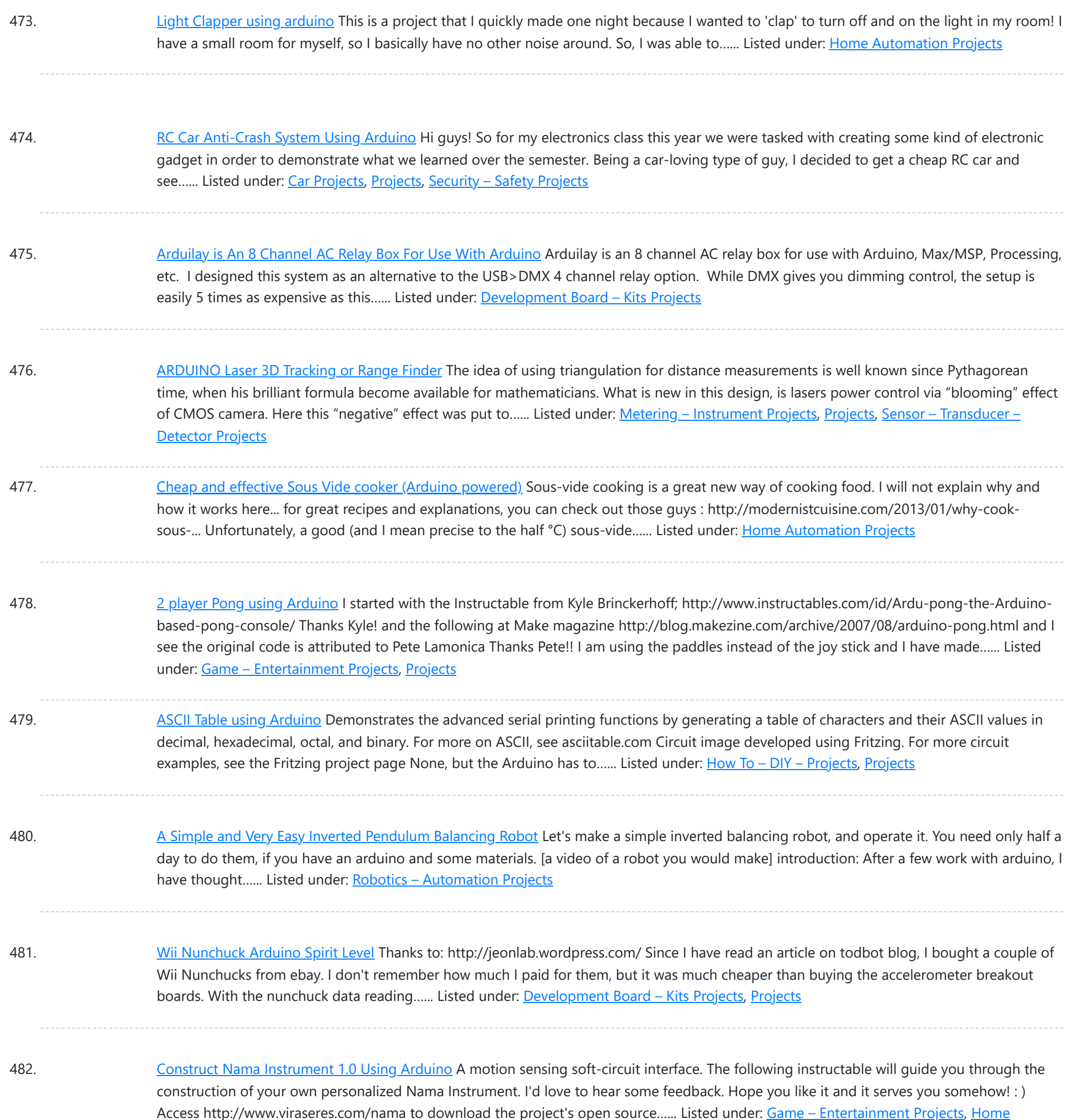

483. Wex, the One Eyed [Watcher](https://duino4projects.com/wex-the-one-eyed-watcher-using-an-arduino/) using an Arduino Wex detects your location with ultrasonic sensors then follows you with his one flashing eye. His red "heartbeat" can be seen through his mouth. Step 1: Parts needed include: Arduino Two ping ultrasonic sensors Futaba s3103 servo Radio Shack 276-0016 7 color led Radio Shack ...... Listed under: [Projects,](https://duino4projects.com/projects/) Robotics - [Automation](https://duino4projects.com/projects/robotics-automation-projects/) Projects

484. [OpenSquare](https://duino4projects.com/opensquare-write-big-rc-car/) – Write big with a RC car Hi there, You're going to transform any RC toy car into a big message writer that can be used to transform your city squares into witty messages, political statements or beautiful drawings, and for less than 20\$. The idea is to drop a trail of...... Listed under: Car [Projects](https://duino4projects.com/projects/car-projects/)

485. [Building](https://duino4projects.com/building-a-sentry-gun-with-laser-trip-wire-system-and-arduino/) a Sentry Gun with Laser Trip Wire System and Arduino \*NOTE\* THIS PROJECT IS DONE BY A GROUP OF STUDENTS FROM SINGAPORE POLYTECHNIC. Concept: Trigger gun when laser is blocked by intruding object. Note: Tilting is included for expandability but not used in this project. Skill Level: Basic soldering and basic metal works Things You...... Listed under: Home [Automation](https://duino4projects.com/projects/home-automation-projects/) [Projects](https://duino4projects.com/projects/), Projects, [Security](https://duino4projects.com/projects/security-safety-projects/) - Safety Projects

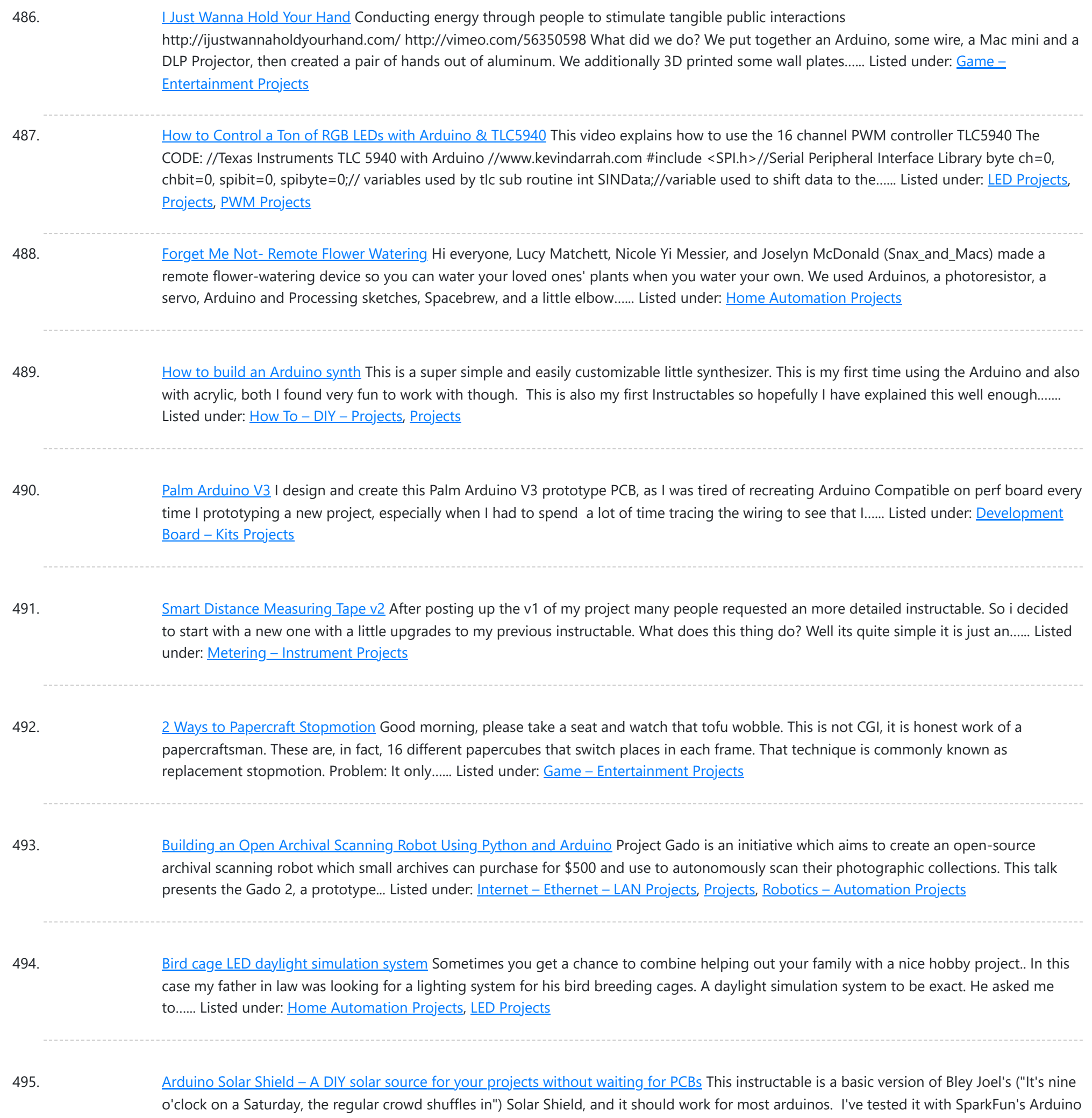

Pro, and the new Leonardo. Myself and the other Solar...... Listed under: How To - DIY - [Projects](https://duino4projects.com/projects/), Projects, Solar energy [projects](https://duino4projects.com/projects/solar-energy-projects/)

496. [Audio Input](https://duino4projects.com/audio-input-to-arduino/) to Arduino The easiest way to connect an audio signal to your arduino, is to build a simple 3 components (2 resistors plus cap) circuitry shown on the first drawings on right side. Disadvantage: there is no amplifier, and consequently sensitivity would be low, hardly enough to...... Listed under: [Projects,](https://duino4projects.com/projects/) Sound - [Audio Projects](https://duino4projects.com/projects/sound-audio-projects/)

497. Burn [Arduino Bootloader](https://duino4projects.com/burn-arduino-bootloader-atmega-328-tqfp-dip-chips-breadboard/) on Atmega-328 TQFP and DIP chips on Breadboard Parts required (Hardware) Arduino Uno Board (1) TQFP 32 to DIP 28 Adapter (1) Link Atmega TQFP 32 pin chip (1) Atmega DIP 28 pin chip (1) 10K resistor (1) 16MHz crystal (1) 18pf - 22pf capacitor (2) Tact Switch (1) Jumper wires (few) LED...... Listed under: [Development](https://duino4projects.com/projects/development-board-kits-projects/) Board - Kits Projects, [Interfacing\(USB](https://duino4projects.com/projects/interfacingusb-rs232-i2c-isp-projects/) - RS232 - I2c -ISP) Projects

498. How to make a LED [7-segment](https://duino4projects.com/make-led-7-segment-display-without-arduino/) display with or without Arduino I'm going to show you how to make a 7 segment display with LEDS. Combine with Arduino to create countdown timers, simple text, and more. I like to make original projects. I searched the whole of instructables and didn't find one like this. In fact,…... Listed under: **LED [Projects](https://duino4projects.com/projects/led-projects/)** 

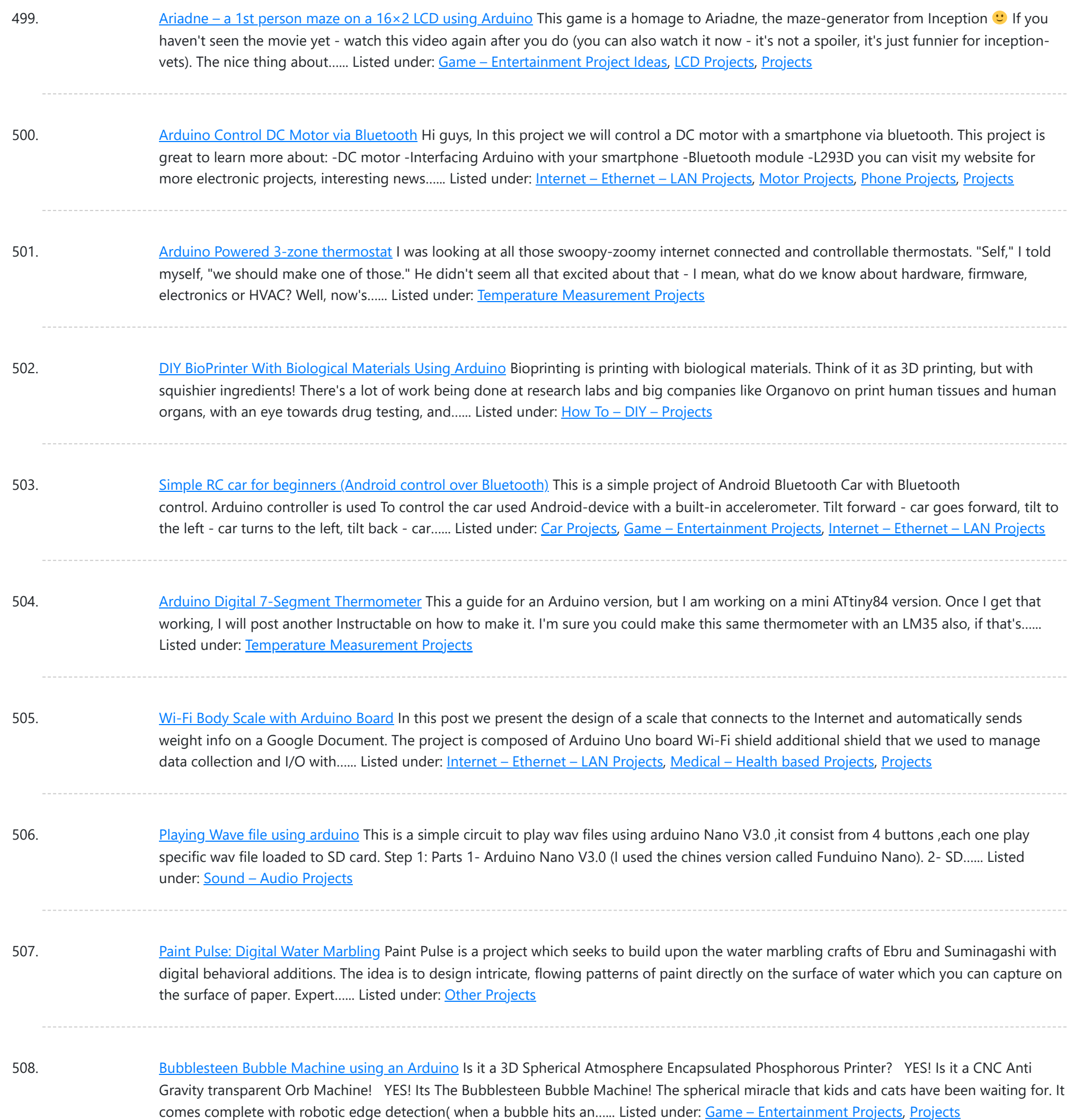

509. Cheap and Easy MP3 Shield for [Arduino](https://duino4projects.com/cheap-and-easy-mp3-shield-for-arduino/) This is a follow up to an earlier Instructable for attaching the guts of a cheap clip MP3 player to an Arduino. http://www.instructables.com/id/MP3-Interface-for-Arduino-Cheap-and-Easy/ The previous Instuctable showed how to use the Arduino to control all of the functions of the MP3 player: volume increase and decrease,...... Listed under: [Projects,](https://duino4projects.com/projects/) Sound - [Audio Projects](https://duino4projects.com/projects/sound-audio-projects/)

510. [Charlieplexed](https://duino4projects.com/charlieplexed-arduino-8x8-led-grid-display-shield-made-simulated-123d-circuits/) Arduino 8×8 LED Grid Display Shield made and simulated in 123D Circuits edit: Wow, this won an awesome prize! Very many thanks guys! Charlieplexing (http://wealoneonearth.blogspot.nl/2013/03/design-note-charlieplexing-led-matrices.html) is a powerful method for driving a large number of LEDs from a relatively small amount of IO pin and without using any extra components. The technique makes use of the fact...... Listed under: LED [Projects](https://duino4projects.com/projects/led-projects/)

511. How to make a [multi-layered](https://duino4projects.com/how-to-make-a-multi-layered-acrylic-and-led-sculpture-with-variable-lighting-levels-using-arduino/) acrylic and LED sculpture with variable lighting levels using Arduino Here you can find out how to make you very own n as made for the exhibition www.laplandscape.co.uk curated by art/design group Lapland. More images can be seen at flickr This exhibition runs from Wednesday 26 November - Friday 12 December 2008 inclusive, and had...... Listed under: LED [Projects,](https://duino4projects.com/projects/led-projects/) [Projects](https://duino4projects.com/projects/)

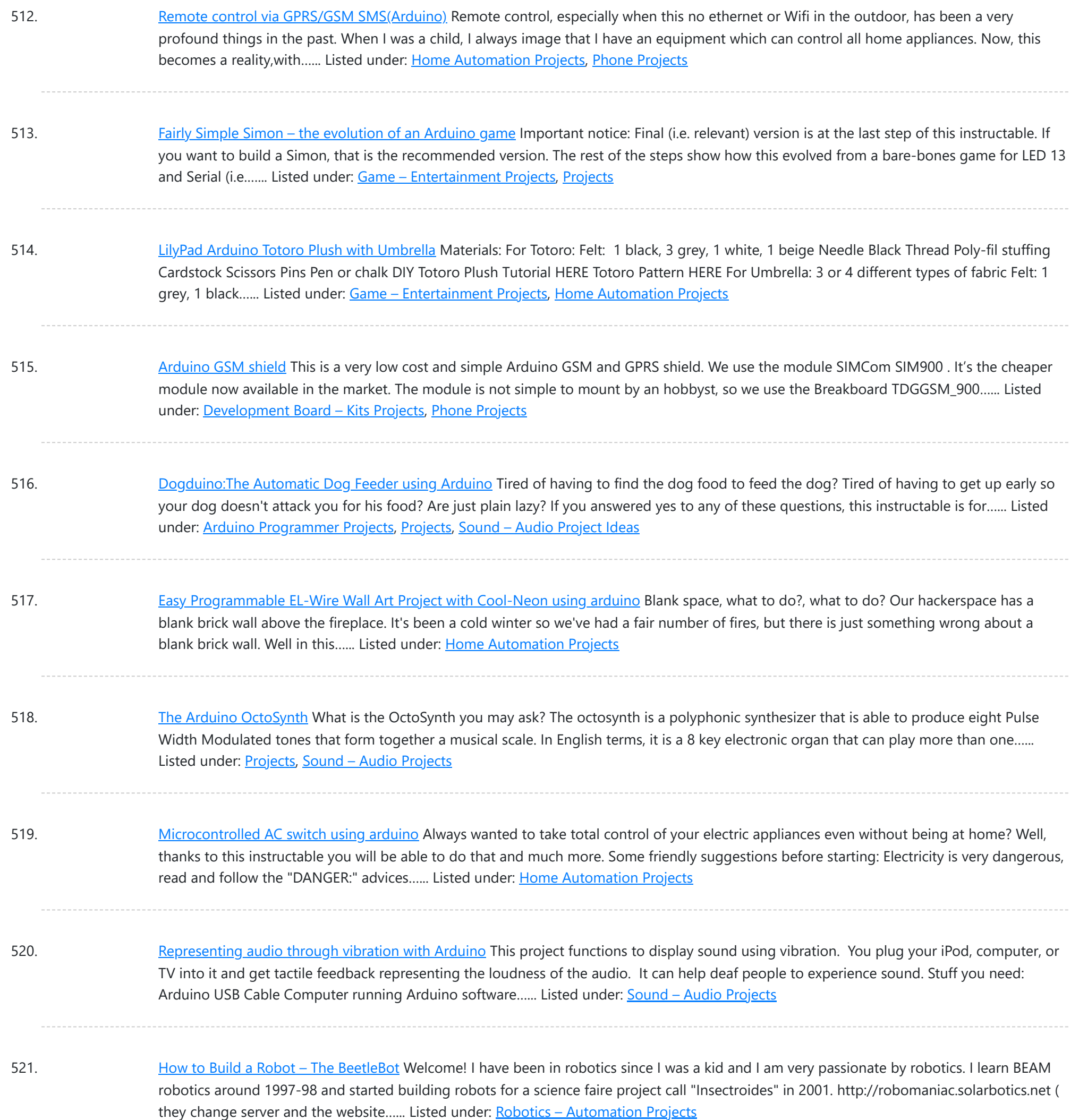

522. [Psycho Scooter](https://duino4projects.com/psycho-scooter-scramble-using-an-arduino/) Scramble using an Arduino Psycho Scooter Scramble is a blind-driving electric wheelchair game. It consists of two riders, strapped into electric wheelchairs, and two blindfolded pilots, who remotely control the wheelchairs from the sidelines based on information given over headset by their driver. The basic mechanic is simple: players...... Listed under: Game - [Entertainment](https://duino4projects.com/projects/game-entertainment-projects/) [Projects](https://duino4projects.com/projects/), Projects

523. Mug Music: Turn Water Into an Instrument with [Arduino and](https://duino4projects.com/mug-music-turn-water-instrument-arduino-chuck/) Chuck What if you could turn any conductive surface into an instrument? Like, say...a mug of water? Best of all, it's cheap; you'll only need \$1 worth of extra electrical components (not including the Arduino). For this project, my friend Harvest and I combined Disney's Touché...... Listed under: Home [Automation](https://duino4projects.com/projects/home-automation-projects/) Projects

524. Making Robots Using [Android](https://duino4projects.com/making-robots-using-android-and-arduino/) and Arduino udar Muthu gives a talk on Making Robots Using Android and Arduino at Droidcon India 2011 by HasGeek. ... Listed under: [Arduino Android,](https://duino4projects.com/projects/arduino-android/) [Projects,](https://duino4projects.com/projects/) Robotics - [Automation](https://duino4projects.com/projects/robotics-automation-projects/) Projects

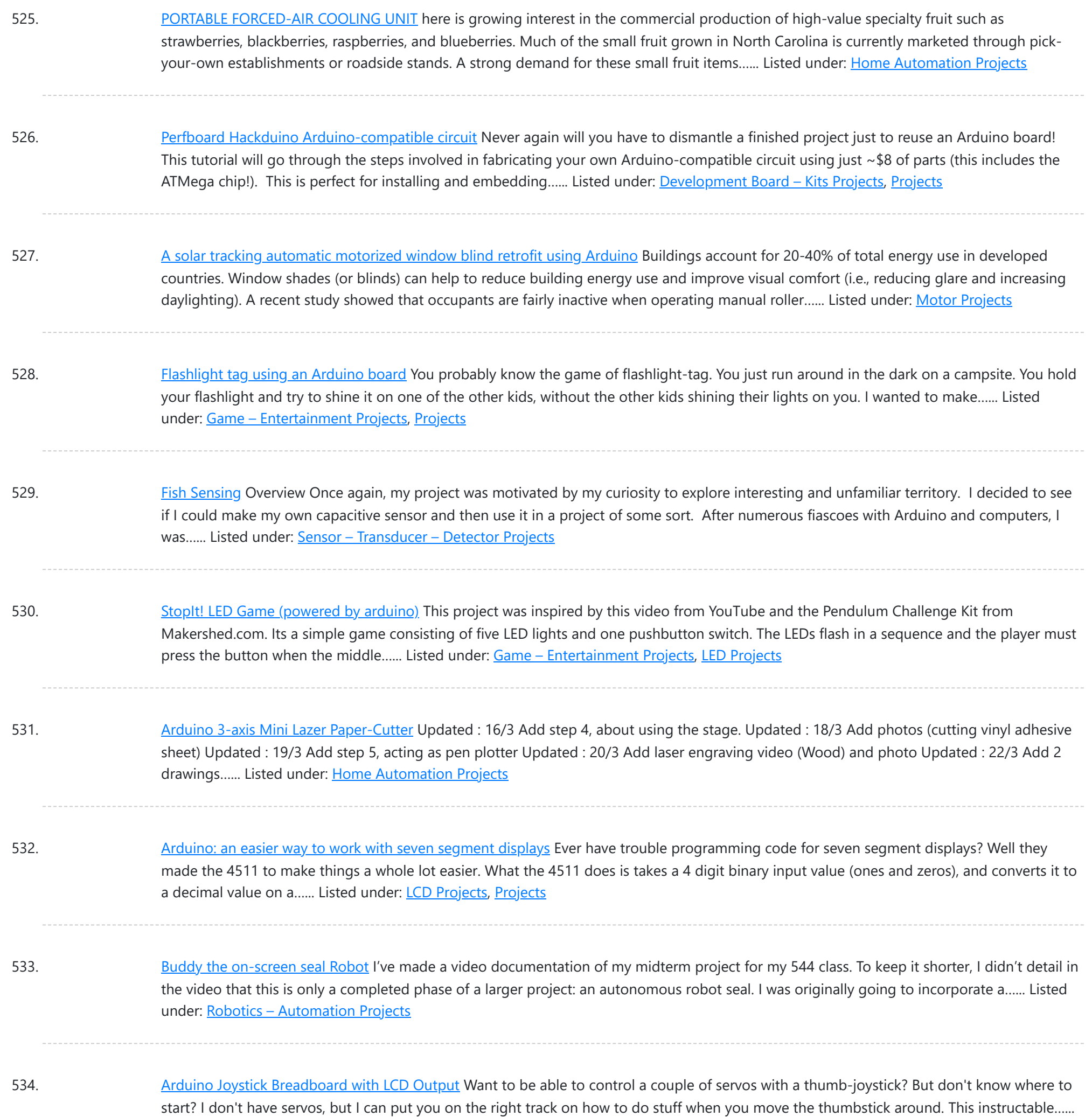

535. LilyPad [Arduino Stuffed](https://duino4projects.com/lilypad-arduino-stuffed-fox-toy/) Fox Toy For a class on technology in libraries, I had to create a project that used the LilyPad Arduino, and I chose to create a stuffed animal that sings "Jesus Loves Me" while lights flash with the notes. I made a fox, but the pattern to...... Listed under: [Home](https://duino4projects.com/projects/home-automation-projects/) **[Automation](https://duino4projects.com/projects/home-automation-projects/) Projects** 

Listed under: Game - [Entertainment](https://duino4projects.com/projects/game-entertainment-projects/) [Projects](https://duino4projects.com/projects/), LCD Projects, Projects

536. PCB on a Box using [Arduino Board](https://duino4projects.com/pcb-on-a-box-using-arduino-board/) Sorry, but I hate cleaning windows, is one of my unfinished business as usual, but I had to do (at least) every time I wanted to etch a circuit board printed by traditional (and perhaps unorthodox) of stick it in cellophane and let natural light...... Listed under: [Development](https://duino4projects.com/ideas/development-board-kits-project-ideas/) Board - Kits Project Ideas, [Projects](https://duino4projects.com/projects/)

537. Make [A Arduino Candygrabber](https://duino4projects.com/make-a-arduino-candygrabber-machine/) Machine I've seen a lot of ways to communicate to Arduino over the net, but none of them could handle pushing back the messages from Arduino to the client(you) in real time and vice versa. In this instructable you will learn how to connect to your...... Listed under: [Game](https://duino4projects.com/projects/game-entertainment-projects/) -[Entertainment](https://duino4projects.com/projects/game-entertainment-projects/) Projects, [Projects](https://duino4projects.com/projects/)

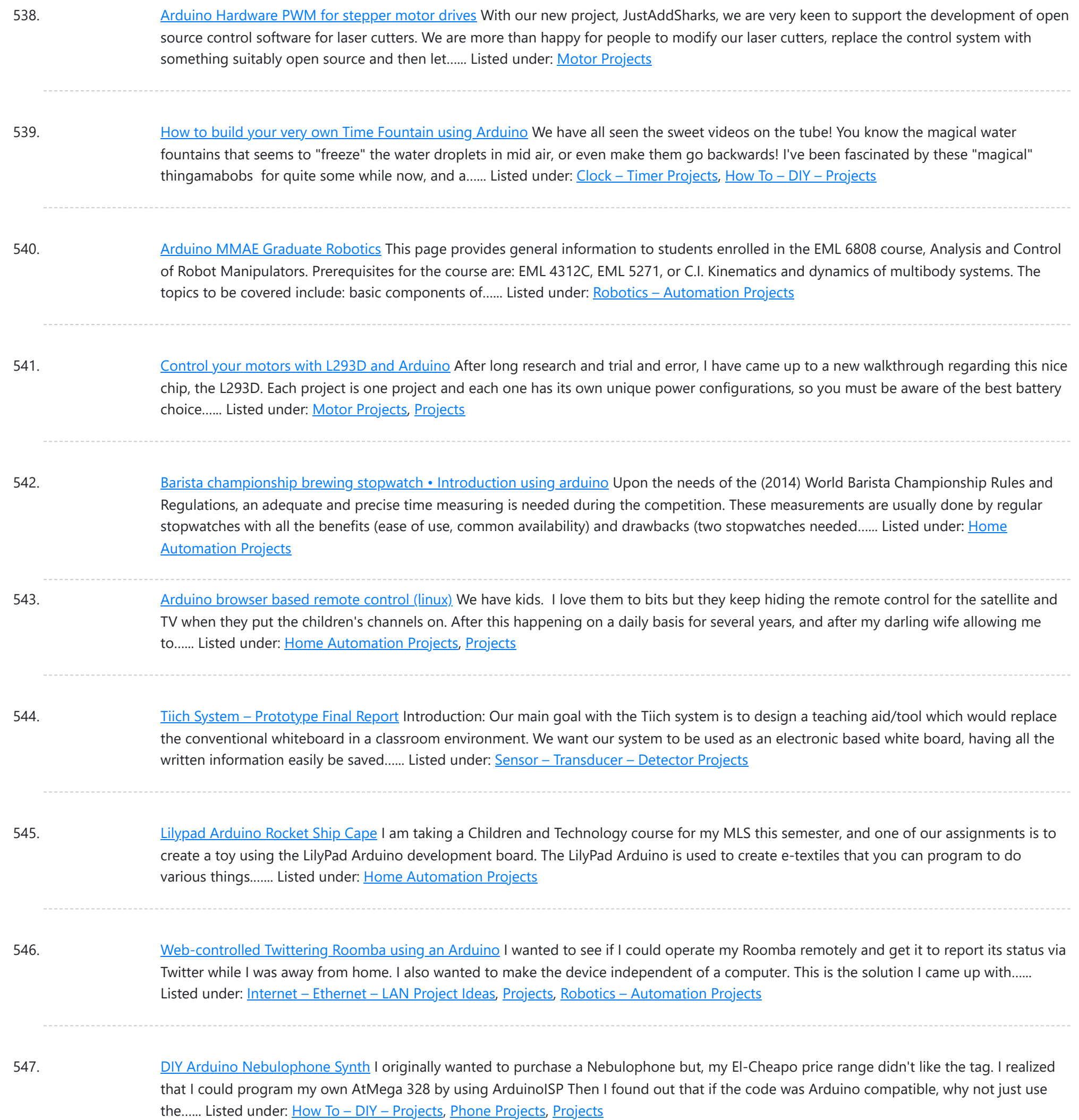

548. Make An Social Alarm Clock Using [Arduino](https://duino4projects.com/make-an-social-alarm-clock-using-arduino/) What it is: Sometimes we want to send special messages to the ones we love but they are sleeping. Soci Alarm Clock allows you to record a message from your browser and send to your beloved's alarm clock. They just have to put it near...... Listed under: Clock - Timer [Projects](https://duino4projects.com/projects/clock-timer-projects/), Home [Automation](https://duino4projects.com/projects/home-automation-projects/) Projects

549. Cookies [adminitrator](https://duino4projects.com/cookies-adminitrator-box-electronics-using-arduino/) box [Electronics only] using arduino</u> At home the cookies disappear relatively fast. ¿Why? Well, principally because of me and my father. That's why my mother and my sister have to hide some to eat them later. It's embarrassing, I know, but it's because we are like "Oh, I want to...... Listed under: Home [Automation](https://duino4projects.com/projects/home-automation-projects/) Projects

550. [Arduino Fart-O-Meter](https://duino4projects.com/arduino-fart-o-meter/) OH NO! He didn't! Yes I did! My project is simple: Farting in a chair and sending the signal wirelessly to a panel that shows the intensity of the fart! Words of caution: Please do not force yourself to fart, you might shit in your...... Listed under: Metering - [Instrument](https://duino4projects.com/projects/metering-instrument-projects/) [Projects](https://duino4projects.com/projects/), Projects

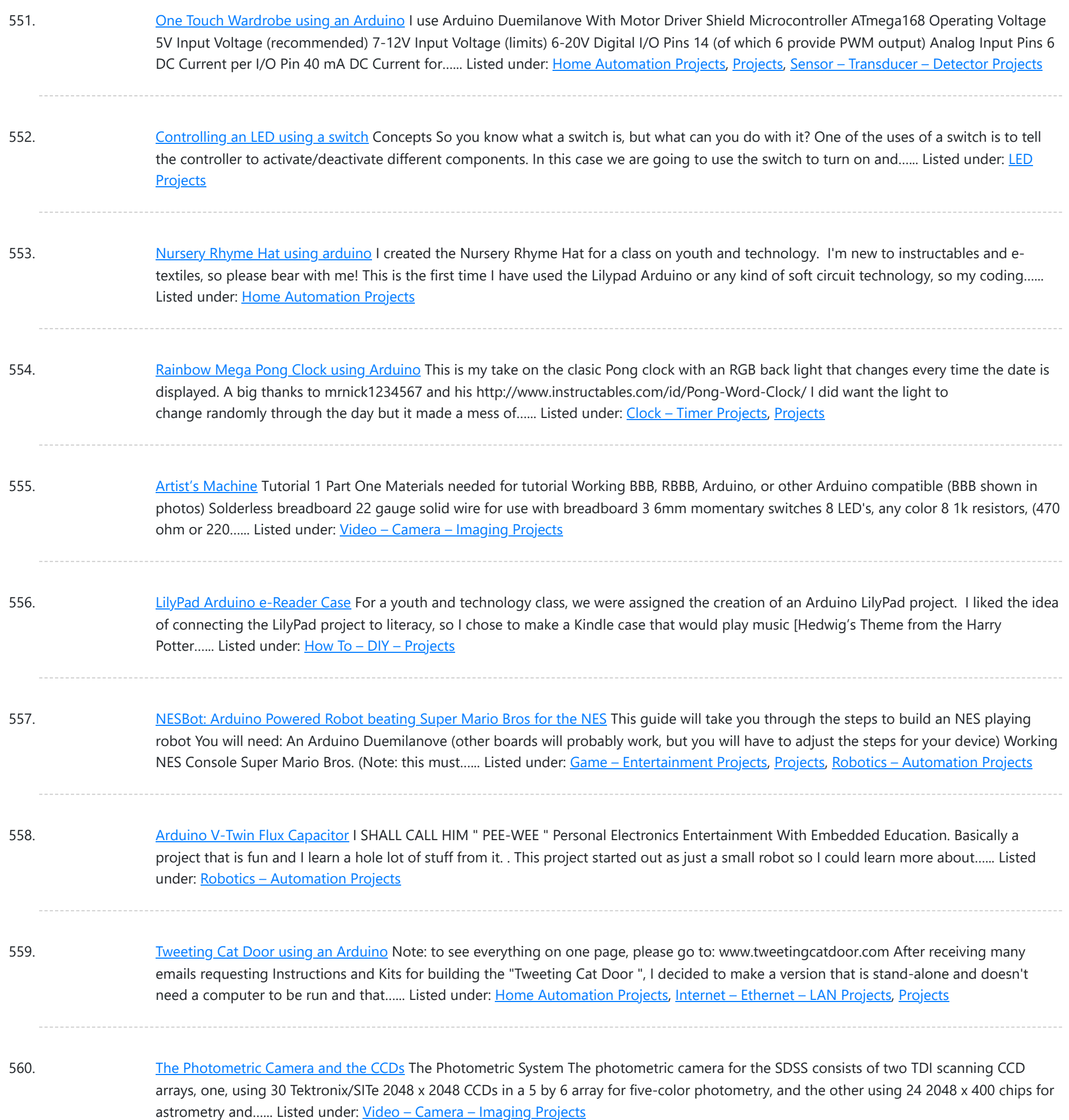

561. [Mechanical](https://duino4projects.com/mechanical-led-matrix-display/) Led Matrix Display First of all we would like to thank everybody that helped organizing the 2nd edition of Arduino Jam, and especially the Jo3ri, who supplied us with some quite cool goodies and kept us safe during the weekend. (Video will come soon!) This project is a...... Listed under: LCD [Projects](https://duino4projects.com/projects/lcd-projects/)

562. Simple and [Impressive](https://duino4projects.com/simple-impressive-business-card-printer/) Business Card Printer At some point most tinkerers and makers have to take the plunge into the real world - the world of suits and dividends and business cards. Without going completely "American Psycho" on your asses: business cards are important. In many ways they are our keys...... Listed under: How To - DIY - [Projects](https://duino4projects.com/projects/how-to-diy-projects/)

563. Interactive [Logo using](https://duino4projects.com/interactive-logo-using-an-arduino/) an Arduino first of all we would like to thank the organisation and especially the main sponsor, Capgemini, which made all of this possible. This project is a contribution to the first belgian Arduino Jam (2012). During the Arduino Jam 2012, me and two other colleagues put our heads together...... Listed under: LED [Projects,](https://duino4projects.com/projects/led-projects/) [Projects](https://duino4projects.com/projects/)

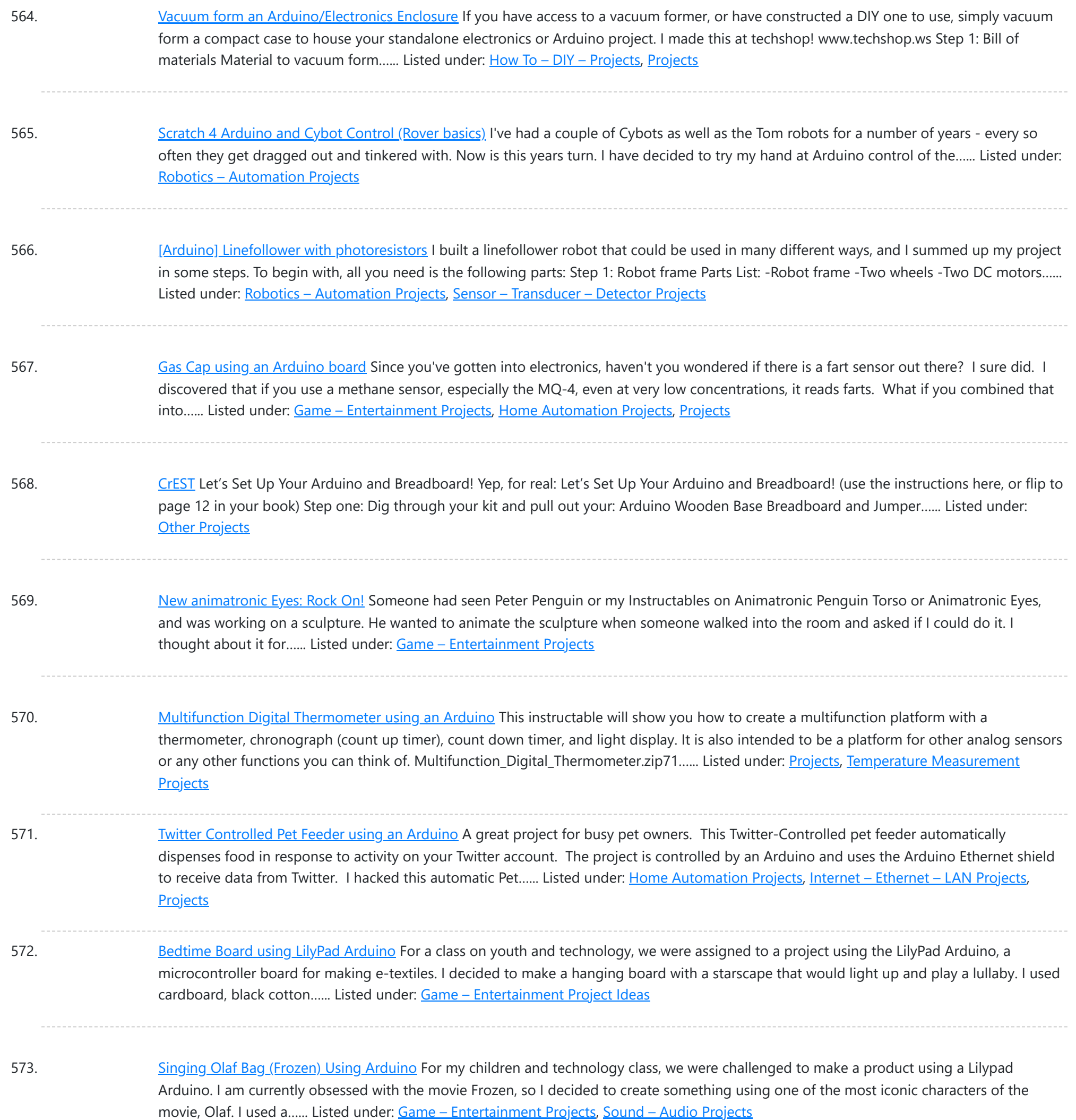

574. [Arduino MicroControllers,](https://duino4projects.com/arduino-microcontrollers-card-readers-3d-printing-gs4-flip-camera/) Card Readers, 3D Printing, GS4, Flip Camera! Episode 3 of AndroidTec, Formed by members thamind (Jon) chaostic (Lewis) & Computer Whiz (Jim) and introducing GuyCothal, who discusses about the amazing abilities of Arduino micro controller boards and how they can be used with Androids! Jason also made a guest appearance!... Listed under: CNC [Machines](https://duino4projects.com/projects/cnc-machines-projects/) Projects, [Development](https://duino4projects.com/projects/development-board-kits-projects/) Board - Kits [Projects,](https://duino4projects.com/projects/development-board-kits-projects/) [Memory](https://duino4projects.com/projects/memory-storage-projects/) – Storage Projects, [Projects,](https://duino4projects.com/projects/) Video – Camera – [Imaging](https://duino4projects.com/projects/video-camera-imaging-projects/) Projects

575. Randomized [Arduino Drum](https://duino4projects.com/randomized-arduino-drum-machine/) Machine I like drum machines. However they are not always the easiest to build. I wanted one that is: A. Simple, Yet Powerful-If it uses lots of components then it is too complicated B. Sound-It's not a a drum machine if it "beeps" C. Easily Modifiable-If...... Listed under: [Projects,](https://duino4projects.com/projects/) Sound - [Audio Projects](https://duino4projects.com/projects/sound-audio-projects/)

576. [Arduino Automatic](https://duino4projects.com/arduino-automatic-temperature-humidity-controller-pets/) Temperature& Humidity Controller for Pets Jack and Jose, a pair of beautiful hamster, has accompanied me over 100 days and nights. Their soft white fur makes me quiet and warm, especially when I coding in the winner. But the very tragic things happened in the last week. As the cold…... Listed under: Temperature [Measurement](https://duino4projects.com/projects/temperature-measurement-projects/) Projects

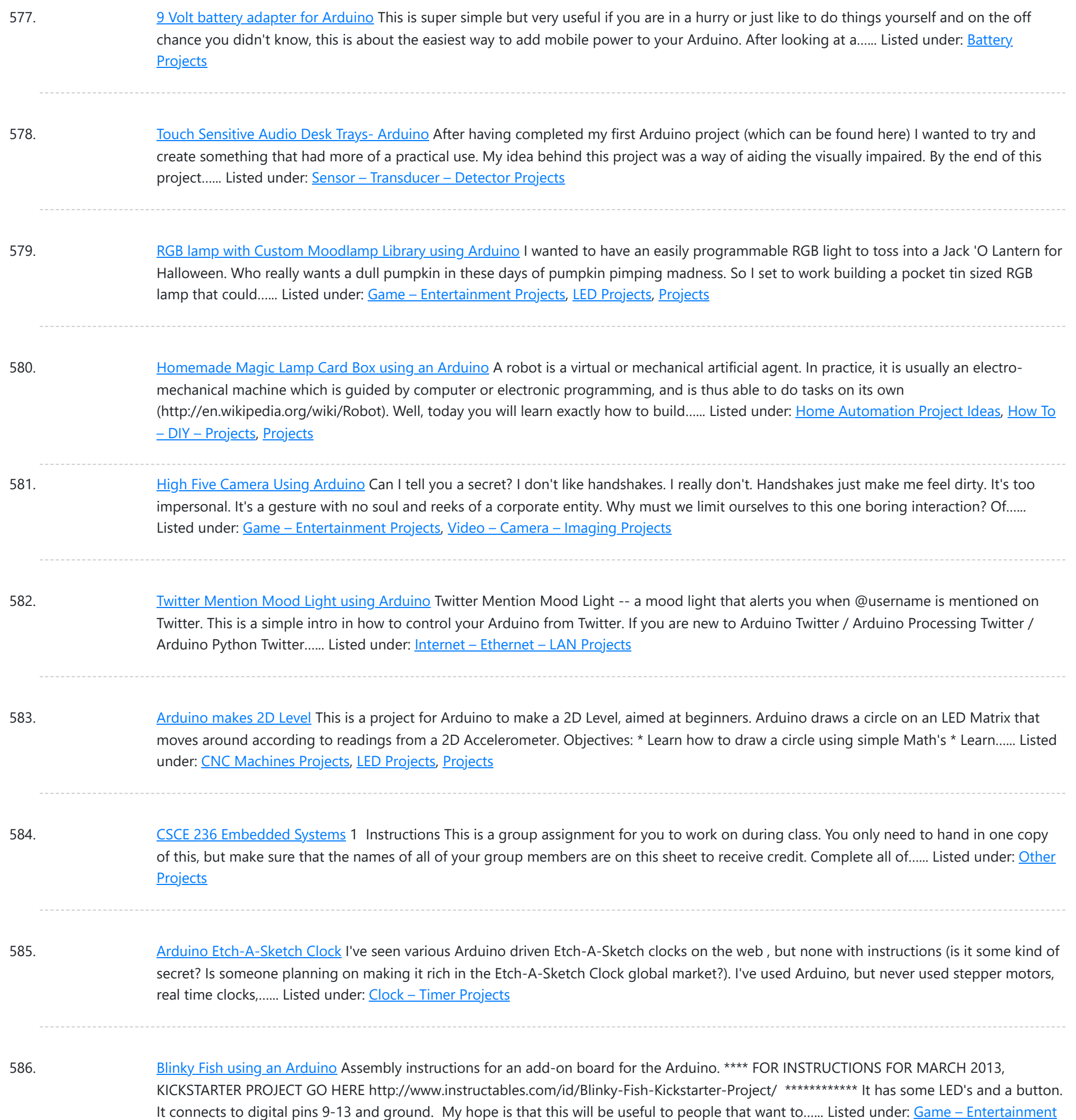

587. Second degree [equation](https://duino4projects.com/second-degree-equation-solver-with-arduino/) solver with Arduino This instuctable is about making sort of a calculator that enables the user by using an analog 12digit keyboard and 4 buttons to input the a,b,c variables into a equation and get the solution for it if there is any.(well if u don't know what...... Listed under: [Calculator](https://duino4projects.com/projects/calculator-projects/) [Projects](https://duino4projects.com/projects/), LCD Projects, Projects

588. Home Alert: Arduino + Cloud [Messaging](https://duino4projects.com/home-alert-arduino-cloud-messaging-large-display/) On A Large Display In the age of mobile phones, you would expect that people would be responsive to your call 24/7. Or… not. Once my wife gets home, the phone stays buried in her hand bag, or its battery is flat. We don't have a land line. Calling...... Listed under: Home [Automation](https://duino4projects.com/projects/home-automation-projects/) Projects, Internet - [Ethernet](https://duino4projects.com/projects/internet-ethernet-lan-projects/) - LAN Projects

589. Make A Simple [Arduino Book](https://duino4projects.com/make-a-simple-arduino-book-clock/) clock This book clock was inspired by florinc and the impresive selection of clocks like the wise clock3 etc http://www.instructables.com/member/florinc/ My girlfriend likes reading books and there is always a pile of them around the house, however to be able to build this for her birthday...... Listed under: Clock - Timer [Projects,](https://duino4projects.com/projects/clock-timer-projects/) [Projects](https://duino4projects.com/projects/)

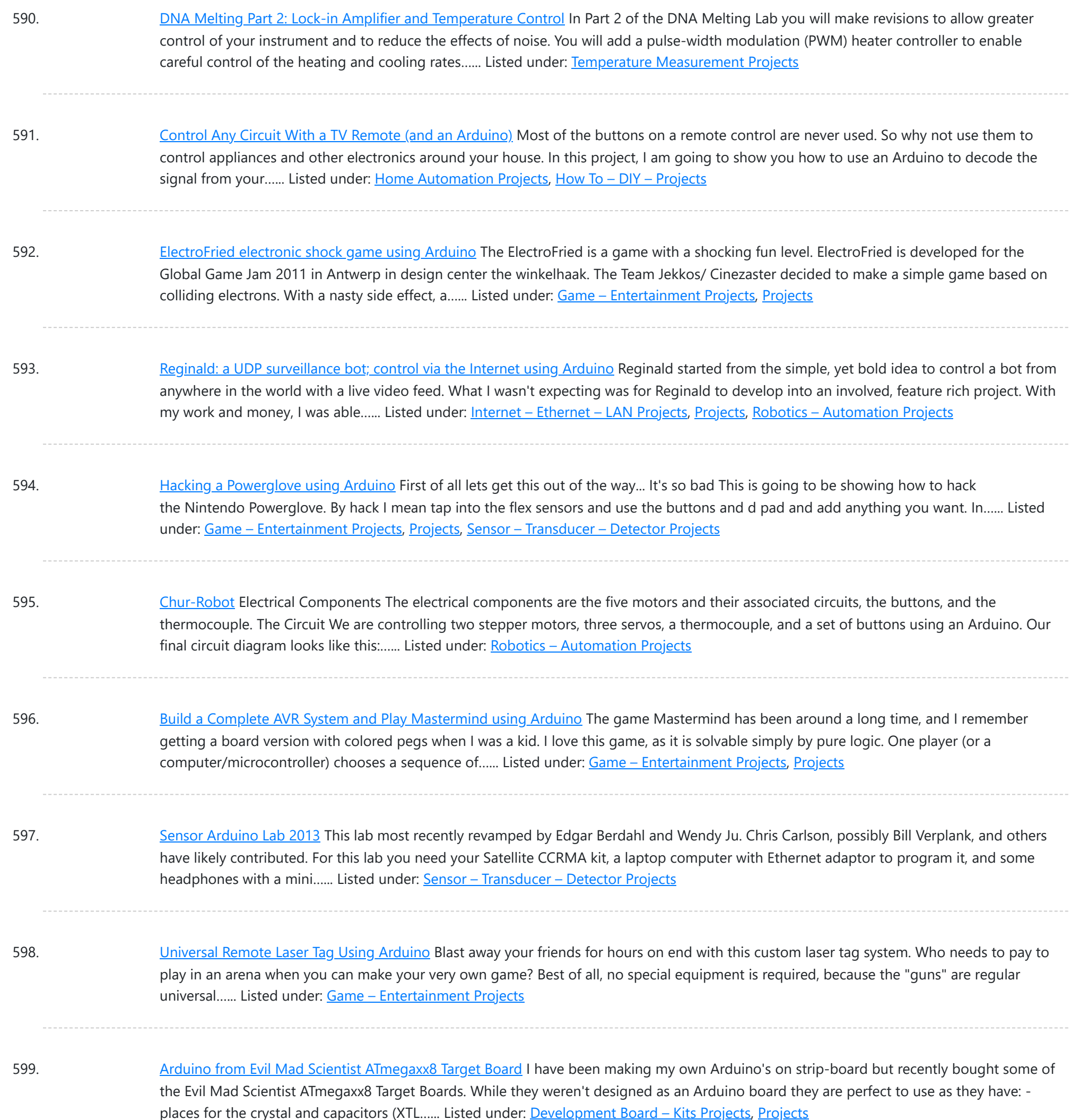

600. Computer [Controlled](https://duino4projects.com/computer-controlled-aiming-method/) Aiming Method Design: The rotational motion produced by the motor is transformed into linear motion through the use of a standard 1/2"-13 threaded rod as a lead screw. To account for angular misalignments in the rod the motor is not attached to it directly, but rather through...... Listed under: CNC [Machines](https://duino4projects.com/projects/cnc-machines-projects/) Projects

601. [Arduino based](https://duino4projects.com/arduino-based-etch-sketch-laser-cutter/) Etch A Sketch Laser Cutter In this project I take an Arduino Mini Pro connect it to a custom made Etch A Sketch panel and use it to control a Blacknose laser cutter. The result is hours of crazy laser cutting fun, which we will be taking round most of...... Listed under: [CNC](https://duino4projects.com/projects/cnc-machines-projects/) **[Machines](https://duino4projects.com/projects/cnc-machines-projects/) Projects** 

602. [Roll-A-Way](https://duino4projects.com/roll-a-way-rover-using-an-arduino/) Rover using an Arduino Age Group: 13 - 18 My experimental rover that I built from a Roll-A-Way alarm clock that was on clearance for \$5. It can be controlled via the numeric section of a keyboard when the serial port is connected to a computer or a Wii...... Listed under: Clock - Timer [Projects](https://duino4projects.com/projects/clock-timer-projects/), [Projects,](https://duino4projects.com/projects/) Robotics – [Automation](https://duino4projects.com/projects/robotics-automation-projects/) Projects

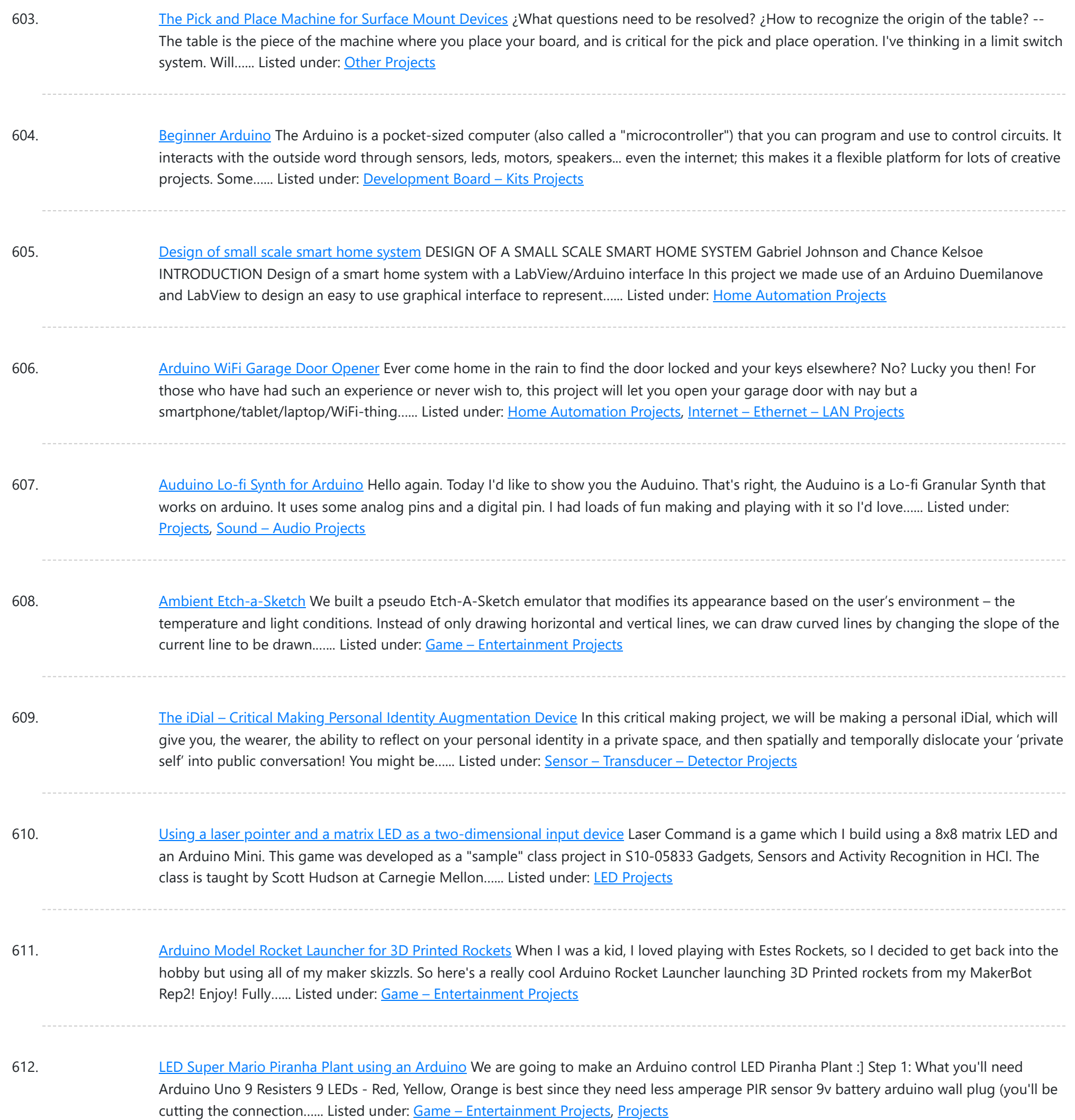

613. THE CUBE: A 3D [Vibration](https://duino4projects.com/cube-3d-vibration-jigsaw-puzzle/) Jigsaw Puzzle "THE CUBE" is a 3D jigsaw puzzle, with the added feature that a puzzle piece vibrates for approximately a second when it is placed in the correct place in the puzzle. We accomplished this by building an electrical design such that a circuit delivering power...... Listed under: Game - [Entertainment](https://duino4projects.com/projects/game-entertainment-projects/) Projects

614. DIY handmade Hexapod with [arduino \(Hexdrake\)](https://duino4projects.com/diy-handmade-hexapod-with-arduino-hexdrake/) Hello, I'm David and in this instructable I'll show how I made this hexapod whose name is Hexdrake. Since I was 16 I became interested in electronic and later in robotics. After getting some level and programming skills using arduino I decided to build a...... Listed under: How To - DIY - [Projects](https://duino4projects.com/projects/how-to-diy-projects/), Robotics - [Automation](https://duino4projects.com/projects/robotics-automation-projects/) Projects

615. [Arduino Relay](https://duino4projects.com/arduino-relay-motor-control-circuit/) Motor Control Circuit Connect the Arduino outputs with 5 volt power to the relay coils. Use a separate 9 or 12 volt battery for powering the motor. Connect the 9 or 12 volt power to the relay contacts and the motor. Be sure to avoid connecting the 9...... Listed under: Motor [Projects](https://duino4projects.com/projects/motor-projects/)

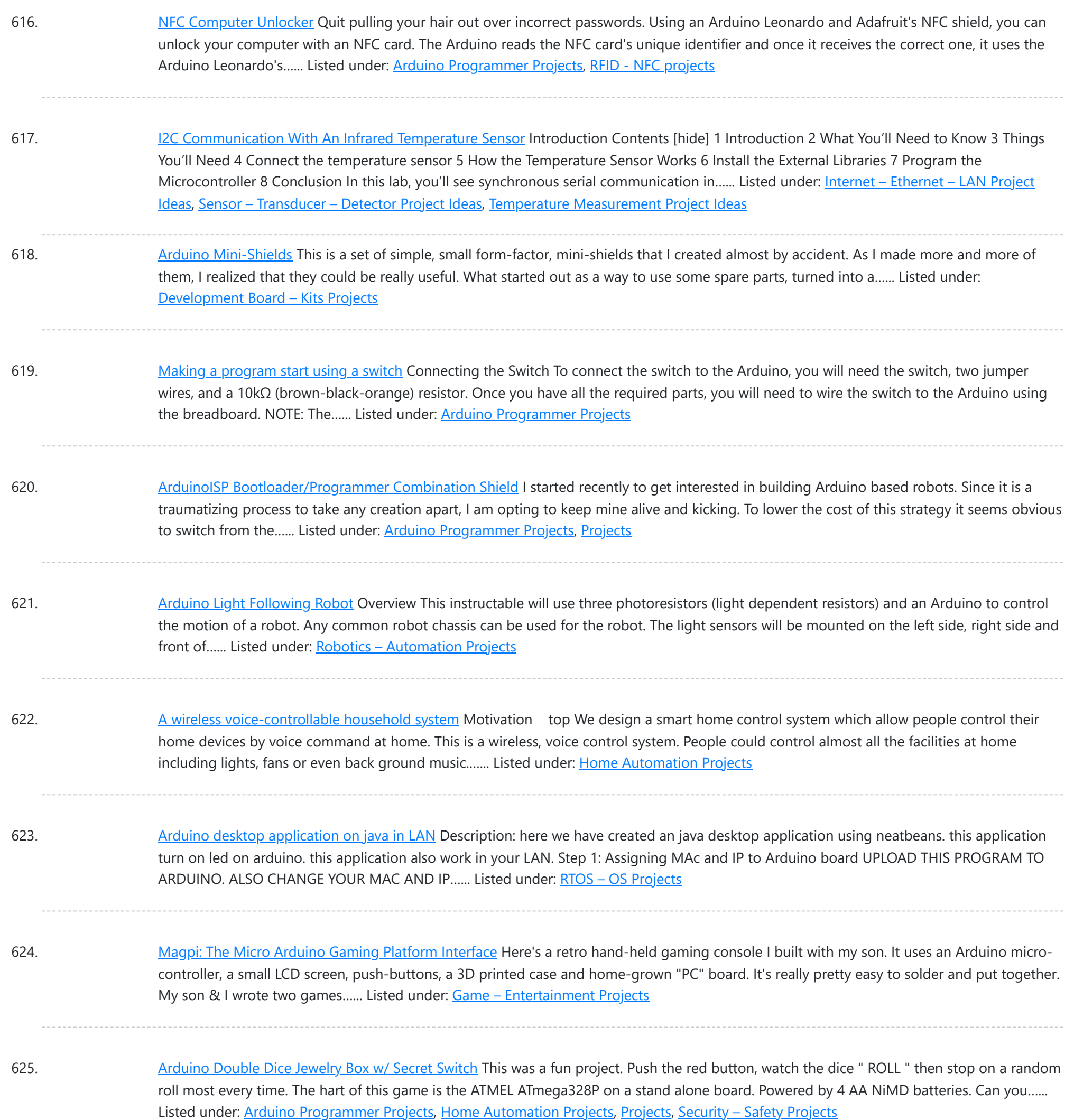

626. D.I.Y [Pneumatic](https://duino4projects.com/d-y-pneumatic-linear-actuators/) Linear Actuators The D.I.Y. movement has many implications for the future of creativity and commerce. The impact of inventing what one needs rather than purchasing it promises to be empowering, fun, and inspirational. In a long term effort to develop dynamic computer controlled surfaces, I began exploring...... Listed under: How To - DIY - [Projects](https://duino4projects.com/projects/how-to-diy-projects/)

627. Flashing LED [Top Tube](https://duino4projects.com/flashing-led-top-tube-pad-for-your-bike-using-arduino/) Pad for your bike using Arduino Well it's that time of year again. That's right, the sun is going down early, and it's getting hard to avoid logging some miles on your bike after dark. You likely have great lights front and rear already, but what about on the sides of...... Listed under: Car [Projects](https://duino4projects.com/projects/), Game - [Entertainment](https://duino4projects.com/projects/game-entertainment-projects/) Projects, Home [Automation](https://duino4projects.com/projects/home-automation-projects/) [Projects,](https://duino4projects.com/projects/led-projects/) LED Projects, Projects

628. [Sugarcube](https://duino4projects.com/sugarcube-midi-controller-using-arduino/) MIDI Controller Using Arduino This project is a portable, Arduino-powered, grid-based MIDI controller that boots up into a variety of apps to do lots of things with sound. It has 16 backlit buttons, used as both inputs and outputs to give the controller some visual feedback. 2 potentiometers give…... Listed under: **LED [Projects](https://duino4projects.com/projects/led-projects/)** 

![](_page_48_Picture_1570.jpeg)

639. Sound [Reactive](https://duino4projects.com/sound-reactive-led-strip-using-arduino/) LED Strip Using Arduino THERE MAY BE 9 STEPS BUT I PROMISE THIS ONE IS QUICK AND EASY! In this Instructable I will be showing you how to create a light reactive [LED](https://duino4projects.com/projects/led-projects/) system. In this clip, I used a single color LED strip, but you you can use...... Listed under: LED [Projects,](https://duino4projects.com/projects/led-projects/) Sound – [Audio Projects](https://duino4projects.com/projects/sound-audio-projects/)

640. Power your Arduino with a [Hand-Cranked](https://duino4projects.com/power-your-arduino-with-a-hand-cranked-battery/) Battery If you've ever wanted to power your Arduino or AVR from a battery for development testing (batteries have different power delivery qualities than, say, transformed AC or even a regulated wall wart in DC) testing but were tired of going through batteries (Hey, I admit...... Listed under: Battery [Projects](https://duino4projects.com/projects/), Projects

641. [Heat-Seeking](https://duino4projects.com/heat-seeking-desk-fan-using-arduino/) Desk Fan (using Arduino) Summary: The following is a step by step guide on how to make a Heat-Seeking Desk Fan from an Arduino microcontroller, a computer fan, a servo, and an infrared temperature sensor. The device scans the room periodically, automatically pointing itself in the hottest direction (ideally towards...... Listed under: Home [Automation](https://duino4projects.com/projects/home-automation-projects/) Projects

![](_page_49_Picture_1655.jpeg)

652. [Breathalyzer](https://duino4projects.com/breathalyzer-microphone-using-an-arduino/) Microphone using an Arduino The breathalyzer microphone is a system for the inconscpicuous collection of blood-alcohol content level data sets. In other words, you can measure a person's sobriety with a device, that for all intents and purposes, looks no different than a standard microphone. This tool adds new...... Listed under: [Medical](https://duino4projects.com/projects/medical-health-based-projects/) – Health based [Projects,](https://duino4projects.com/projects/) Projects, Sound – [Audio Projects](https://duino4projects.com/projects/sound-audio-projects/)

653. [PowerBox:](https://duino4projects.com/powerbox-safe-ac-power-meter/) The Safe AC Power Meter Introduction We designed a device that measures and graphs various aspects of AC power and acts as a computer-controlled remote switch. With the recent push for green energy and environmental friendliness, more and more people are concerned about their personal daily power usage. We developed...... Listed under: Motor [Projects](https://duino4projects.com/projects/motor-projects/)

654. Make an [Oscilloscope](https://duino4projects.com/make-an-oscilloscope/) Using the SainSmart Mega2560 with the TFT LCD shield and the 3.5 "color touch screen This instructable will show you how to build a portable Touch Screen Oscilloscope for less than 40 U\$! The oscilloscope is one of the most powerful electronic instruments that is available to electronics hobbyist, experimenters, and engineers. It is mainly used to measue time-varying signals....... Listed under: LCD [Projects,](https://duino4projects.com/projects/lcd-projects/) Medical - Health based [Projects](https://duino4projects.com/projects/medical-health-based-projects/)

![](_page_50_Picture_1639.jpeg)

665. Pi... In [A Single](https://duino4projects.com/pi-in-a-single-digit-using-an-arduino/) Digit using an Arduino Ah yes. It has been a long time since I posted an Instructable...well here goes: It has been a while since I have been otivated to write an 'ible. During this idle time I have been writing, rewriting and editing code as well as designing…... Listed under: LED [Projects,](https://duino4projects.com/projects/led-projects/) [Projects](https://duino4projects.com/projects/)

666. Printer [to vinyl](https://duino4projects.com/printer-vinyl-cutter-hack/) cutter hack Vinyl cutters are used in the sign writing industry, and are great for making stickers, signs and graphics. I would like to thank Instructable members silverjimmy and Groover for their fantastic laser cutter instructables, without which I would not of been able to complete this…... Listed under: CNC [Machines](https://duino4projects.com/projects/cnc-machines-projects/) Projects

667. [Auto reset](https://duino4projects.com/auto-reset-stuff-with-arduino/) stuff with Arduino Have a problem with my wireless bridge. It works for a some time then, despite it saying everything it fine, refuses to connect wirelessly. All it needs is to be turned off and on again and it works again (for a while!). I decided that...... Listed under: Internet - [Ethernet](https://duino4projects.com/projects/internet-ethernet-lan-projects/) - LAN Projects, **[Projects](https://duino4projects.com/projects/)** 

![](_page_51_Picture_1628.jpeg)

678. [Interactive](https://duino4projects.com/interactive-magic-mirror-with-candy-dispenser/) Magic Mirror with Candy Dispenser For Halloween 2012 I created an interactive Magic Mirror. The Magic Mirror has a sonar (PING)))) sensor that detects when kids are are close. Then the mirror says a few random phrases and automatically drops candy to the bucket. I repurposed my Automatic Candy Dispenser from...... Listed under: Game - [Entertainment](https://duino4projects.com/ideas/game-entertainment-project-ideas/) Project Ideas

679. [Arduino FIO](https://duino4projects.com/arduino-fio-tutorial/) Tutorial Overview The Arduino Fio is a microcontroller board based on the ATmega328P (datasheet) runs at 3.3V and 8 MHz. It has 14 digital input/output pins (of which 6 can be used as PWM outputs), 8 analog inputs, an on-board resonator, a reset button, and holes...... Listed under: **Battery [Projects](https://duino4projects.com/projects/battery-projects/)** 

680. The [Motivational](https://duino4projects.com/the-motivational-moody-workout-t-shirt-using-an-arduino/) Moody Workout T-Shirt using an Arduino I call this project "The Motivational Moody Workout T-Shirt". Basically what I wanted to do was a t-shirt that makes you want to get out in the open and work out. To make that work, I sewed a LilyPad arduino onto a t-shirt and...... Listed under: [Game](https://duino4projects.com/projects/game-entertainment-projects/) -[Entertainment](https://duino4projects.com/projects/game-entertainment-projects/) Projects, Home [Automation](https://duino4projects.com/projects/home-automation-projects/) Projects, [Projects](https://duino4projects.com/projects/)

![](_page_52_Picture_1659.jpeg)

691. [IMP-ERSONATOR:](https://duino4projects.com/imp-ersonator-electric-imp-arduino-wave-shield-remote-sound-file-player/) Electric Imp + Arduino + Wave Shield = Remote Sound File Player This Instructable will demonstrate how to make a remotely activated sound file player. It uses an Electric Imp, an Adafruit Wave shield and an Arduino Uno The Electric Imp enables you to quickly connect devices (including arduinos) to the internet through your Wifi network. The...... Listed under: Sound - [Audio Project](https://duino4projects.com/ideas/sound-audio-project-ideas/) Ideas

692. Binguino: An [Arduino-based](https://duino4projects.com/binguino-an-arduino-based-bingo-number-generator/) Bingo Number Generator Bingo! My granddaughter enjoys playing Bingo, so I went out and bought her a cheap set at a local discount store. The cards and the markers are fine, but the spinner disk for selecting the numbers is a piece of garbage. It flew apart about...... Listed under: Clock - Timer [Projects](https://duino4projects.com/projects/), Projects

693. Intuitive Vibrotactile Feedback [Educational](https://duino4projects.com/intuitive-vibrotactile-feedback-educational-feedback-devices/) Feedback Devices</u> The goal of the project is to come up with an affordable yet generic vibrotactile feedback device to be used for educational purposes. A chemistry learning environment is developed to demonstrate a specific application of our device, in which users can manipulate ions and feel...... Listed under: **Internet – [Ethernet](https://duino4projects.com/projects/internet-ethernet-lan-projects/) – LAN Projects** 

![](_page_53_Picture_1610.jpeg)

704. [RoboDolly](https://duino4projects.com/robodolly/) The Birth of RoboDolly The conception of the RoboDolly can be traced back to my senior year of high school. This aluminum ornament evolved from housing a few flashing lights to displaying a fully handmade LED matrix. The final product was awarded to my robotics…... Listed under: Robotics – [Automation](https://duino4projects.com/ideas/robotics-automation-project-ideas/) Project Ideas

705. [Brushless](https://duino4projects.com/brushless-gimbal-arduino/) Gimbal with Arduino This is a Spring 2014 Electronics project at Pomona College created by Andreas Biekert and Jonah Grubb. Thanks to Professor Dwight Whitaker, Tony Grigsby and the Pomona Physics Department. Our goal with this project was to create a 2 axis brushless gimbal controlled solely by...... Listed under: Video - Camera - [Imaging](https://duino4projects.com/projects/video-camera-imaging-projects/) Projects

706. Plush toy, singing with [Mommy's](https://duino4projects.com/plush-toy-singing-with-mommys-voice/) voice This Instructables is about upgrading a plush toy to give it the ability to sing when baby presses its belly. Most importantly : it will not play a stupid pre-recorded music, but actually sing mommy's songs, with mommy's voice ! This project started with two...... Listed under: Game – [Entertainment](https://duino4projects.com/ideas/game-entertainment-project-ideas/) Project Ideas, Sound – [Audio Project](https://duino4projects.com/ideas/sound-audio-project-ideas/) Ideas

![](_page_54_Picture_1599.jpeg)

717. Sign [Language](https://duino4projects.com/sign-language-translator-using-arduino/) Translator using Arduino First of all, this project is not finished. We're still trying to improve and fix some problems. Right now, we're only able to translate letters from "A" to "E". The program still have problems while identificating those letters, the values for each of them match...... Listed under: Other [Projects,](https://duino4projects.com/projects/other-projects/) [Projects](https://duino4projects.com/projects/)

718. An Amazon and Tircuit: 46 Green wire is zero\_cross signal, goes to Arduino digital pin 2 in. Yellow wire is light dimming signal, comes from Arduino digital pin 11. The LED on board should dim or fade along with the AC light source. Fading will not work until AC power…... Listed under: [Interfacing\(USB](https://duino4projects.com/projects/interfacingusb-rs232-i2c-isp-projects/) - RS232 - I2c -ISP) Projects

719. Maze [Solving](https://duino4projects.com/maze-solving-robot/) Robot In this instructable I will be showing you how to build a maze solving robot. This is actually my 3rd attempt at making one. The first was a complete failure. The second was alright at finding the end of the maze, but it could not...... Listed under: Robotics - [Automation](https://duino4projects.com/projects/robotics-automation-projects/) Projects

![](_page_55_Picture_1613.jpeg)

730. [Arduino and](https://duino4projects.com/arduino-and-l293d-robot-part-1/) L293D Robot (Part 1) Here is part 1 of the Arduino and L293D Robot. This is part of a series of instructables leading to a Line follower Robot. This is a basic Robot made by controlling two motors via the L293D chip through an Arduino Board. I have done this project in...... Listed under: [Projects](https://duino4projects.com/projects/), Robotics - [Automation](https://duino4projects.com/projects/robotics-automation-projects/) Projects

731. How To Build An Easy Robot Turtle Using [Arduino](https://duino4projects.com/how-to-build-an-easy-robot-turtle-using-arduino/) The synthduino is a fun Arduino project to do and as a beginner it is a great way to learn new things about Arduino's many features. With only using household items to build the synthduino you will be satisfied with the finishing project and feel…... Listed under: Game – [Entertainment](https://duino4projects.com/projects/game-entertainment-projects/) Projects

732. An FM [Stereo Broadcaster](https://duino4projects.com/an-fm-stereo-broadcaster-pll-using-arduino/) PLL using Arduino I have two good AM transmitters - one I'd built using a single 6888 Tube plus an old KnightKit Broadcaster that I'd refurbished, as well as a high-quality solid state transmitter from SSTRAN that I use to play music over the several antique AM radios I've repaired…... Listed under: [Projects,](https://duino4projects.com/projects/) [Radio Projects](https://duino4projects.com/projects/radio-projects/)

![](_page_56_Picture_1579.jpeg)

743. [Rainbowduino Sign](https://duino4projects.com/rainbowduino-sign-using-arduino/) using Arduino The Rainbowduino is a variant of the Arduino and among other things is capable of driving an 8x8 RGB LED

matrix. I had just finished a backyard re-model and was in need of an entrance sign. Step 1: Carving and Painting the Sign I had…... Listed under: **LED [Projects](https://duino4projects.com/projects/led-projects/)** 

744. Another [Arduino Traffic](https://duino4projects.com/another-arduino-traffic-light/) light After working with the arduino and not knowing what the heck I'm doing I made Another simple traffic light. I looked around the web to find one that looks about normal and came across none. They seemed too fast. So, I found and modded some…... Listed under: Car [Projects,](https://duino4projects.com/projects/car-projects/) [Projects](https://duino4projects.com/projects/)

745. Electronic Music Box Powered by [Arduino \(sort](https://duino4projects.com/electronic-music-box-powered-arduino-sort/) of) Music is the most universal means of expression. Regardless cultural language or age the idea conveyed though music would not differ much. It is safe to say everyone loves music, one type or another. When one's favourite piece is played there is a overwhelming desire...... Listed under: **Sound - [Audio Projects](https://duino4projects.com/projects/sound-audio-projects/)** 

![](_page_57_Picture_1584.jpeg)

756. [MultiSerial](https://duino4projects.com/multiserial-mega-using-arduino/) Mega using Arduino Sometimes, one serial port just isn't enough! When trying to communicate with multiple serial enabled devices, while also sending info back to the main serial window, a few extra RX/TX ports can be a welcomed thing. This example makes use of one of Arduino Mega's...... Listed under: **[Development](https://duino4projects.com/projects/development-board-kits-projects/) Board - Kits [Projects](https://duino4projects.com/projects/)**, Projects

757. Arduino 7 segment Displays Digital Clock With [Charlieplexing](https://duino4projects.com/arduino-7-segment-displays-digital-clock-with-charlieplexing-leds/) LEDs This is my second instructable. I just had a mood of making a digital watch. But wanted to make it a learning process. I already had a sanguino i could have easily used that Atmega644 chip. it would have been more than enough. But i...... Listed under: Clock – Timer [Projects](https://duino4projects.com/projects/), Home [Automation](https://duino4projects.com/projects/home-automation-projects/) Projects, Projects

758. [Autonomous](https://duino4projects.com/autonomous-arduino-car/) Arduino Car My questions for the Make-to-Learn Youth Contest What did you make? This goal of this project was to take commonly available electronic equipment and create an inexpensive, self-controlled vehicle. In simpler terms, this is an attempt at basic autonomy. It uses an arduino logic…... Listed under: Car [Projects,](https://duino4projects.com/projects/car-projects/) Game - [Entertainment](https://duino4projects.com/projects/game-entertainment-projects/) [Projects](https://duino4projects.com/projects/), Projects

![](_page_58_Picture_1649.jpeg)

in his house to the...... Listed under: Home [Automation](https://duino4projects.com/projects/home-automation-projects/) [Projects](https://duino4projects.com/projects/), Projects, Temperature [Measurement](https://duino4projects.com/projects/temperature-measurement-projects/) Projects

769. Time Lapse Digital Camera using [Arduino](https://duino4projects.com/time-lapse-digital-camera-using-arduino/) Following the instructable here, I was able to turn an old digital camera into a time lapse camera using an arduino, a relay, and an open source software program called makeAVI (windows). To modify the camera I disassembled the camera cover and removed the button that...... Listed under: [Projects,](https://duino4projects.com/projects/) Video - Camera - [Imaging](https://duino4projects.com/projects/video-camera-imaging-projects/) Projects

770. [Arduino Knight](https://duino4projects.com/arduino-knight-rider-code/) Rider Code Arduino Knight Rider light effect, a simple variation of blink code. Parts List; 1) 5x 5mm red LED 2) 1x Arduino 3) 5x 330Ω resistor 4) Jumper wire Instruction; 1) Connect all LED as diagram below, make sure cathode lead of LED at ground…... Listed under: LED [Projects,](https://duino4projects.com/projects/led-projects/) [Projects](https://duino4projects.com/projects/)

771. The [Self-Balancing](https://duino4projects.com/the-self-balancing-robot-using-arduino/) Robot using Arduino Introduction The idea of this project was to design and construct a robot that consists of a body and two wheels that would be able to balance on its own. This behavior is similar how a segway (a new mode of transportation) works. Our goal...... Listed under: [Projects](https://duino4projects.com/projects/), [Robotics](https://duino4projects.com/projects/robotics-automation-projects/) -**[Automation](https://duino4projects.com/projects/robotics-automation-projects/) Projects** 

![](_page_59_Picture_1643.jpeg)

782. [Arduino Voltmeter](https://duino4projects.com/arduino-voltmeter-code/) Code This arduino projects show how to make voltmeter with your arduino. It use voltage divider concept to estimate the voltage input. Instruction; 1) Connect all jumper wire as shown in diagram. Upload this code to your arduino /\* Voltmeter Voltmeter base on voltage divider concept. Code based on: http://www.clarenceho.net:8123/blog/articles/2009/05/17/arduino-test-voltmeter Coded by: arduinoprojects101.com \*/...... Listed under: Metering - [Instrument](https://duino4projects.com/projects/metering-instrument-projects/) [Projects](https://duino4projects.com/projects/), Projects

783. [Arduino Temperature](https://duino4projects.com/arduino-temperature-sensor-code/) Sensor Code This arduino projects show how to read Celsius and Fahrenheit temperature with LM35 temperature sensor. Parts List; 1) 1x 16×2 parallel LCD display (compatible with Hitachi HD44780 driver) 2) 1x Arduino 3) 1x 10kΩ potentiometer 4) 1x LM35 temperature sensor 5) Jumper wire Instruction; 1)...... Listed under: [Projects,](https://duino4projects.com/projects/) Sensor - [Transducer](https://duino4projects.com/projects/sensor-transducer-detector-projects/) - Detector Projects, [Temperature](https://duino4projects.com/projects/temperature-measurement-projects/) **[Measurement](https://duino4projects.com/projects/temperature-measurement-projects/) Projects** 

784. Web Server using [Arduino](https://duino4projects.com/web-server-using-arduino/) In this example, you will use your Ethernet Shield and your Arduino to create a simple Web server. Using the Ethernet library, your device will be able to answer a HTTP request with your Ethernet shield. After opening a browser and navigating to your Ethernet...... Listed under: [Internet](https://duino4projects.com/projects/internet-ethernet-lan-projects/) -[Ethernet](https://duino4projects.com/projects/internet-ethernet-lan-projects/) – LAN Projects, [Projects](https://duino4projects.com/projects/)

![](_page_60_Picture_1596.jpeg)

795. Power [\(Energy\)](https://duino4projects.com/power-energy-meter-using-arduino/) Meter using Arduino Part 1. Analog Front-End. Opto-Isolator. Looking at the Power Quality Analyzer display, I was wandering, if there is any error in the measurement results, introduced by transformer. Overall THD picture doesn't change much, suspiciously drawing same chart in the morning and in the evening, when...... Listed under: Metering - [Instrument](https://duino4projects.com/projects/metering-instrument-projects/) [Projects](https://duino4projects.com/projects/), Projects

796. [Audio VU](https://duino4projects.com/audio-vu-meter-using-arduino/) Meter using Arduino Biasing AC input using resistor divider and scaling up / down if necessary; Sampling fast and accurately using direct access to Control Registers of ADC and Timer1; Subtract whatever was added at step #1 from result of Analog / Digital conversion and Square; Average /...... Listed under: Metering - [Instrument](https://duino4projects.com/projects/metering-instrument-projects/) [Projects,](https://duino4projects.com/projects/) Projects, Sound - [Audio Projects](https://duino4projects.com/projects/sound-audio-projects/)

797. True Analog [Audio Volume](https://duino4projects.com/true-analog-audio-volume-control-using-arduino/) Control using Arduino ow my Arduino can precisely measure audio input (VU meter), and obviously, next thing that comes to mind right after measurements, is regulation or control. There are many different ways how to electronically adjust audio volume or level of AC signal. I'll name a few:...... Listed under: [Projects,](https://duino4projects.com/projects/) Sound - [Audio Projects](https://duino4projects.com/projects/sound-audio-projects/)

![](_page_61_Picture_1615.jpeg)

808. [Arduino LCD](https://duino4projects.com/arduino-lcd-twitter-display/) Twitter display a.k.a. the gratuitously complicated bidirectionally communicating Arduino-based scrolling Twitter display and notifier. ---- This project was mainly done as an excuse to learn how to use character LCD displays with my Arduino, and figure out how to make a bidirectional serial protocol. One major design...... Listed under: Internet – [Ethernet](https://duino4projects.com/projects/internet-ethernet-lan-projects/) – LAN [Projects](https://duino4projects.com/projects/), LCD Projects, Projects

809. [Arduino Touch](https://duino4projects.com/arduino-touch-screen-room-control/) Screen Room Control Hey everyone, I finally finished my touch panel for my bedroom wall and am here to show you how i made it. Unfortunately its not installed in my wall yet as I might be moving and don't want to make anymore holes in my walls,…... Listed under: Home [Automation](https://duino4projects.com/projects/home-automation-projects/) Projects, [Projects](https://duino4projects.com/projects/)

810. Very Simple [Arduino Electric](https://duino4projects.com/very-simple-arduino-electric-lock/) Lock This is a instructable for a very simple Arduino controlled electric lock. The key idea here is to be very simple as this was more of a proof of concept prototype type of thing. The Arduino is used as a switch to control the lock...... Listed under: [Projects](https://duino4projects.com/projects/), [Security](https://duino4projects.com/projects/security-safety-projects/) - Safety Projects

![](_page_62_Picture_1612.jpeg)

821. [Arduino Mega](https://duino4projects.com/arduino-mega-pinout-diagram/) Pinout Diagram Arduino Mega Introduction: The Arduino Mega is a microcontroller board based on the ATmega1280 (datasheet). It has 54 digital input/output pins (of which 14 can be used as PWM outputs), 16 analog inputs, 4 UARTs (hardware serial ports), a 16 MHz crystal oscillator, a USB...... Listed under: [Pinouts,](https://duino4projects.com/projects/pinouts/) [Projects](https://duino4projects.com/projects/)

822. Traffic Lights Beginner [Arduino Project](https://duino4projects.com/traffic-lights-beginner-arduino-project/) This is a beginners project for the Arduino. I am using the Arduino Uno but should work with little or no modification on other arduino models. Setting up the hardware is very easy. This project is more of a training tool for learning how to program...... Listed under: Car [Projects,](https://duino4projects.com/projects/led-projects/) LED [Projects](https://duino4projects.com/projects/), Projects

823. Arduino + [Temperature](https://duino4projects.com/arduino-temperature-humidity/) + Humidity A simple temperature sensor using one LM35 Precision Temperature Sensor, Humidity Sensor and Arduino, so you can hookup on your future projects. The circuit will send serial information about the temperature and humidity so you can use on your computer. I have taken data...... Listed under: [Projects](https://duino4projects.com/projects/), Temperature [Measurement](https://duino4projects.com/projects/temperature-measurement-projects/) Projects

![](_page_63_Picture_1663.jpeg)

834. Kid's Game [to Arduino Enigma](https://duino4projects.com/kids-game-to-arduino-enigma-machine/) Machine The technology behind Enigma machines and the work done to crack them has influenced cryptography, cryptanalysis, and computer science in general. If you're unfamiliar with Enigma machines, it's a device that was developed near the end of World War I, then used extensively by the...... Listed under: Game - [Entertainment](https://duino4projects.com/projects/game-entertainment-projects/) [Projects](https://duino4projects.com/projects/), Projects

835. DIY [Arduino or](https://duino4projects.com/diy-arduino-or-the-diy-duino/) The DIY-Duino THIS ENTIRE TUTORIAL IS ALSO AVAILABLE ON MY WEBSITE AT http://www.theparsley.com/arduino/diy/ To quote the Arduino website: "Arduino is an open-source electronics prototyping platform based on flexible, easy-to-use hardware and software. It's intended for artists, designers, hobbyists, and anyone interested in creating interactive objects or environments."…... Listed under: How To - DIY - [Projects,](https://duino4projects.com/projects/how-to-diy-projects/) [Projects](https://duino4projects.com/projects/)

836. [Steering](https://duino4projects.com/steering-wheel-drive-rc-car-with-arduino/) Wheel Drive R/C Car with Arduino IP Control Car was launched in 2001. I make the similar function car utilizing commercialized products. The concept of Car No.02 is to utilize commercialized products, and I am an amateur in electrical. So, do not blame me that the system is not sophisticated, i.e.…... Listed under: Car [Projects,](https://duino4projects.com/projects/) Projects, Robotics - [Automation](https://duino4projects.com/projects/robotics-automation-projects/) Projects

![](_page_64_Picture_1641.jpeg)

847. [Arduino True](https://duino4projects.com/arduino-true-random-number-generator/) Random Number Generator This is just a fun project I have been working on in the last little while. If you like this instructable, consider voting for it in the Arduino Challenge! Anyone who has experience with programming will have probably used random numbers in their code. These random...... Listed under: [Calculator](https://duino4projects.com/projects/calculator-projects/) [Projects](https://duino4projects.com/projects/), Projects

848. Bubble Alarm Clock Makes Waking Up Fun using [Arduino](https://duino4projects.com/bubble-alarm-clock-makes-waking-up-fun-using-arduino/) Waking up to a buzzing alarm clock sucks. I'm one of those people who doesn't like to wake up before the sun is out (or has been out for many hours). So what better way to make waking up fun than having a bubble party…... Listed under: Clock - Timer [Projects](https://duino4projects.com/projects/), Game - [Entertainment](https://duino4projects.com/projects/game-entertainment-projects/) Projects, Home [Automation](https://duino4projects.com/projects/home-automation-projects/) Projects, Projects

849. Uno The [Arduino Robot](https://duino4projects.com/uno-the-arduino-robot/) Age: 13 Meet Uno the Arduino powered robot. Some functions include a blinking nose, moving antennas, rotating head, IR distance sensor, twin motor gear box and rotation counters. Uno is made with relatively easy to obtain parts. This project provides a good introduction to Arduino. robot.skp475 KB Step 1: Materials Material and tools • Foam board...... Listed under: [Projects](https://duino4projects.com/projects/), Robotics - [Automation](https://duino4projects.com/projects/robotics-automation-projects/) Projects

Sensor – [Transducer](https://duino4projects.com/projects/sensor-transducer-detector-projects/) – Detector Projects

![](_page_65_Picture_1644.jpeg)

860. DIY [Arduino Motor](https://duino4projects.com/diy-arduino-motor-shield/) Shield Today, I'm going to show you how to make an Arduino motor shield (driver) at a low cost. It works splendidly, its posses almost all the characteristics of the original Arduino motor shield. It's almost considered as a clone. The original Arduino motor shield has the...... Listed under: How To - DIY - [Projects,](https://duino4projects.com/projects/motor-projects/) Motor [Projects](https://duino4projects.com/projects/), Projects

861. [Arduino Board](https://duino4projects.com/arduino-board-step-sequencer/) Step Sequencer I was wondering about on making a sequencer, a big 16 step sequencer was what I wanted to make. To it's full extension with lots of features including single leds for each step, midi input and output, etc. Then I realised that I should start from a...... Listed under: How To - DIY - [Projects,](https://duino4projects.com/projects/how-to-diy-projects/) [Projects](https://duino4projects.com/projects/)

862. [Localizer](https://duino4projects.com/localizer-with-sim908-module-using-arduino/) with SIM908 module using Arduino The device is based on a GSM/GPRS module with included GPS. Its main function is to detect and communicate its own geographical position using, on the choice, the cellular phone reference system or the GPS. Its small dimensions are due to the use, for the…... Listed under: GPS Based [Projects,](https://duino4projects.com/projects/gps-based-projects/) Phone [Projects](https://duino4projects.com/projects/phone-projects/), [Projects](https://duino4projects.com/projects/)

https://duino4projects.com/advanced-view-arduino-projects-list/?page31074=5 67/68

![](_page_66_Picture_217.jpeg)

## **Arduino Weekly Newsletter**

#### **Subscribe To A Specific Category**

Get Notified Whenever There Is A New Project In Your Desired Category

[Subscribe!](https://duino4projects.com/arduino-weekly-newsletter/)

## **Useful Resources**

[Arduino Projects](https://duino4projects.com/arduino-projects/)

[Arduino Uno Projects](https://duino4projects.com/arduino-uno-projects/)

[Arduino Weekly Newsletter](https://duino4projects.com/arduino-weekly-newsletter/)

[Arduino Projects RSS Feeds](https://duino4projects.com/arduino-projects-rss-feeds/)

[Arduino Android](https://duino4projects.com/arduino-android/)

[Arduino Tutorial Online Courses Video Training](https://duino4projects.com/arduino-tutorial-online-courses-video-training/)

[Huge List of tutorials & Components based resources & info](https://duino4projects.com/huge-list-of-tutorials-components-based-resources/)

**[Sitemap](https://duino4projects.com/sitemap/)** 

**Projects list**

[Arduino Project List](https://duino4projects.com/arduino-project-list/) [Arduino Zero Projects List](https://duino4projects.com/arduino-zero-projects-list/) [Arduino MKR1000 Projects List](https://duino4projects.com/arduino-mkr1000-projects-list/) [Simple Arduino Project List](https://duino4projects.com/simple-arduino-project-list/)

## **Pages**

[Arduino Projects](https://duino4projects.com/arduino-projects/) [Arduino Uno Projects](https://duino4projects.com/arduino-uno-projects/) [Arduino Weekly Newsletter](https://duino4projects.com/arduino-weekly-newsletter/) [Arduino Projects RSS Feeds](https://duino4projects.com/arduino-projects-rss-feeds/)

![](_page_66_Picture_21.jpeg)

![](_page_66_Picture_22.jpeg)

**Visit Us Advance Search**

### [Advance Search](https://duino4projects.com/advance-search/)

#### 12/20/23, 11:59 AM Advanced View Arduino Projects List - Use Arduino for Projects

[Arduino Projects](https://duino4projects.com/arduino-projects-list-for-kids/) List For Kids ESP32 [Arduino Projects](https://duino4projects.com/esp32-arduino-projects-list/) List Esp8266 [Arduino Projects](https://duino4projects.com/esp8266-arduino-projects-list/) List [Arduino Nano Projects](https://duino4projects.com/arduino-nano-projects-list-in-pdf/) List in PDF offline [downloadable](https://duino4projects.com/arduino-nano-projects-list-in-pdf/) [Arduino Proteus](https://duino4projects.com/arduino-proteus-projects-list/) Projects List for [Download](https://duino4projects.com/arduino-proteus-projects-list/) Huge List of [tutorials](https://duino4projects.com/huge-list-of-tutorials-components-based-resources/) & [Components](https://duino4projects.com/huge-list-of-tutorials-components-based-resources/) based resources & [info](https://duino4projects.com/huge-list-of-tutorials-components-based-resources/)

[Arduino Android](https://duino4projects.com/arduino-android/) [Arduino Tutorial](https://duino4projects.com/arduino-tutorial-online-courses-video-training/) Online Courses [Video Training](https://duino4projects.com/arduino-tutorial-online-courses-video-training/) Huge List of [tutorials](https://duino4projects.com/huge-list-of-tutorials-components-based-resources/) & [Components](https://duino4projects.com/huge-list-of-tutorials-components-based-resources/) based resources & [info](https://duino4projects.com/huge-list-of-tutorials-components-based-resources/) [Sitemap](https://duino4projects.com/sitemap/)

© 2022 Powered By Wise Technologies, Use [Arduino for](https://duino4projects.com/) Projects **Protesting Contracts** [Privacy](https://duino4projects.com/privacy-policy/) Policy Privacy Policy

Terms of [Service](https://duino4projects.com/terms-of-service/) [Copyright](https://duino4projects.com/copyright-policy/) Policy [About](https://duino4projects.com/about-us/) Us [Sitemap](https://duino4projects.com/sitemap/)